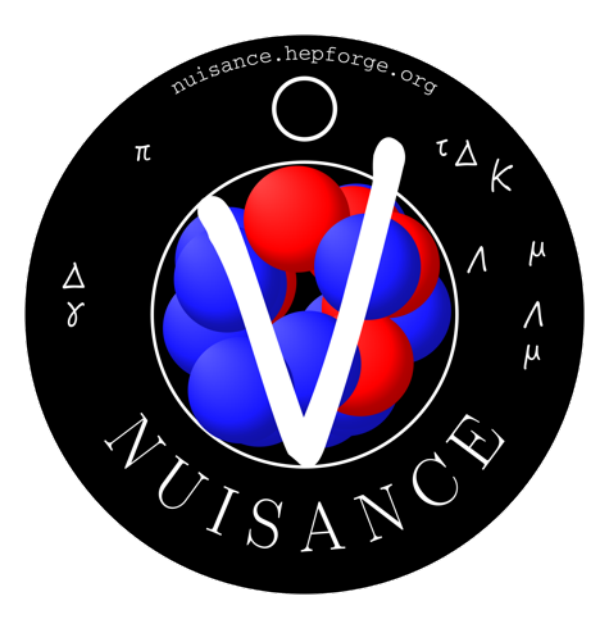

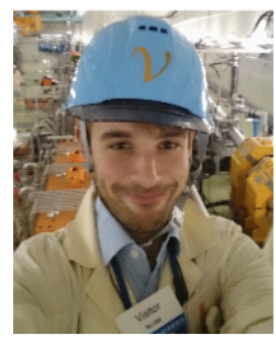

**Imperial College** London

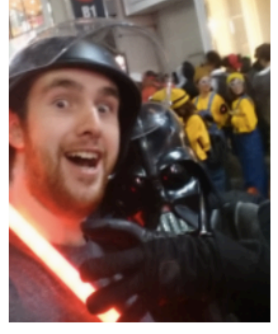

The<br>University<br>Of<br>Sheffield.

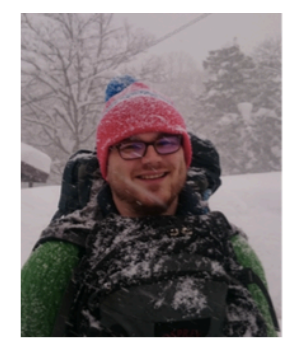

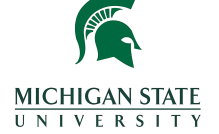

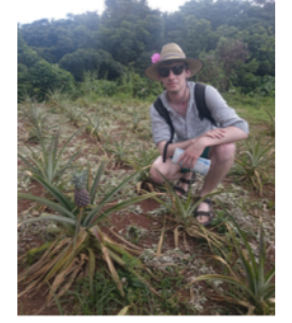

 $\boldsymbol{u}^{\textit{b}}$ 

<sub>D</sub><br>UNIVERSITÄT

# Extracting Cross-sections

Clarence Wret, Patrick Stowell, Luke Pickering, Callum Wilkinson

14/10/17

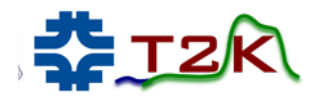

https://nuisance.hepforge.org

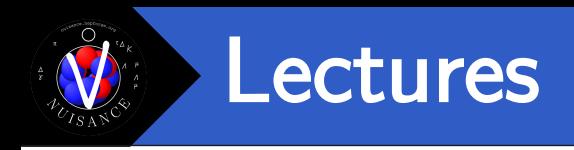

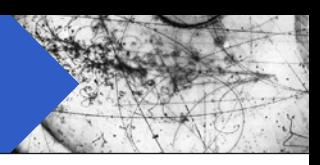

#### Introduction to neutrino cross-section extraction

Simple extraction, topologies, efficiency and background corrections, problems with model dependence, likelihood calculations, NUISANCE in a nutshell.

#### ■ Towards Global Fits

From bubble chamber to nuclear target data, MiniBooNE, MINERvA and T2K experiments, current and future experiments, problems observed in generator comparisons.

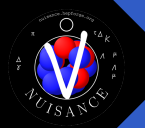

### NUISANCE Tutorial

- Lots of talk during the school about how we need to start trying to benchmark neutrino generators against both electron and neutrino scattering data.
- NUISANCE is being specifically designed to try and address this issue.
- § Why do I need to learn it?
	- Want to show how good your theory is compared to our awful generators? Get the generator predictions all at once!
	- Dominated by interactions you don't have a sideband for? Get constraints from external data!
	- About to release a cross-section measurement paper? Make lots of pretty plots!
	- Easily look at effects of free model parameters on kinematic distributions.
	- Add your fancy new data into our database so people can easily use it as soon as its released!

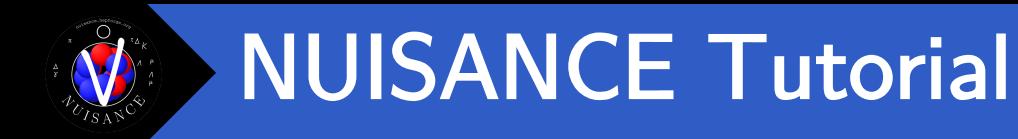

§ Please try and download the NUISANCE code from our site.

https://nuisance.hepforge.org

Links to lots of possible ways to get our code can be found here:

https://nuisance.hepforge.org/GettingTheCode.html

- Those working on a laptop the VirtualBox option is the recommended option. Those with access to Fermilab gpvm's can use the CVMFS option when logged into a gpvm machine.
- To do all examples you will also need the tutorial events

https://nuisance.hepforge.org/TutorialEvents.html

I want to expand the user base as much as possible so please speak to me in a break if you have issues building/running the code  $\odot$ 

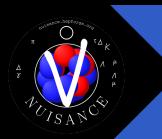

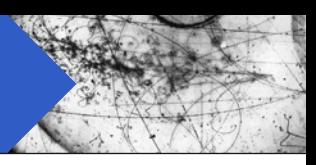

#### Introduction to neutrino cross-section extraction

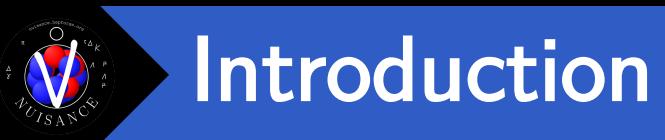

#### arXiv:1411.7821

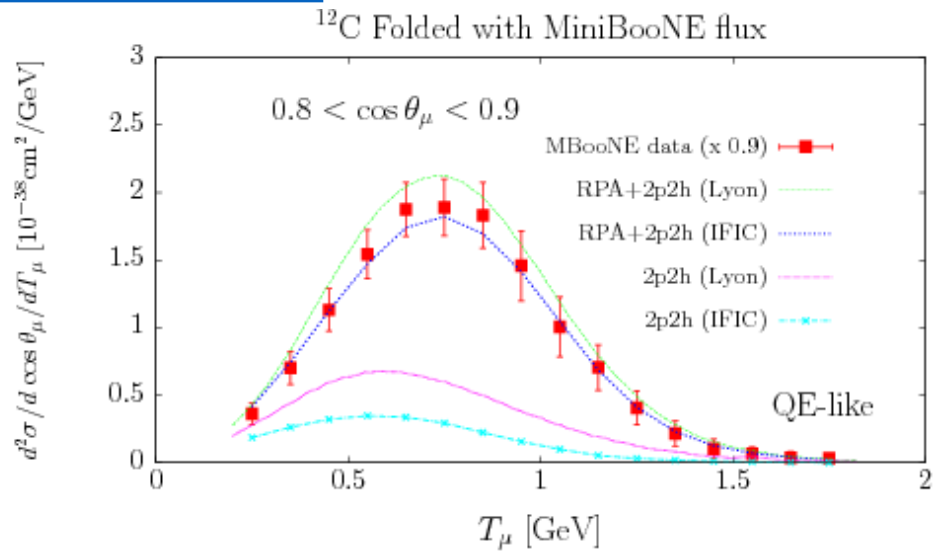

- Theoretical model comparisons to publicly released cross-section data have spurred pushes to implement new models implemented into MC generators.
- Further data comparisons help us test generator implementations.
- But how reliable is each set of published data?
- § Important to understand the experimental method used in each dataset. Subtle details can mean comparisons aren't as straightforward as you may think.

## Measuring a Cross-section

- Exact method used differs from experiment to experiment but the general idea is the same. Lets consider a single bin.
- **F** If we measure a true total event rate for a given topology  $N$  :

$$
\sigma = \frac{N}{T\Phi}
$$

- $\blacksquare$   $\blacksquare$   $\blacks$
- T : Total number of targets in our detector
- $\bullet$   $\Phi$  : Integrated incident neutrino flux

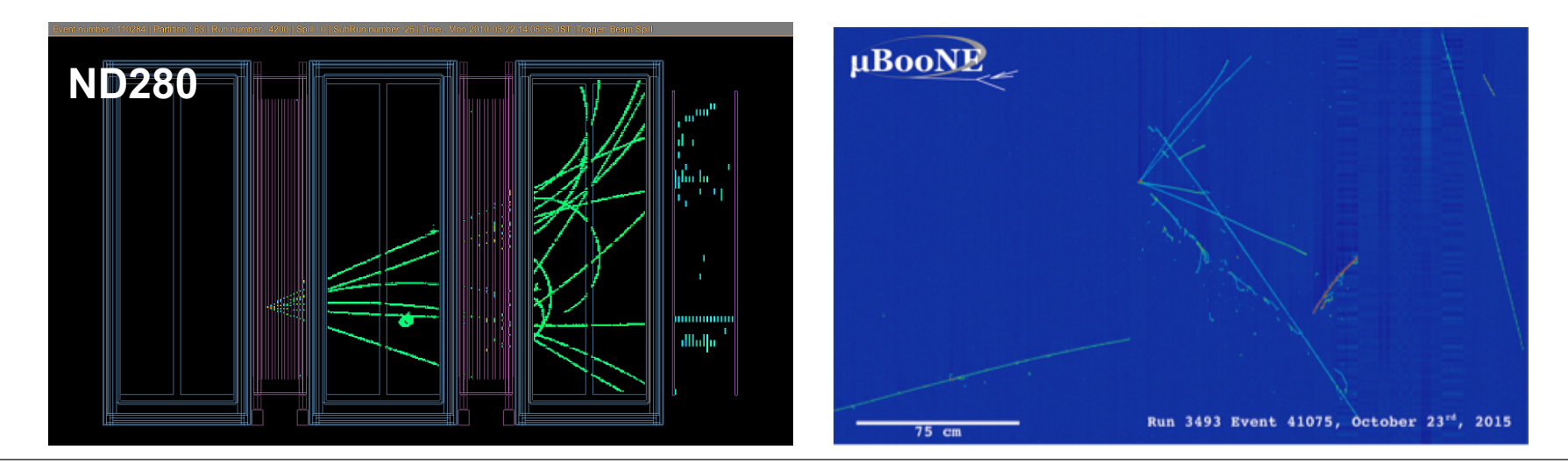

# Measuring a Cross-section

- Exact method used differs from experiment to experiment but the general idea is the same. Lets consider a single bin.
- If we measure a true total event rate for a given topology  $N$ :

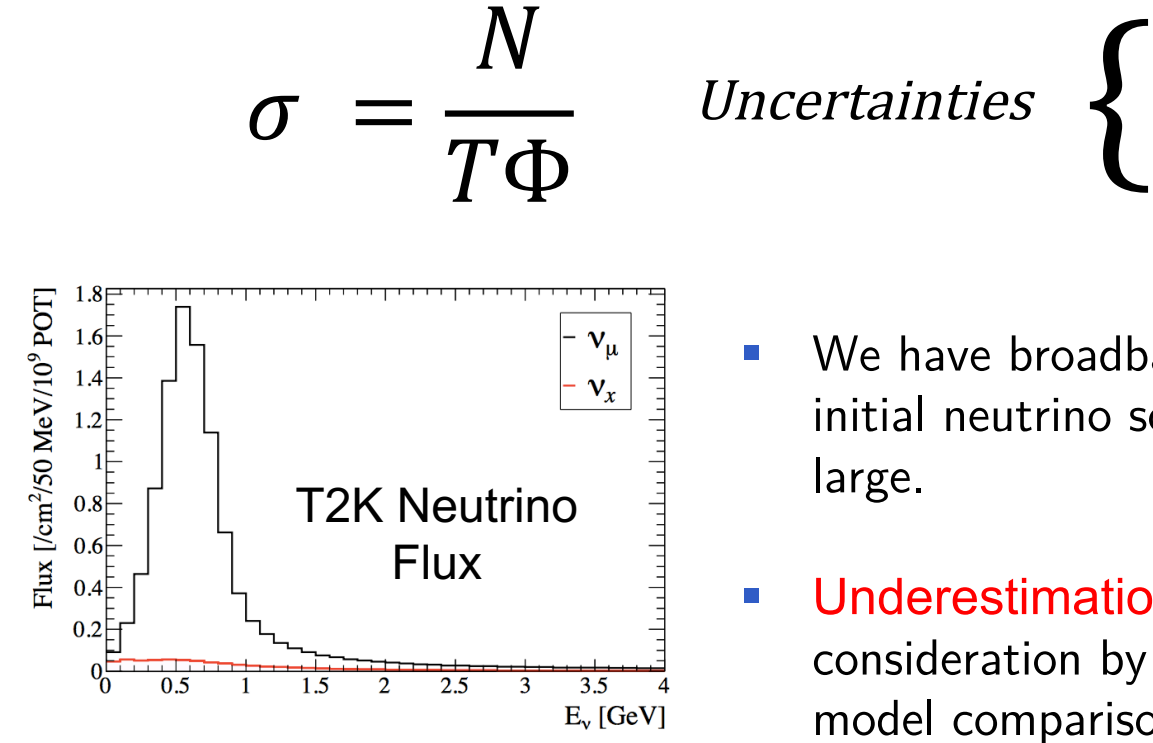

 $\overline{N}$ 

■ We have broadband beams and don't see the initial neutrino so flux uncertainties can be large.

∆ ~Large

 $\Delta T \sim$ Small

 $\Delta \Phi \sim Large$ 

**■** Underestimation of  $\Delta N$  requires the most consideration by users of data when making model comparisons.

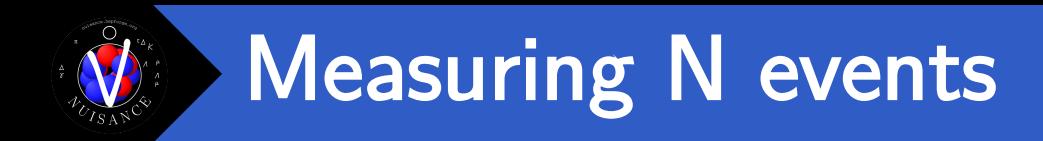

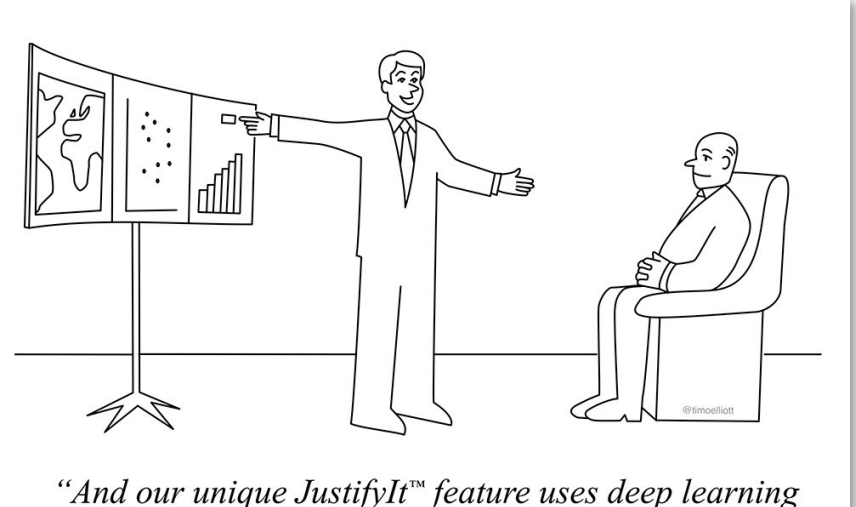

to find data that agrees with your point of view!"

- Four main steps to think about
	- 1. Choose a signal event topology you care about
	- 2. Develop a set of event selection criteria to extract your signal whilst rejecting background events
	- 3. Estimate remaining background contamination
	- 4. Correct for detector effects

# 1. Topologies Definition

■ Collaborations seem to have different definitions of topologies with the same name ending up in discussions on crossed wires.

> People like to be confusing and interchange these

- Experimental definitions I will use today:
	- CCQE : Quasi-elastic 1p1h scattering of a nucleon (bound or not)
	- CCQE-like : Quasi-elastic 1p1h or 2p2h scattering
	- CC-0PI : Any event with 1 muon, and no pions in final state
	- CCRES-1PI : Resonant 1 pion production of a nucleon (bound or not)
	- CCRES-NPI : Resonant N pion prouction of a nucleon (bound or not)
	- CC-1PI : Any event with 1 muon, and 1 pion in final state
	- CC-NPI : Any event with 1 muon, and N pions in final state

General rule should be if definition is CC-(Particles) it means it's a final state topology.

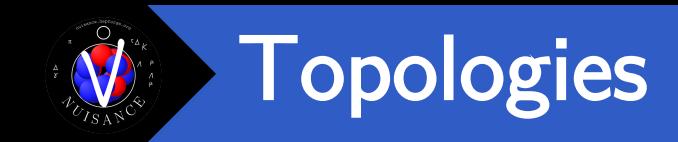

■ A signal topology can be any event type we wish to extract a cross-section from.

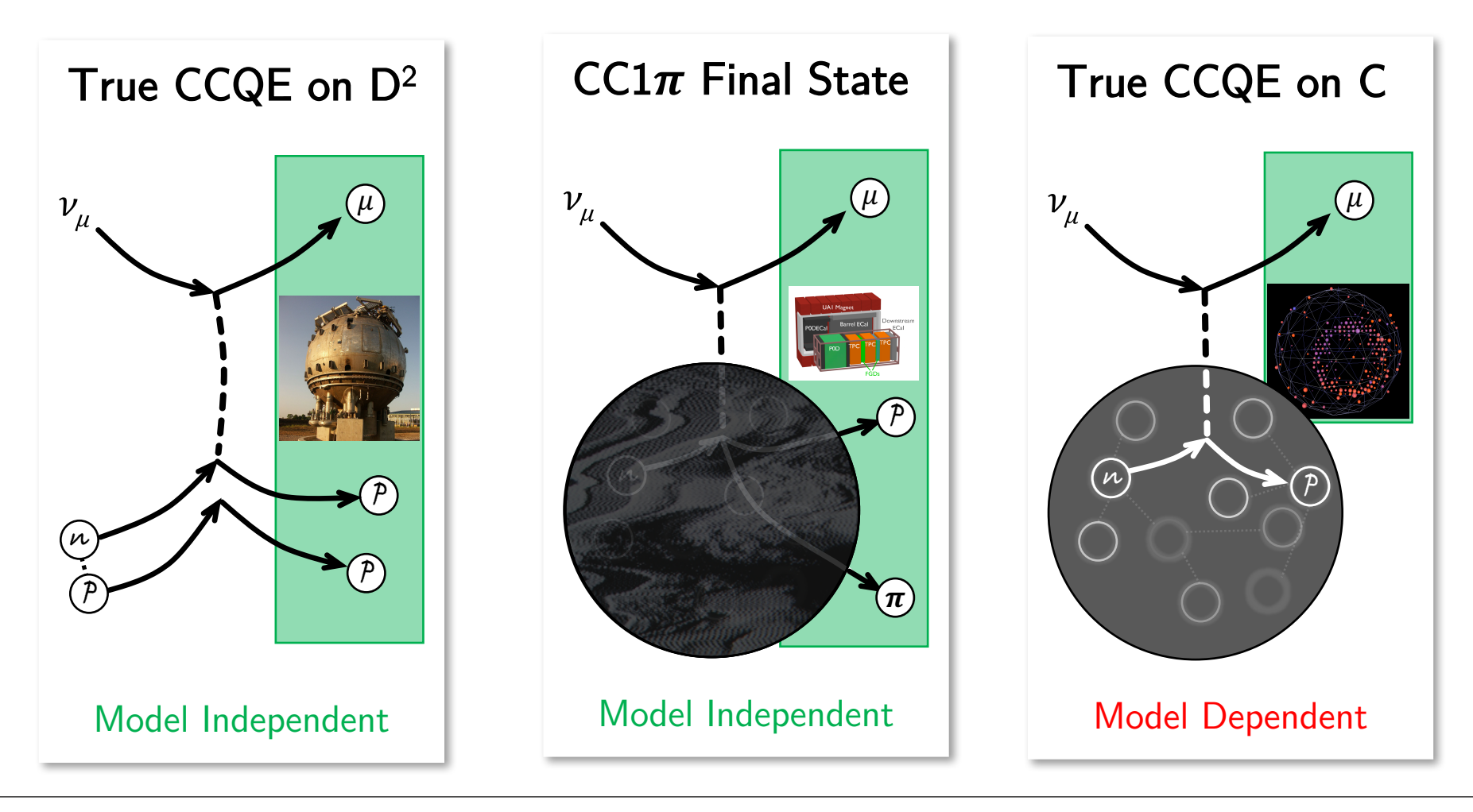

14/11/2017 **Patrick Stowell** 211 **Patrick Stowell** 

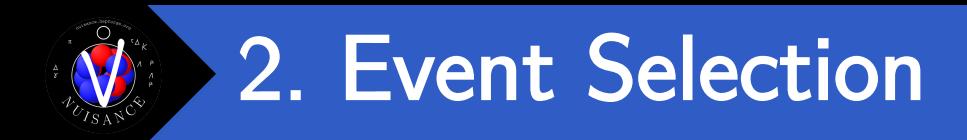

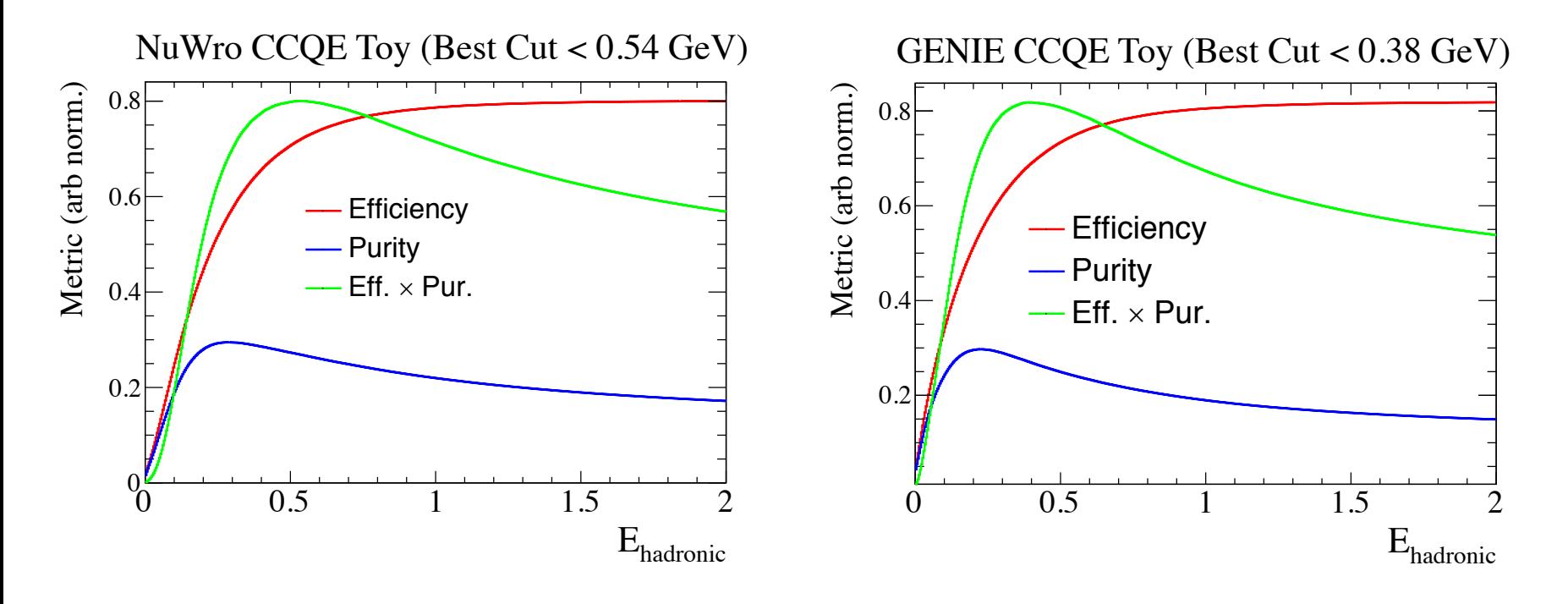

- § "Signal" events obtained by cuts on reconstructed event variables.
- Tuned by choosing a cut which maximizes efficiency & purity, or reduces systematic uncertainties.
- **Assumption :** Efficiencies at the chosen cut values do not drastically change with changes in the MC cross-section model.

### Selection Cuts Assumption

§ Can be difficult to properly assess efficiencies of all possible models.

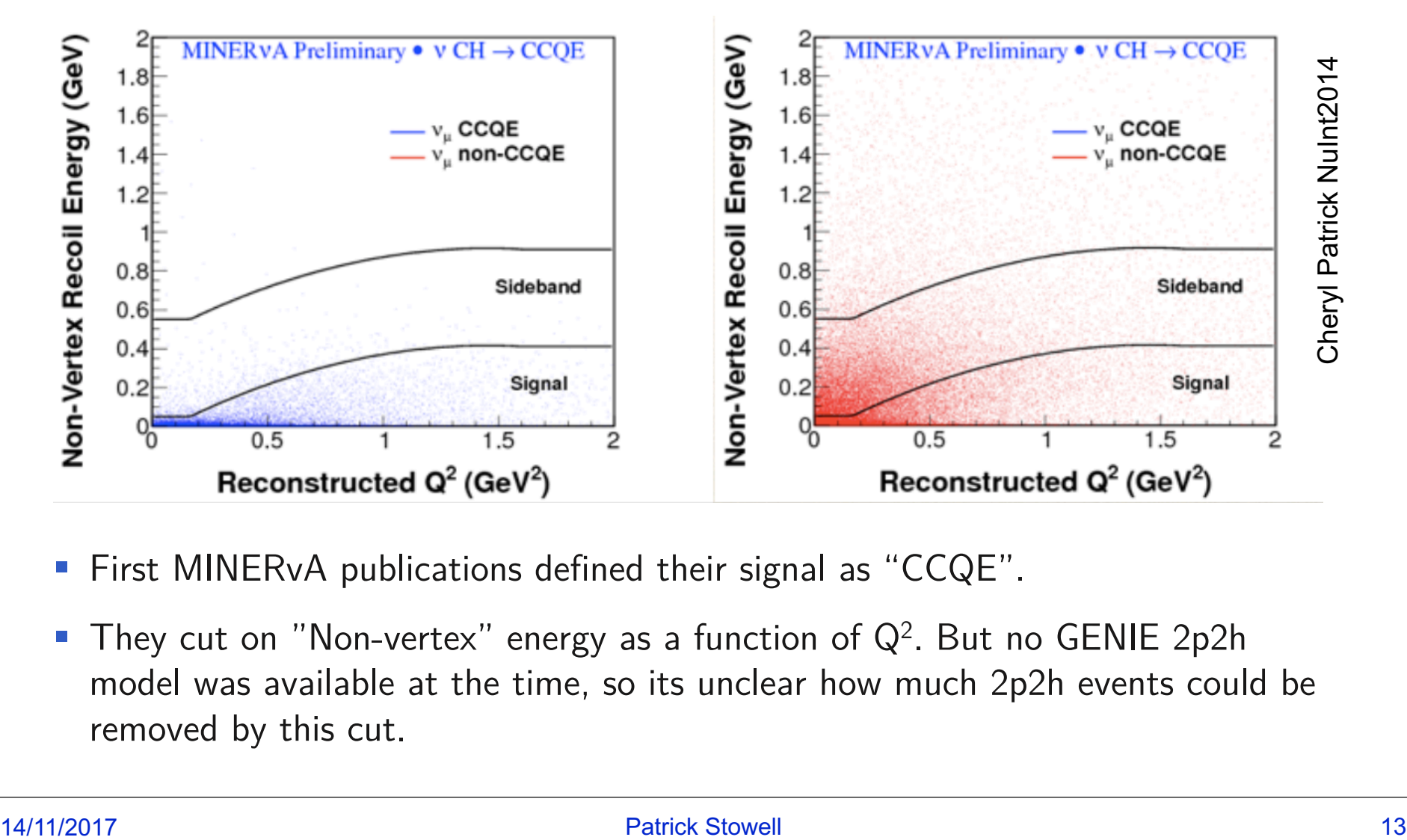

- First MINERvA publications defined their signal as "CCQE".
- **They cut on "Non-vertex" energy as a function of**  $Q^2$ **. But no GENIE 2p2h** model was available at the time, so its unclear how much 2p2h events could be removed by this cut.

## CCQE-like Comparisons

Efficiency corrections are based on CCQE definitions, but comparisons to this data commonly use CCQE-like definition.

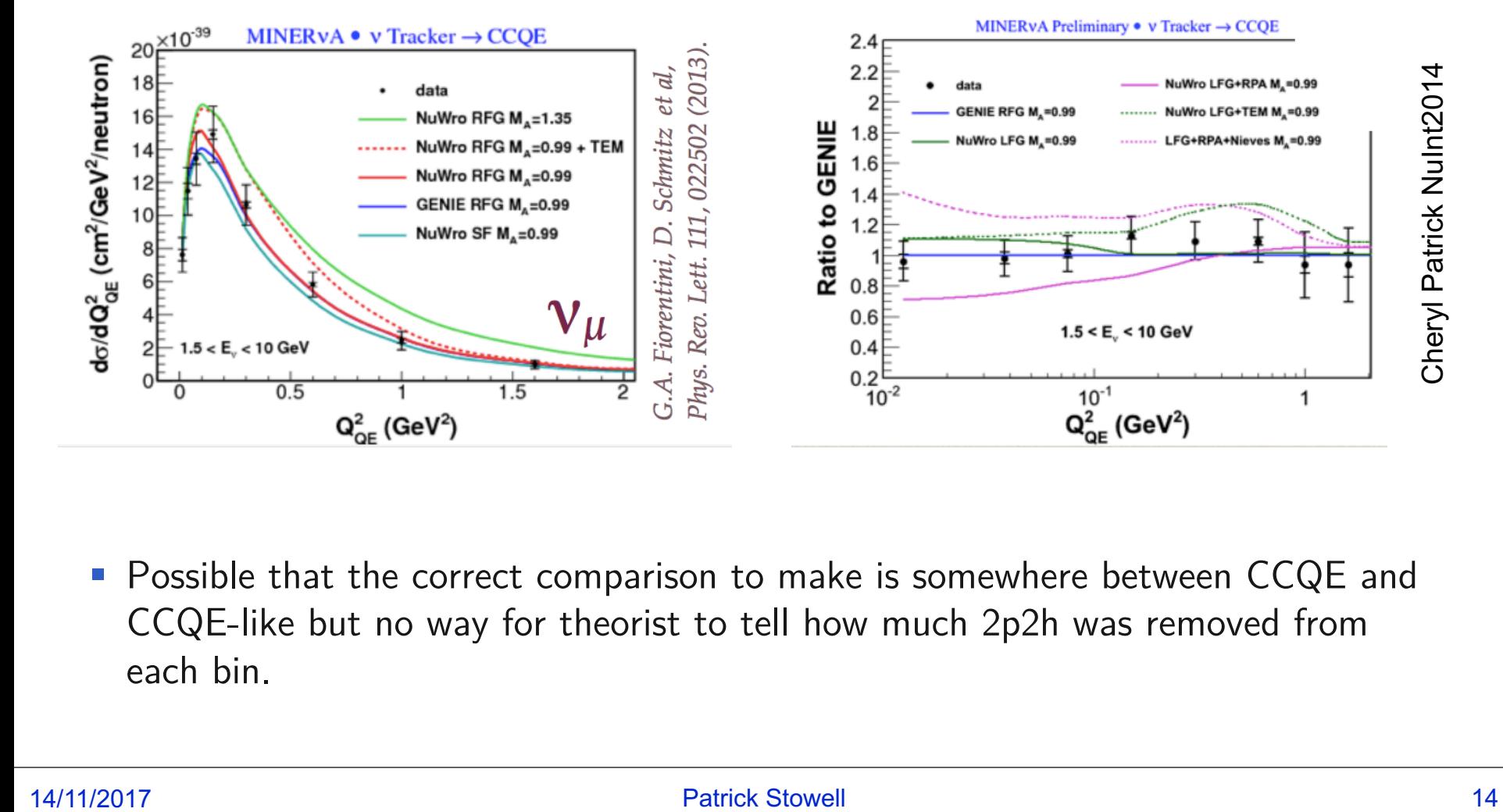

■ Possible that the correct comparison to make is somewhere between CCQE and CCQE-like but no way for theorist to tell how much 2p2h was removed from each bin.

### 3. Background Estimation

Signal selections are not perfect, will have some associated backgrounds,  $B$ , that need to be removed from selected events S

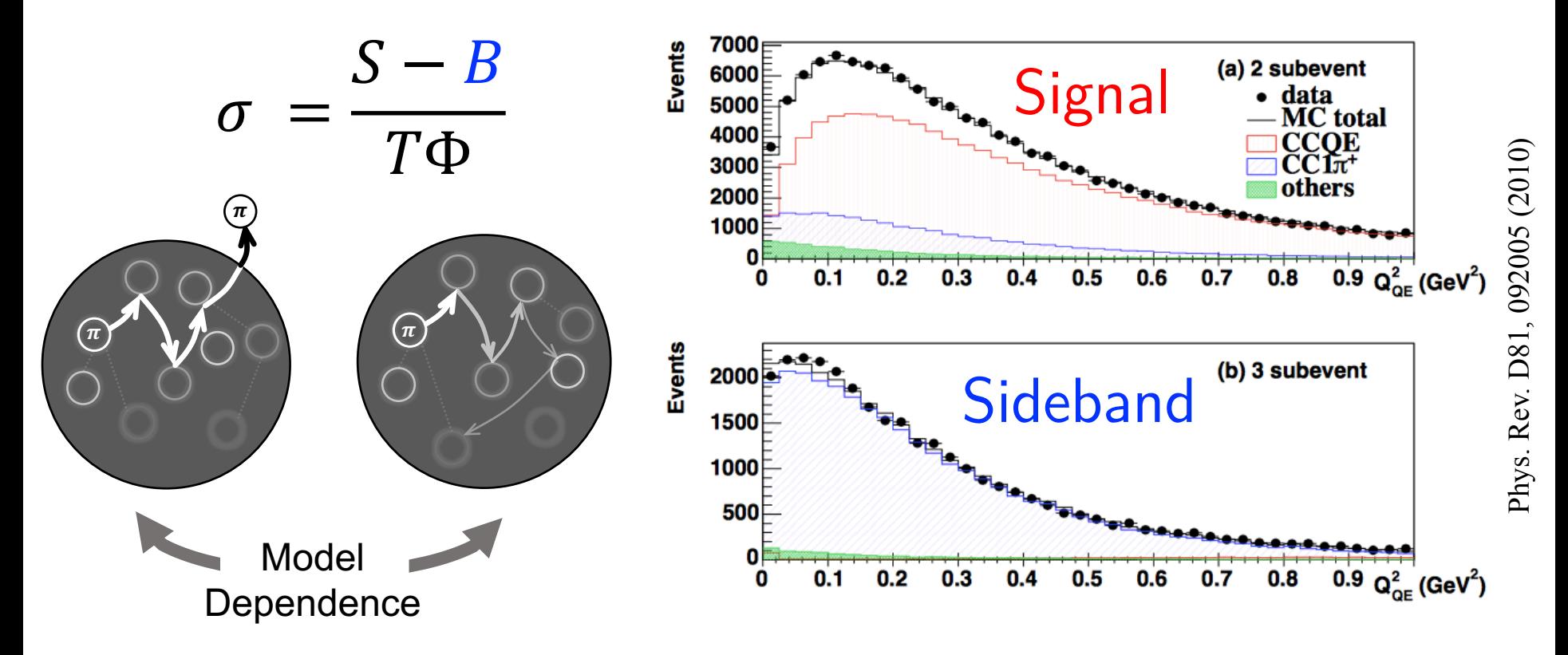

**Assumption :** Sidebands can be reliably propagated into signal region, and uncertainties cover all possible background shapes.

## Background Predictions

- § Subtracted background should depend little on cross-section model.
- MiniBooNE provide model independent cross-section results without the pion contribution subtracted from the data to avoid this (CC0PI data release)

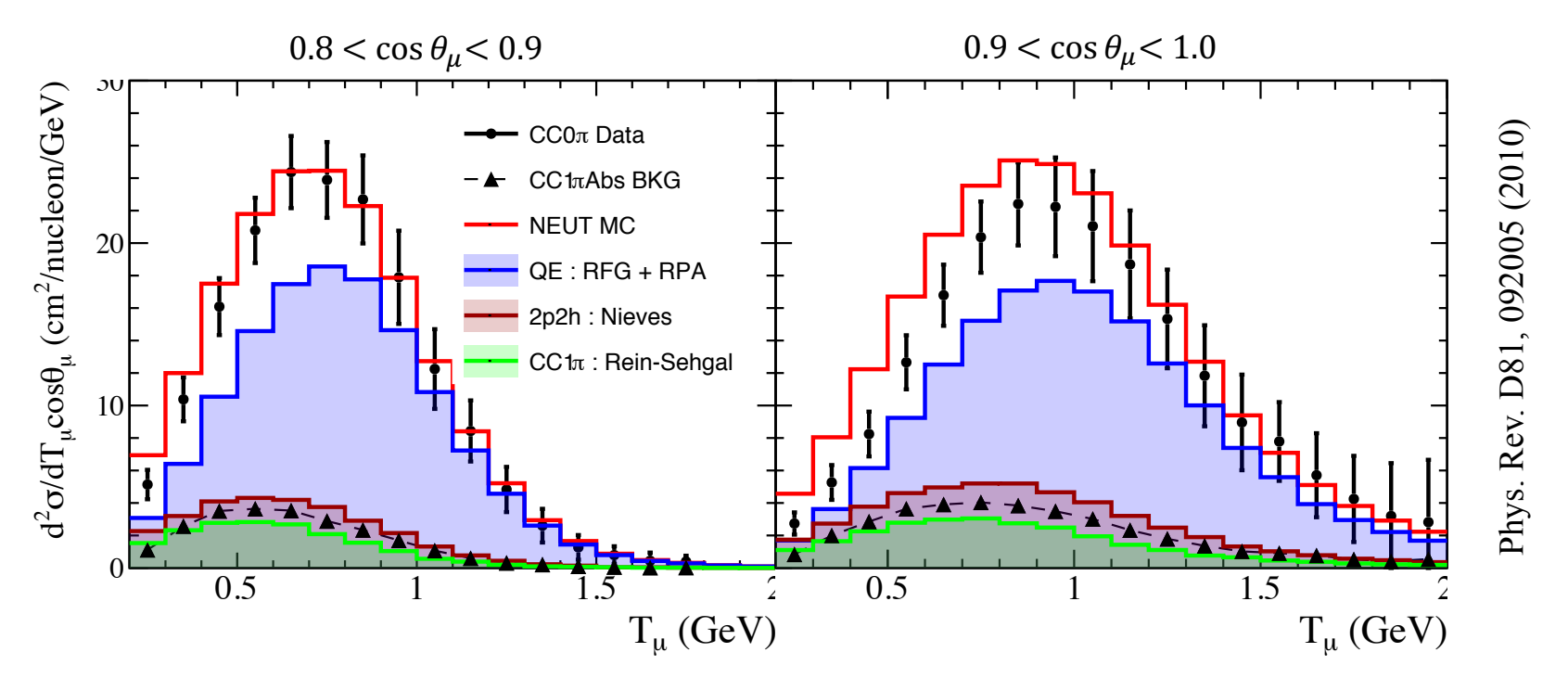

Datasets like this should always be preferred over model dependent nucleon level measurements. (Nuclear Final State  $>$  Nucleon Vertex Level).

### Anti-neutrino Background

§ Background subtraction even more awkward in the anti-neutrino case for unmagnetised detectors which can't discriminate on muon charge.

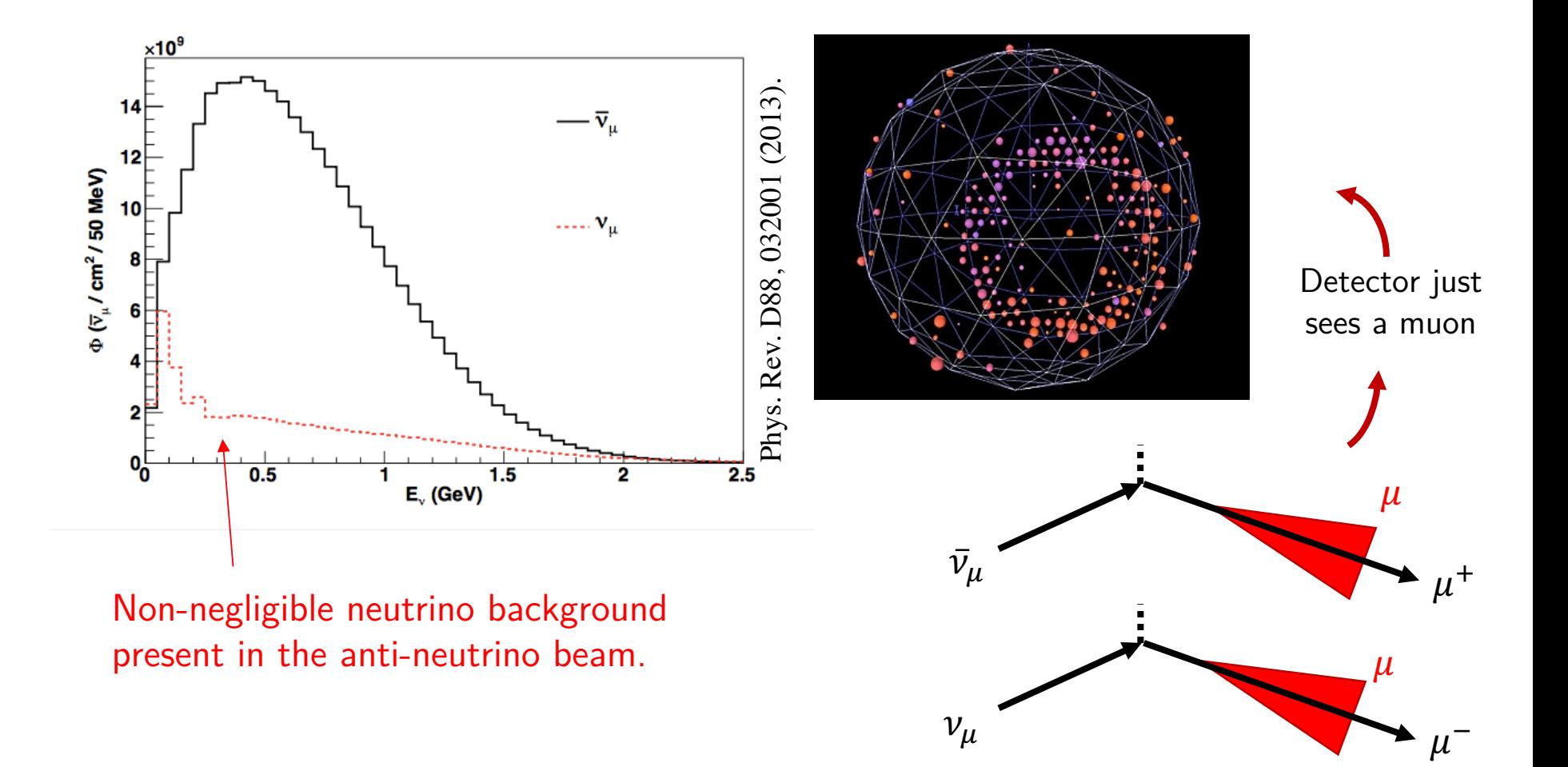

## Anti-neutrino Background (2)

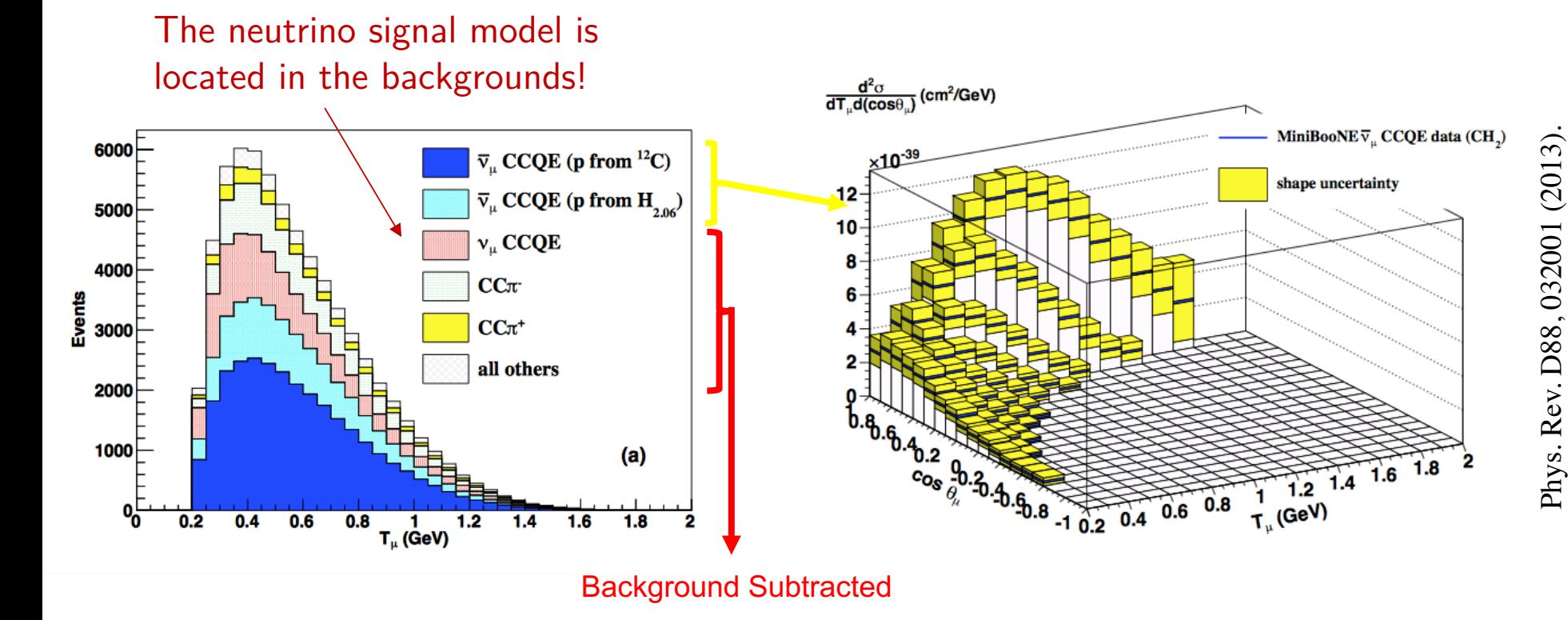

- § MiniBooNE anti-neutrino CCQE analysis has to first tune the model to what they think the neutrino-CCQE cross-section should look like.
- § Anti-neutrino data is correlated with the neutrino measurement, and has implicit dependence on the CCQE model in it. Use with caution!

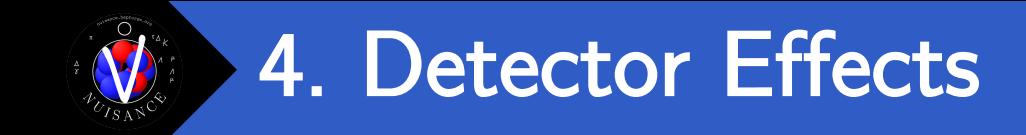

Detectors are not perfect, and neither are selections. Number of events successfully reconstructed, R, unlikely to match true rate.

$$
R = (S - B) \neq N
$$

■ Have to correct the number of reconstructed events ("unfolding") accounting for smearing and efficiencies of the detector.

$$
N = \frac{R}{\varepsilon} = \frac{(S - B)}{\varepsilon}
$$
 **Efficiency in our single bin**

■ Assumption : Again relies on your efficiency correction being as model independent as possible.

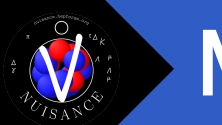

### MINERvA  $CC1\pi^+$

§ Particularly a problem in regions of very low efficiency.

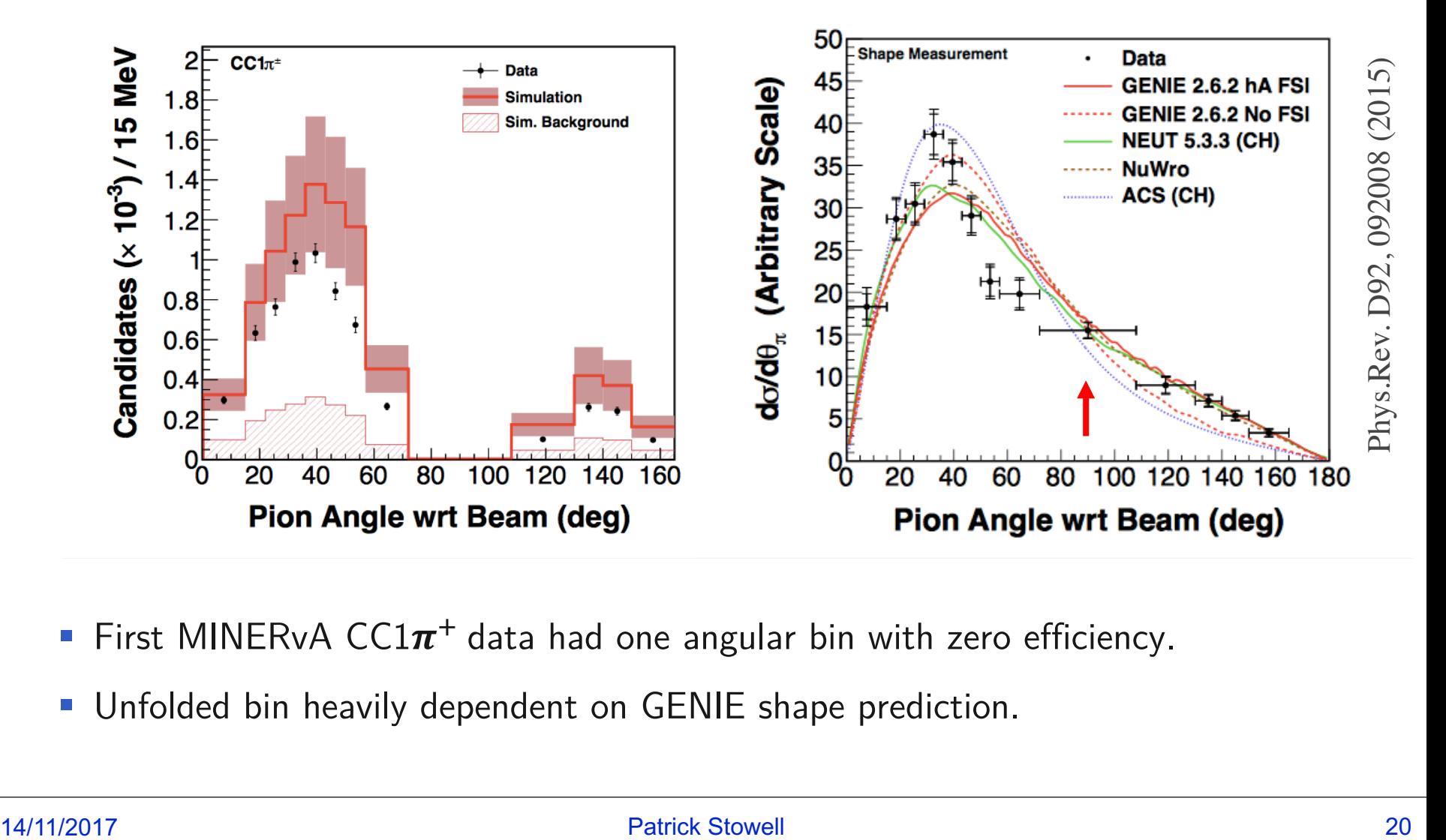

- First MINERvA CC1 $\pi^{+}$  data had one angular bin with zero efficiency.
- Unfolded bin heavily dependent on GENIE shape prediction.

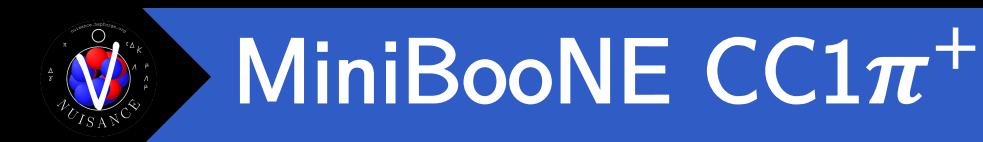

- MiniBooNE  $CCD$  $i+$  analysis cuts on the invariant mass to remove backgrounds.
- Cut is not reflected in the true MC signal definition.

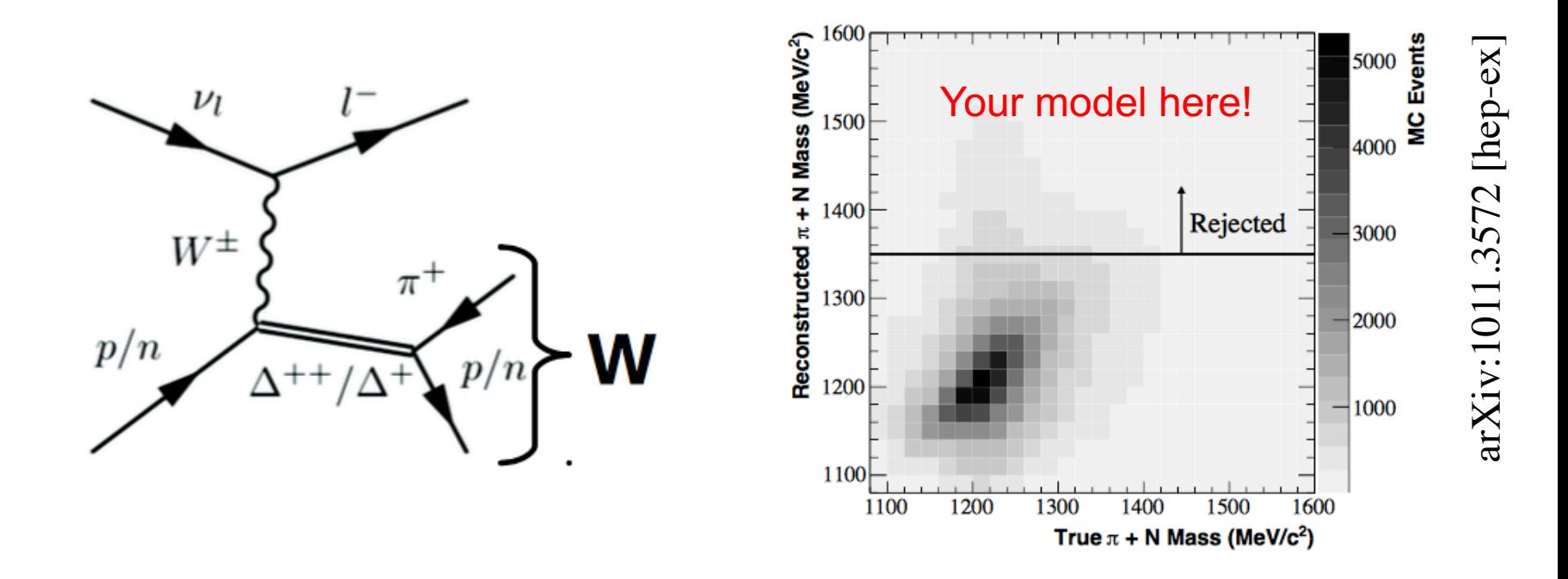

- Efficiency corrections then fill these events back in using the MC prediction.
- **E** Estimate  $\sim$ 30% correction to published cross-section comes from NUANCE.
- Has been a large shift in the community to change the definitions of signal topologies to "Final State" topologies to avoid model dependent background subtractions.
- **E** If we look at events based on what came out of the nucleus, and only in the regions our detector can see we reduce dependence on the neutrino cross-section model in our extraction.

#### $CCI\pi$  Final State

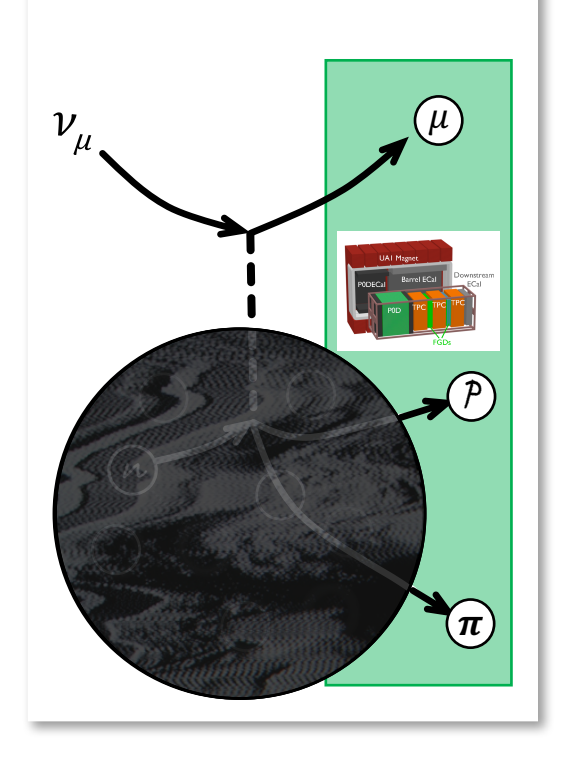

- Advantage : No FSI model dependent background subtractions.
- § Disadvantage : Restricted phase-space after FSI so more difficult to compare individual channels to data (requires a MC generator in some cases).

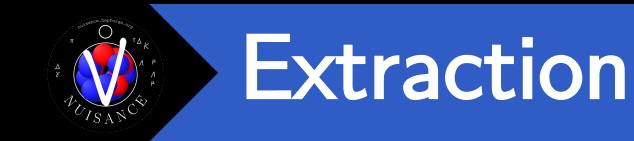

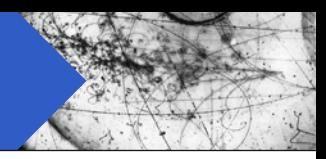

§ This method is actually a simplification for only a single bin.

$$
\sigma = \frac{N}{T\Phi} = \frac{(S - B)}{\varepsilon T\Phi}
$$

- Relies on a number of questionable assumptions:
	- 1. Good understanding of detector efficiencies
	- 2. Good understanding of selection efficiencies
	- 3. Good understanding of backgrounds
- **•** In the case of N-bins  $>1$  choices of unfolding techniques and how they impact the results also need to be considered.

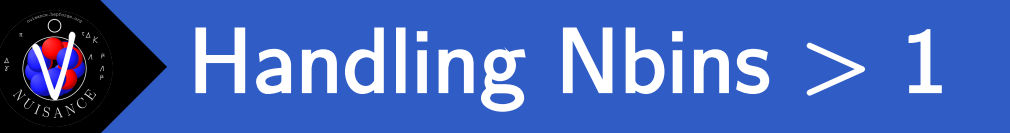

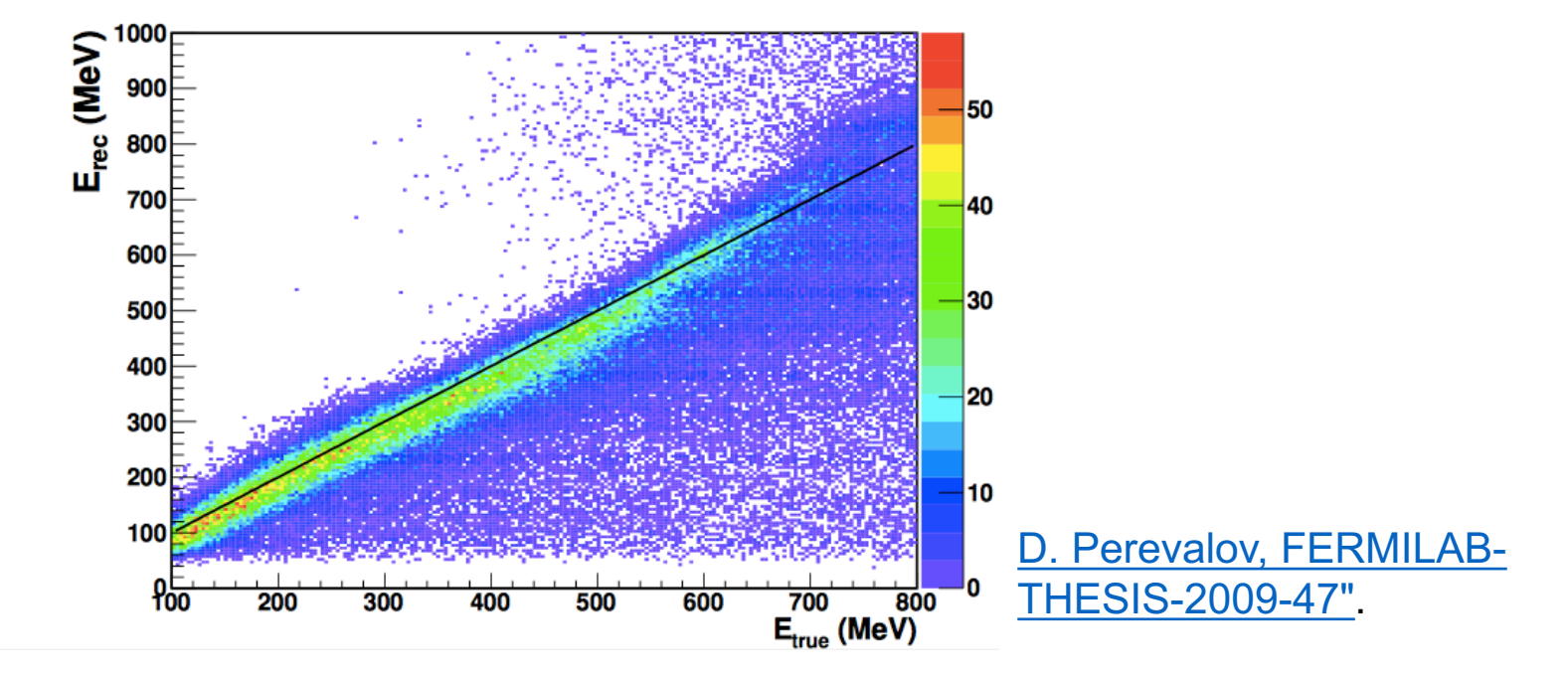

- When measuring distributions with many bins experiments need to "unfold".
- § Removes detector smearing and efficiency effects and tries to get at the true underlying distribution.
- Usually have to use a regularization method to avoid statistical fluctuations in the reco data being blown up into large features in the unfolded data.

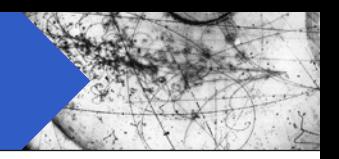

■ Systematic uncertainties in neutrino cross-section extraction introduces strong correlations between bins.

**Covariance** 

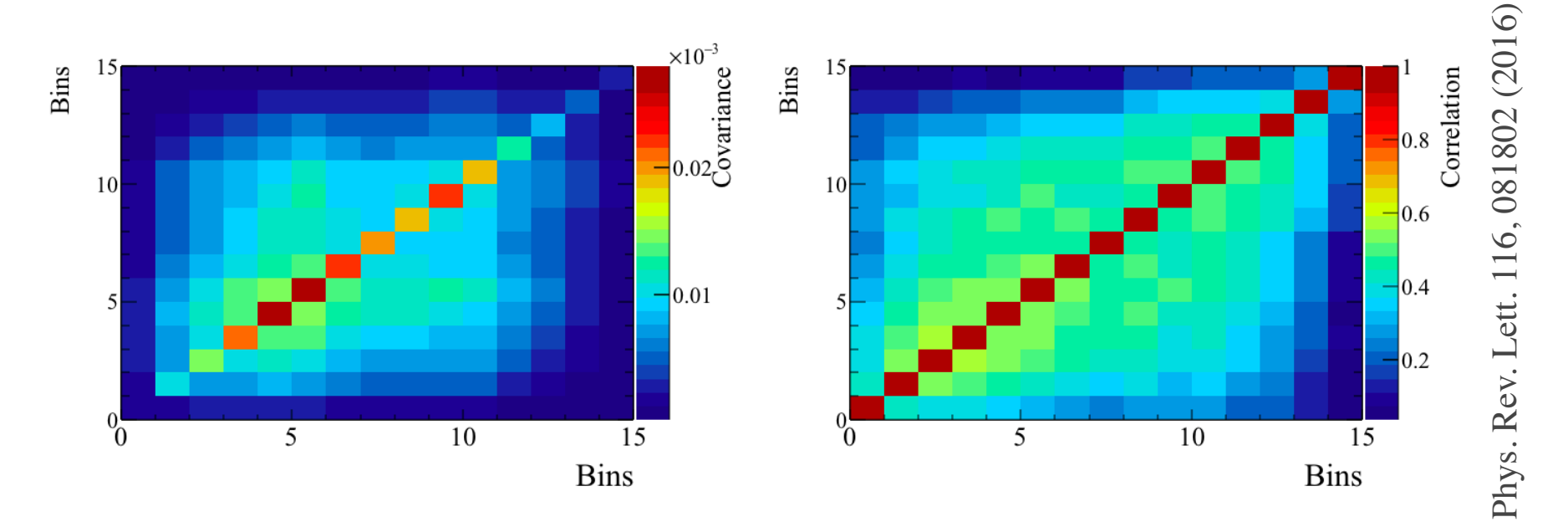

Means calculating  $\chi^2$  without accounting for correlations can be very biased. Making "by-eye" comparisons to data is misleading.

$$
\chi^2 = \sum (x_i^{data} - x_i^{MC})(M^{-1})_{ij}(x_j^{data} - x_j^{MC})
$$

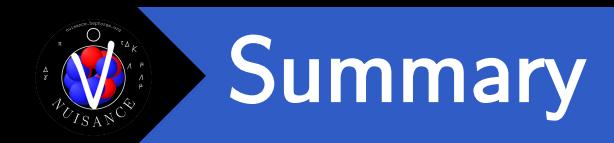

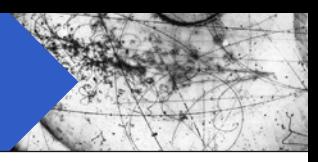

- Neutrino cross-sections rely on good understanding of detector efficiency and its dependence on the model to reliably extract a signal.
- Users of data need to be wary of how differences in experimental methods could be shaping the signal.

- Shift in the past few years for experiments to produce "restricted phase space" results with more complex signal definitions.
	- Advantage : Minimise model dependence in results.
	- Disadvantage : need to use MC generators to reliably compare theoretical models to newer measurements.

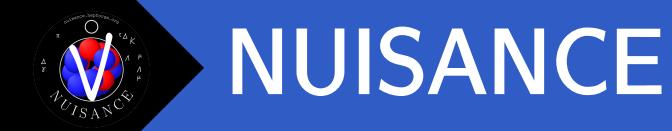

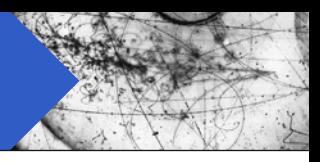

- § Growing need in the community to have a place to consistently test generator models through comparisons to each other and data.
- § Several approximations usually need to be made when going from a theory model to a generator implementation. Need to test implementations can describe the relevant phase-space as expected.

*There is a hope, however, that a joint global fit to the existing data could reduce the [cross-section model] uncertainties. When tuning generators in this kind of global fits, a mechanism for examining "tensions" in datasets should be established. A useful goal would be a universal or global tune as achieved by QCD global fits of parton distribution functions.*

NuSTEC White Paper : arXiv:1706.03621

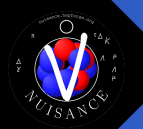

### NUISANCE in Nutshell

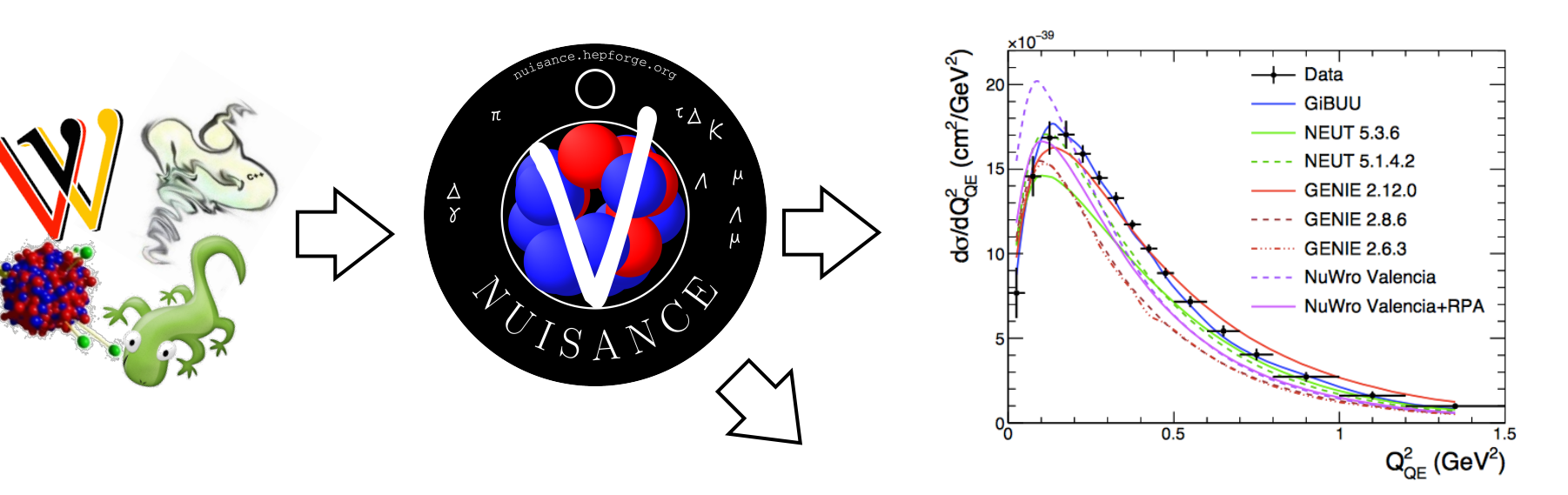

#### https://nuisance.hepforge.org

#### arXiv:1612.07393

- Converts generators to common format
- Automated comparisons to exclusive data
- Estimates systematic uncertainty
- Runs global tunes to scattering data

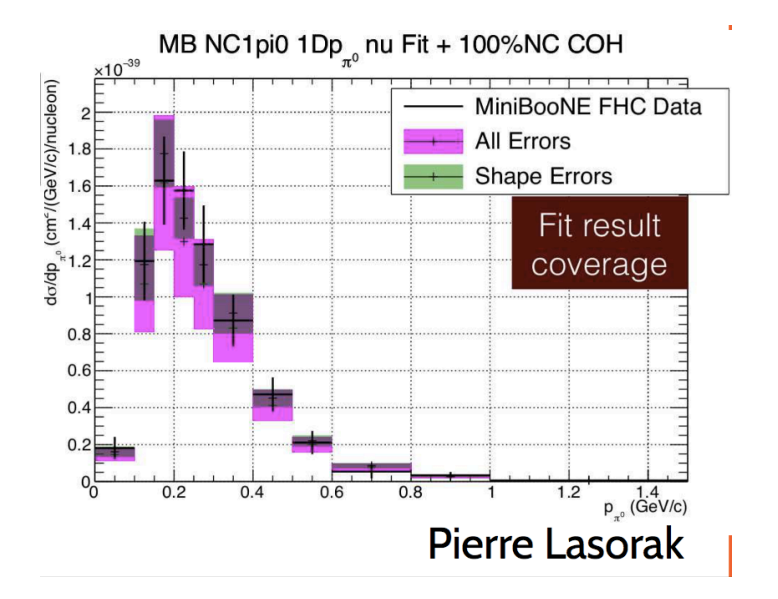

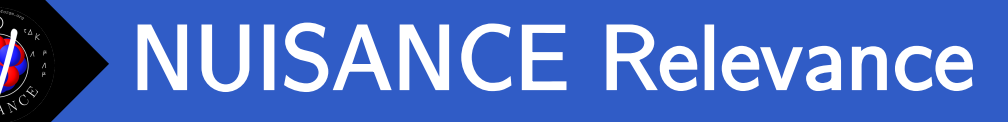

- Relevant for both cross-section analysers and model builders.
	- § Compare many different generators at once to data.
	- Easily look at effects of free model parameters on kinematic distributions.
	- Constrain additional interactions that you don't have a sideband for.
	- $\blacksquare$  Add new measurements into our database to validate them/help the community use them/make pretty thesis plots!

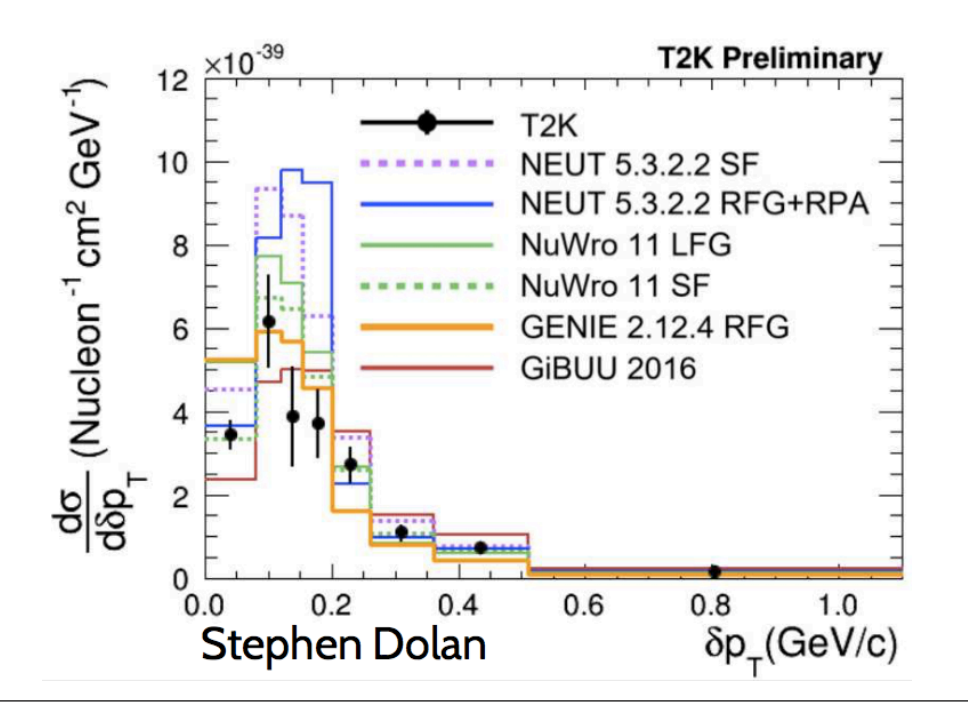

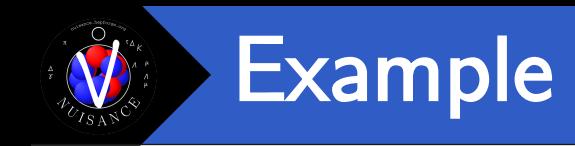

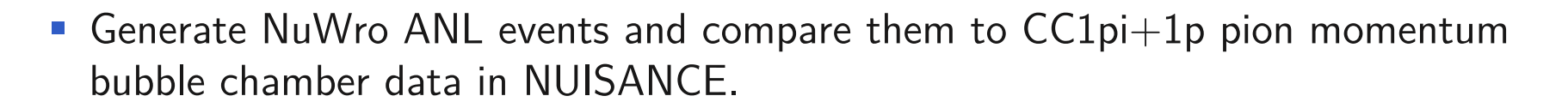

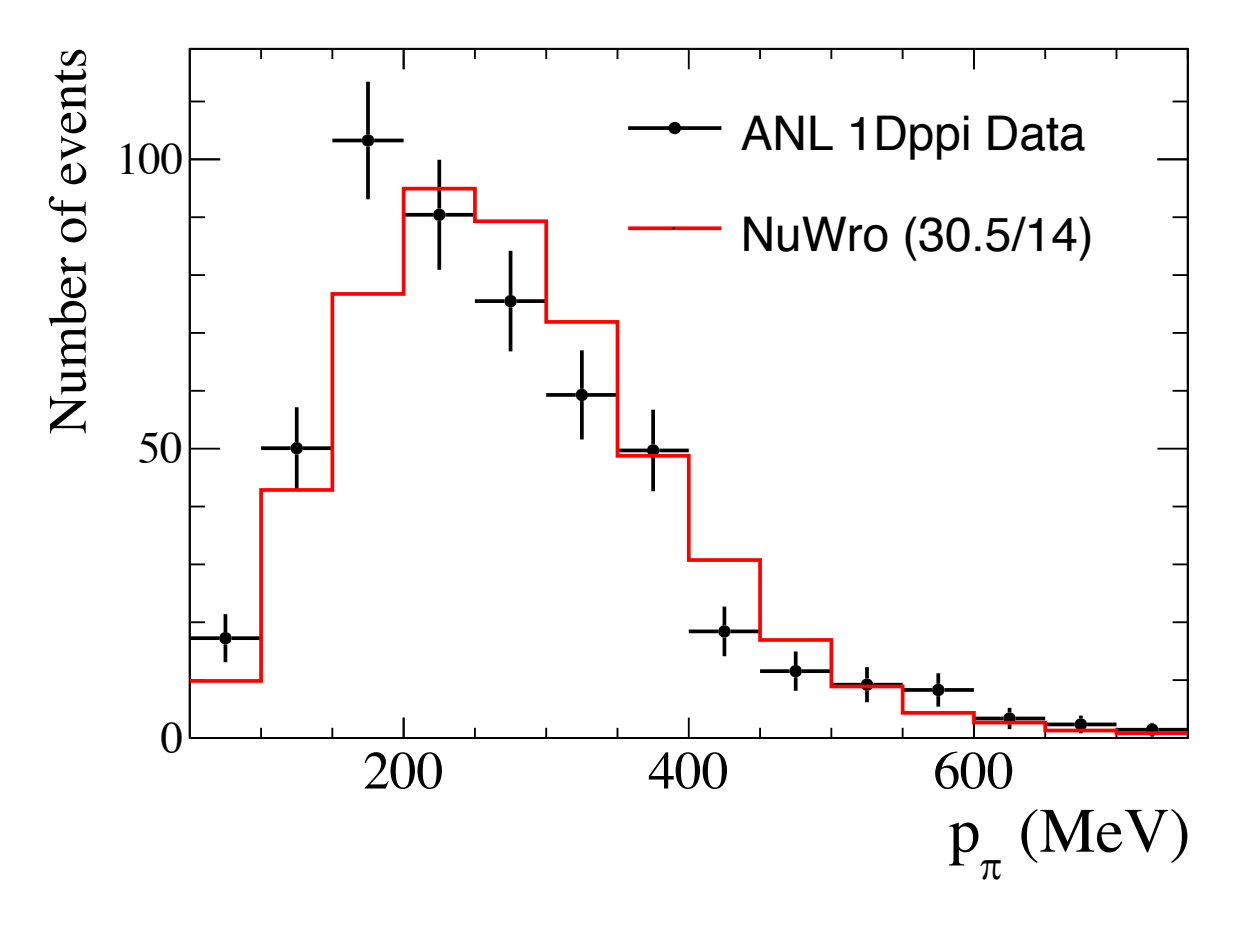

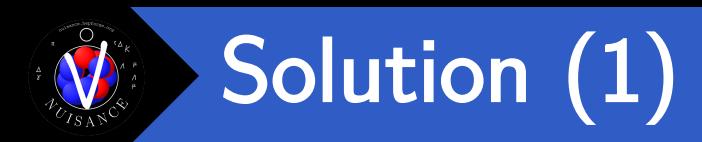

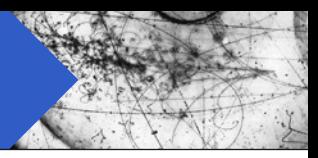

#### Need to generate some inclusive NuWro events for this example

Make sure NUISANCE is setup! (Build type dependent)

\$ source \$HOME/NUISANCEMC/nuisance/v2r8/build/Linux/setup.sh

\$ source \$NUWRO/build/Linux/setup.sh

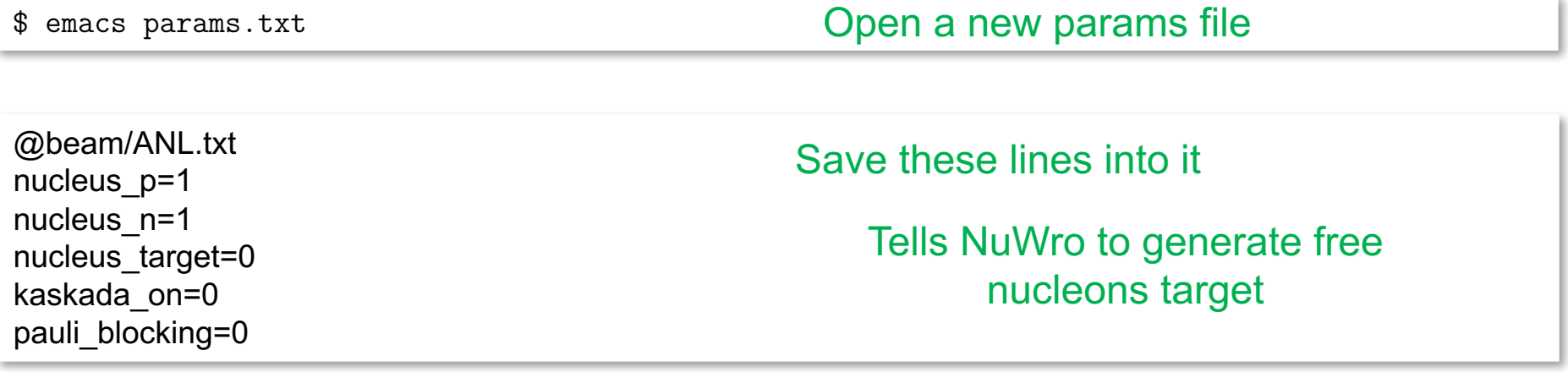

\$ nuwro -i params.txt -o ANL-nuwro-events.root Run nuwro with new params file

\$ PrepareNuwro -f ANL-nuwro-events.root

Prepare new events for NUISANCE

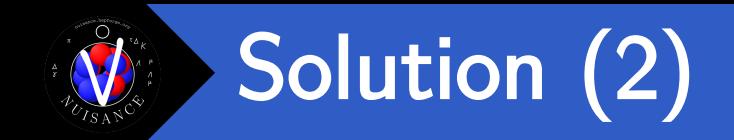

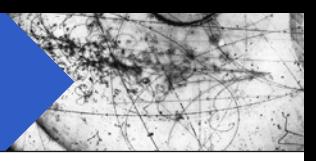

Can now compare prepared events in NUISANCE easily.

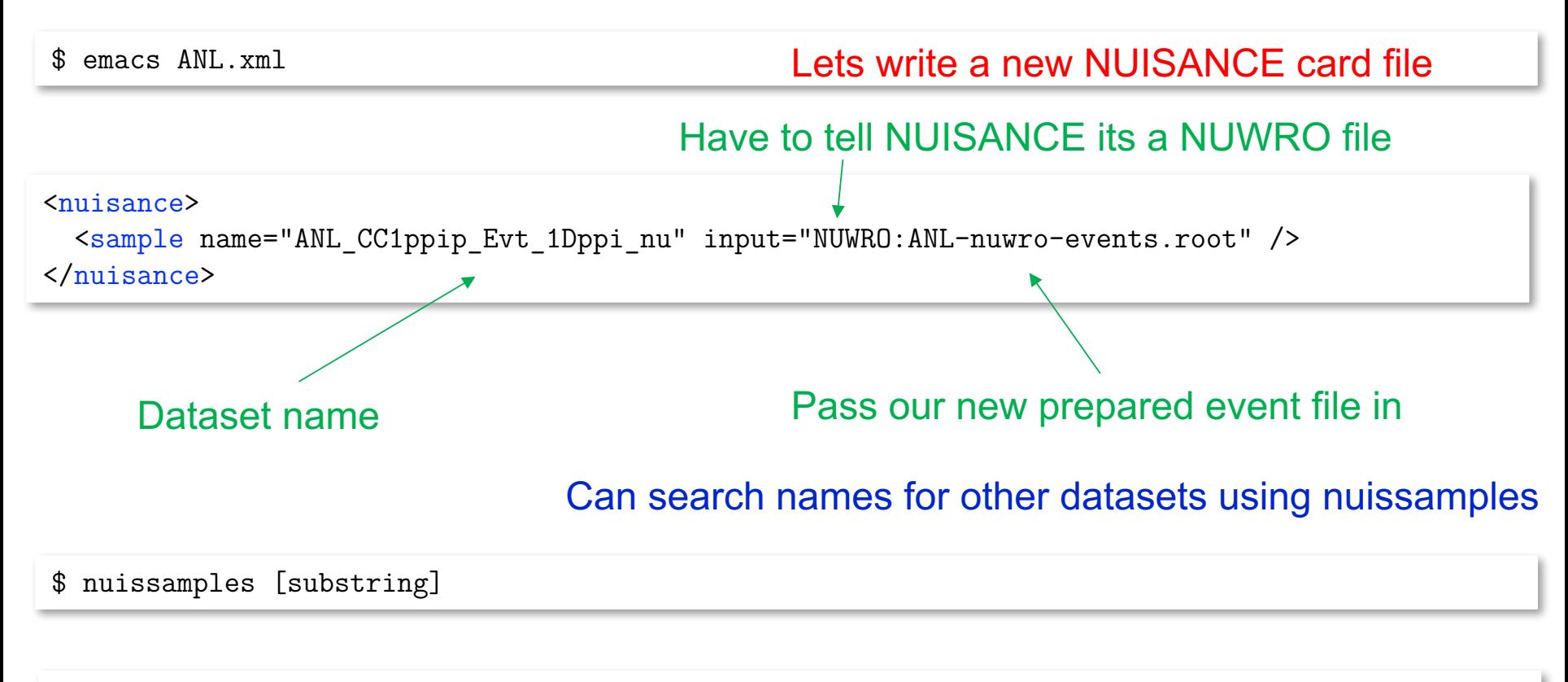

\$ nuissamples CC1ppip ANL CC1ppip XSec 1DEnu nu ANL CC1ppip XSec 1DEnu nu W14Cut ANL CC1ppip XSec 1DEnu nu Uncorr

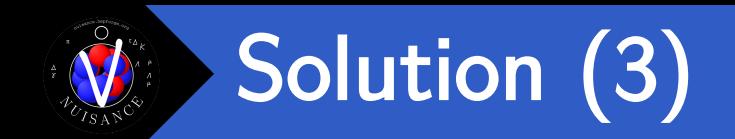

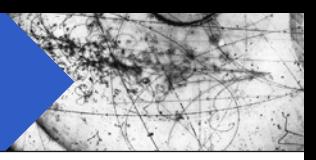

#### Can now compare prepared events in NUISANCE easily.

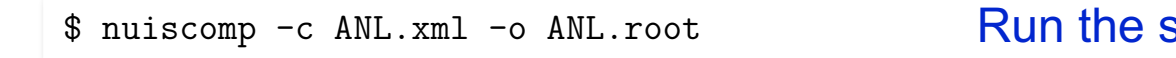

standard comparison app

\$ root ANL.root root [0] ANL CC1ppip Evt 1Dppi nu data->Draw("E1"); root [1] ANL\_CC1ppip\_Evt\_1Dppi\_nu\_MC->Draw("SAME HIST C") Compare histograms in **TBrowser** 

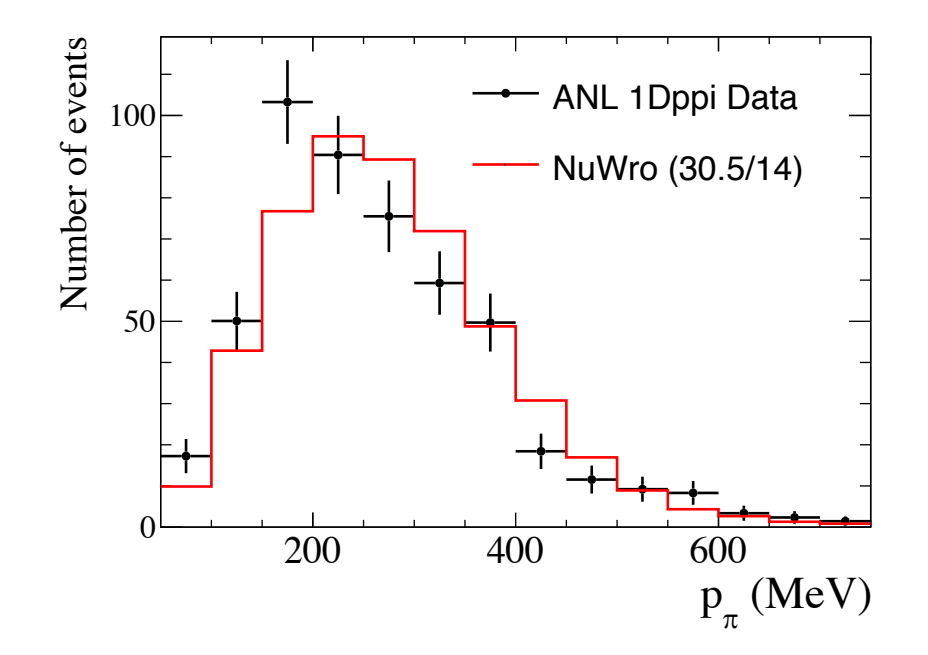

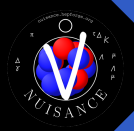

### NUISANCE Future

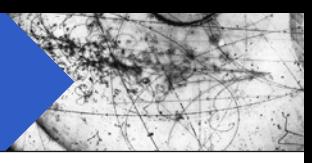

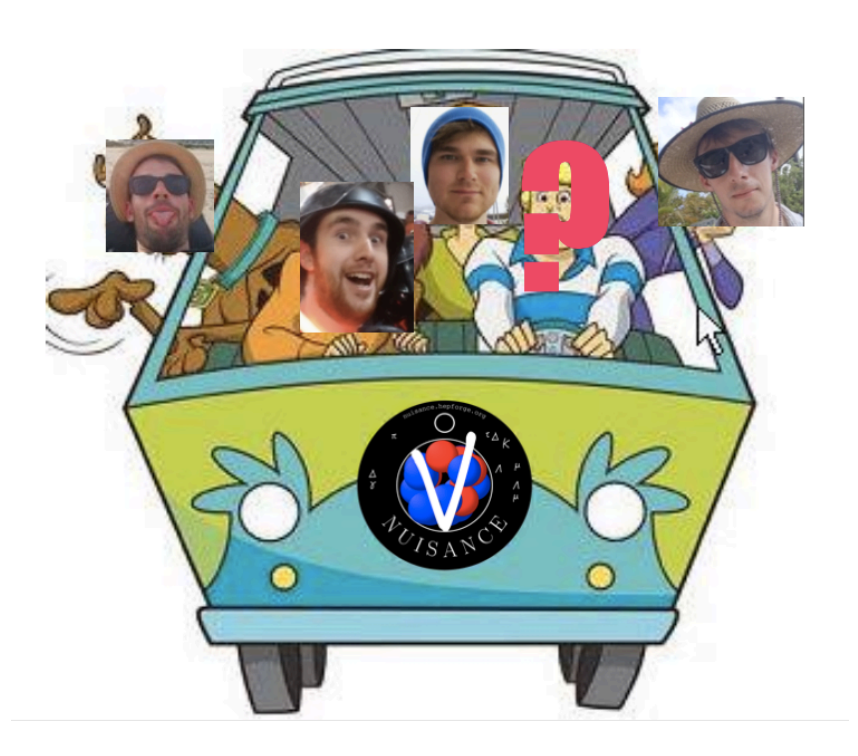

- Framework is open source under the GPLv3 license. We want the community to take it and use it as they see fit.
- § The only way we achieve the uncertainty goals of future neutrino experiments is through a joint community effort to ensure what is being used in the MC generators is actually theoretically consistent and agrees with data.

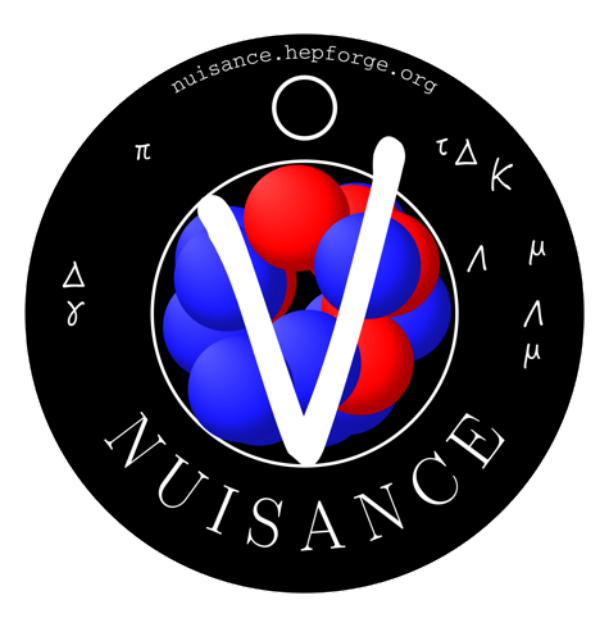

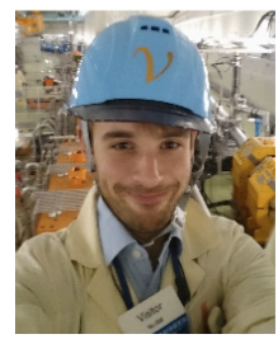

**Imperial College** London

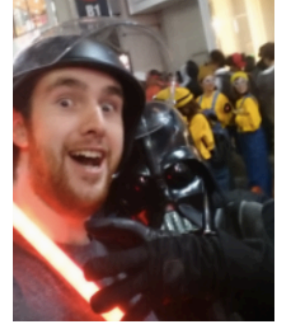

The<br>University<br>Of<br>Sheffield.

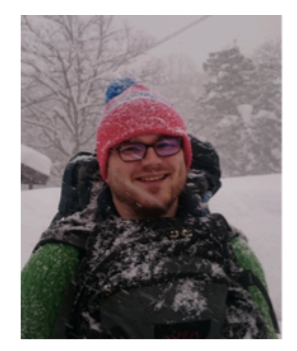

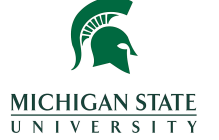

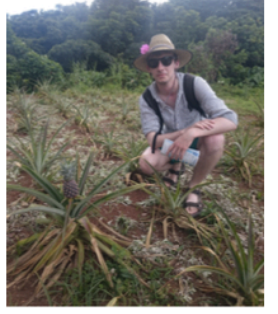

 $\boldsymbol{u}^{\textit{b}}$ 

<sub>D</sub><br>UNIVERSITÄT RERN

# Towards Global Fits

Clarence Wret, Patrick Stowell, Luke Pickering, Callum Wilkinson

15/10/17

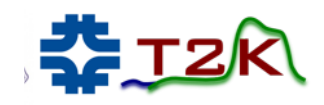

## NUISANCE Introduction

§ Grew out of efforts on T2K to tune NEUT to external cross-section data to produce model uncertainty inputs for the long baseline oscillation.

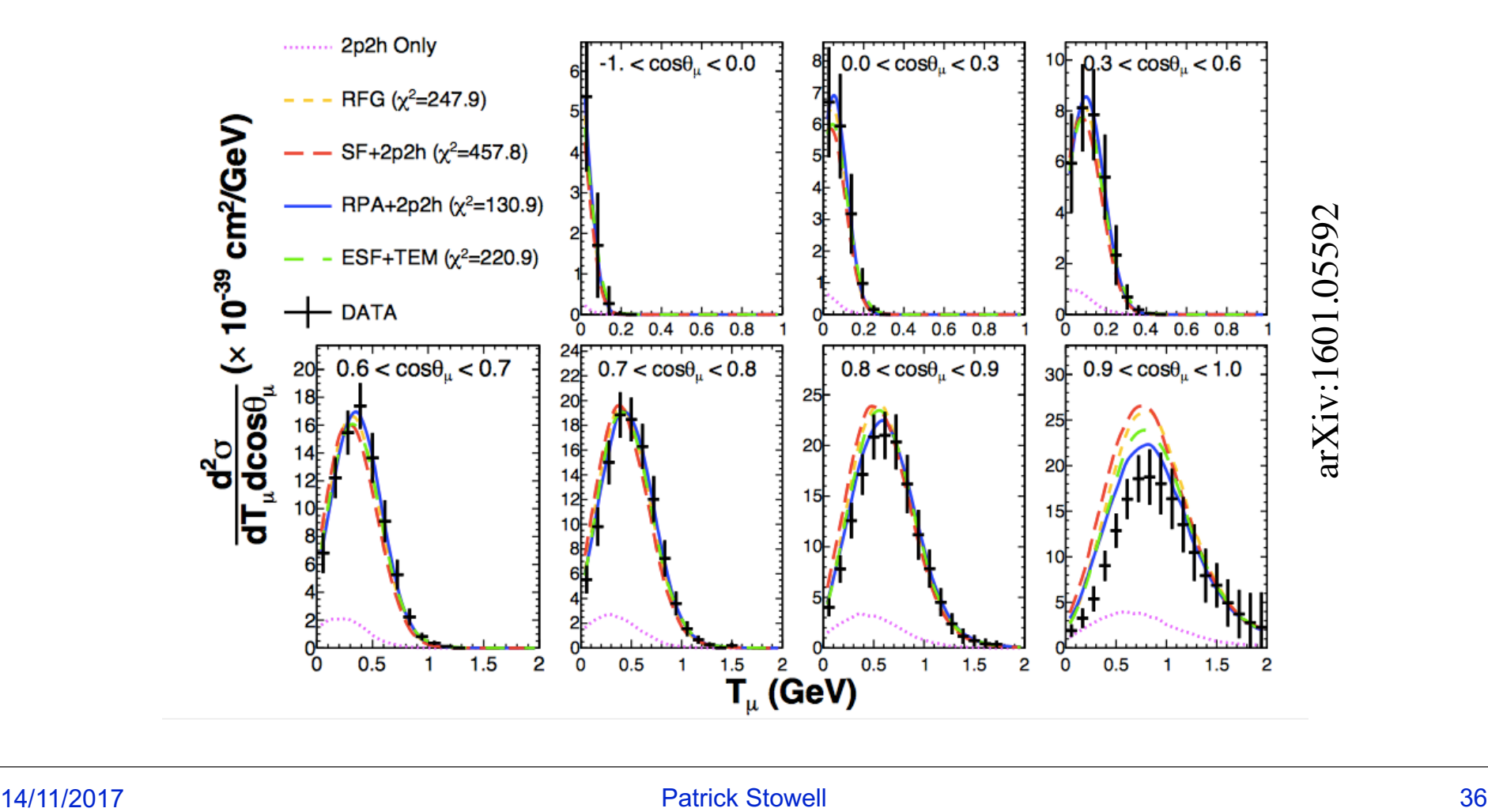
### What is inside NUISANCE?

#### 1. Generator Convertors

■ Direct interface for generators and their corresponding reweight engines.

#### 2. Measurement Base

- Automated Signal Selections
- Data/MC Comparisons
- **E** Likelihood Calculations

#### 3. Analysis Routines

- Model tuning
- Systematics predictions
- Interface with Migrad.
- **Effective detector smearing**

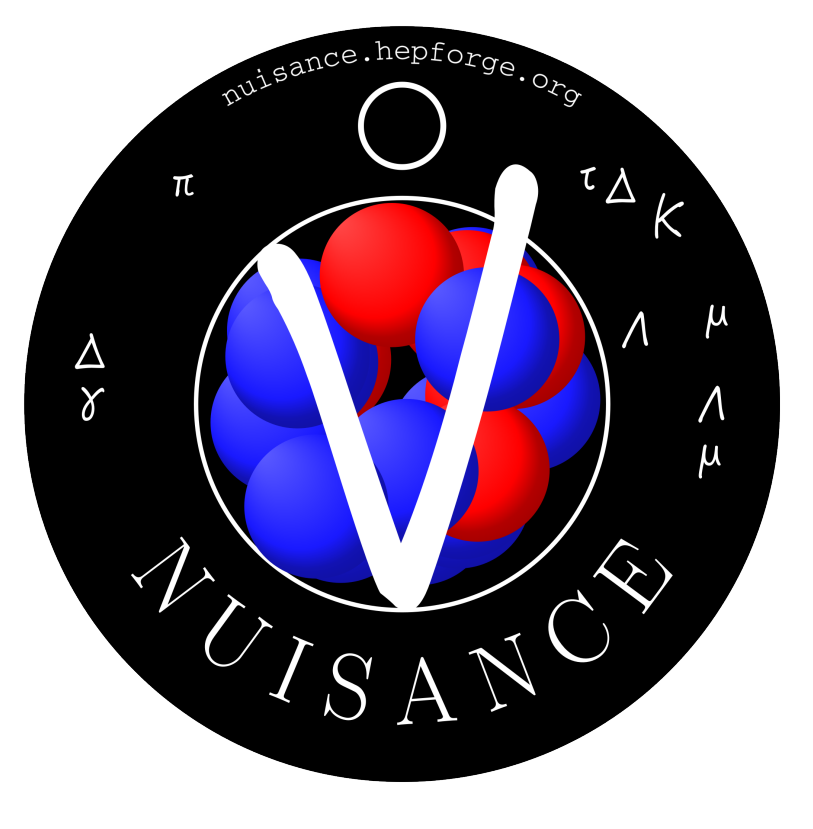

## Generator Convertors

- At the core of NUISANCE is a set of routines that convert generators into a common format.
- Designed with final state particle analysis routines in mind.

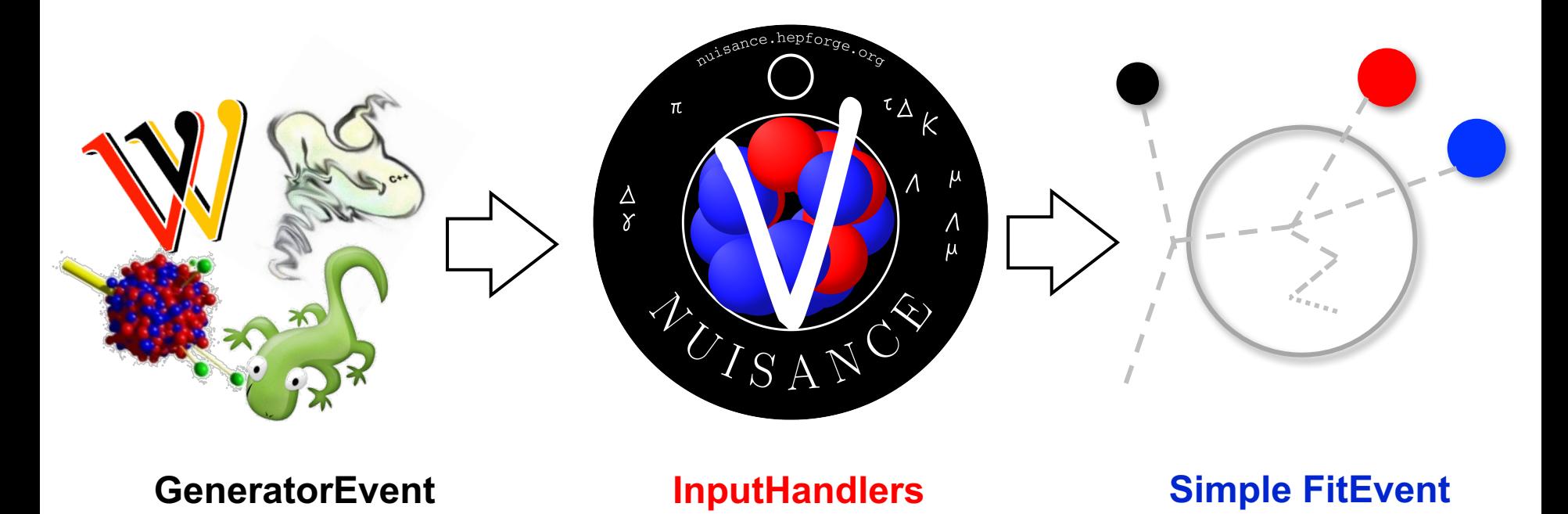

■ FitEvent class is a common generator event wrapper

### Event Reweighting

§ FitEvent contains the original generator event that it was derived from enabling ReWeight support (e.g. GENIEReWeight, T2KReWeight).

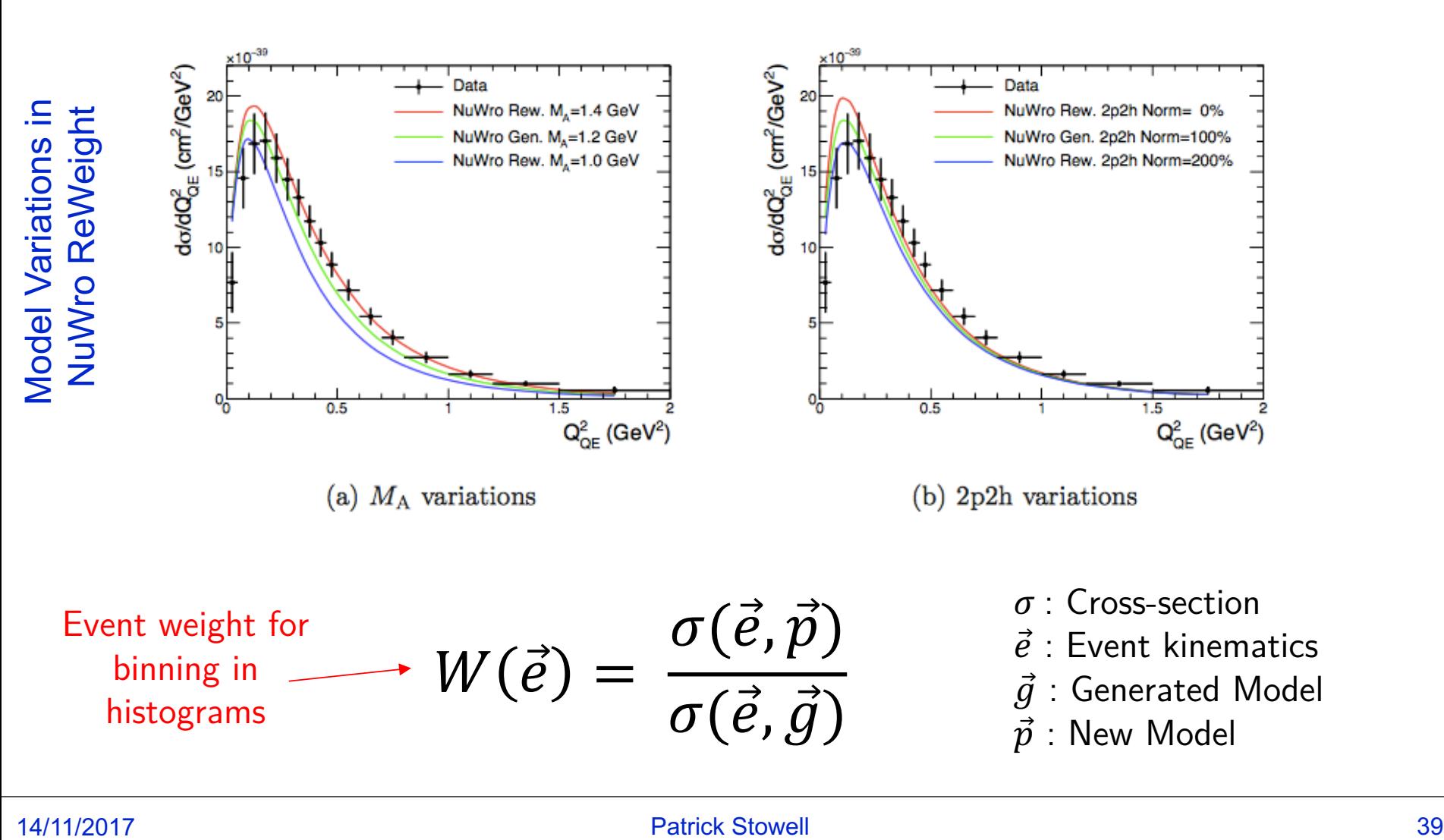

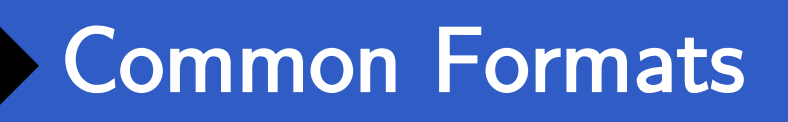

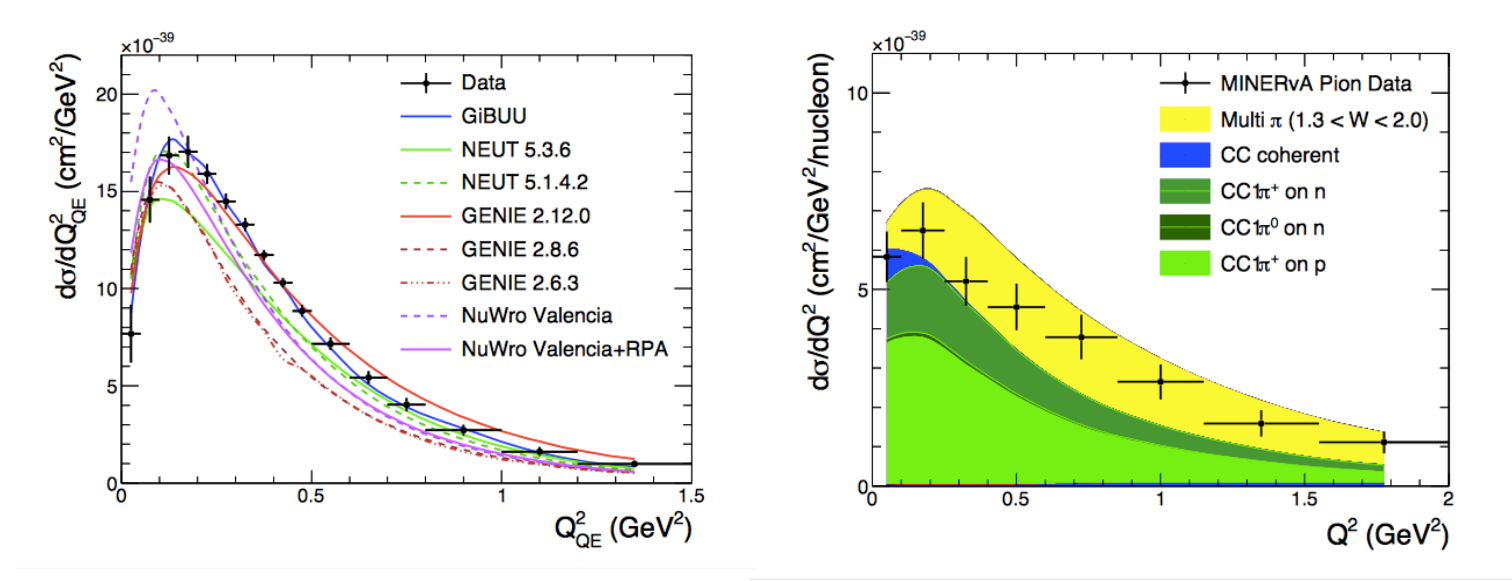

- FitEvent/FitWeight class design tries to keep any event analysis that happens above the core InputHandlers as generator independent as possible.
- Cross-section data shouldn't depend on the generator. Method we use to compare MC events to the data also shouldn't.
- Design provides two advantages:
	- Any new analysis automatically supports all generators.
	- Any new generator automatically supports all analyses.

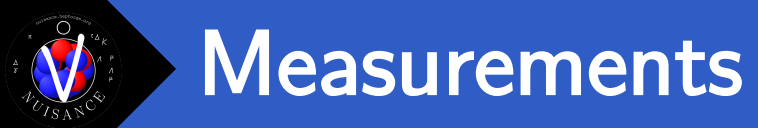

■ Broad range of different cross-section neutrino measurements implemented into the NUISANCE framework.

> <sample name="MINERvA\_CC0pi\_Xsec\_1DThetae\_nue" input="GENIE:@GENIE\_DIR/gntp.MIN.nue.root" /> <sample name="K2K\_NC1pi0\_Evt\_1Dppi0\_nu" input="GENIE:@GENIE\_DIR/gntp.K2K.numu.root" />

MINERVA CCOpi XSec 1DThetae nue data

K2K NC1pi0 Evt 1Dppi0 nu data

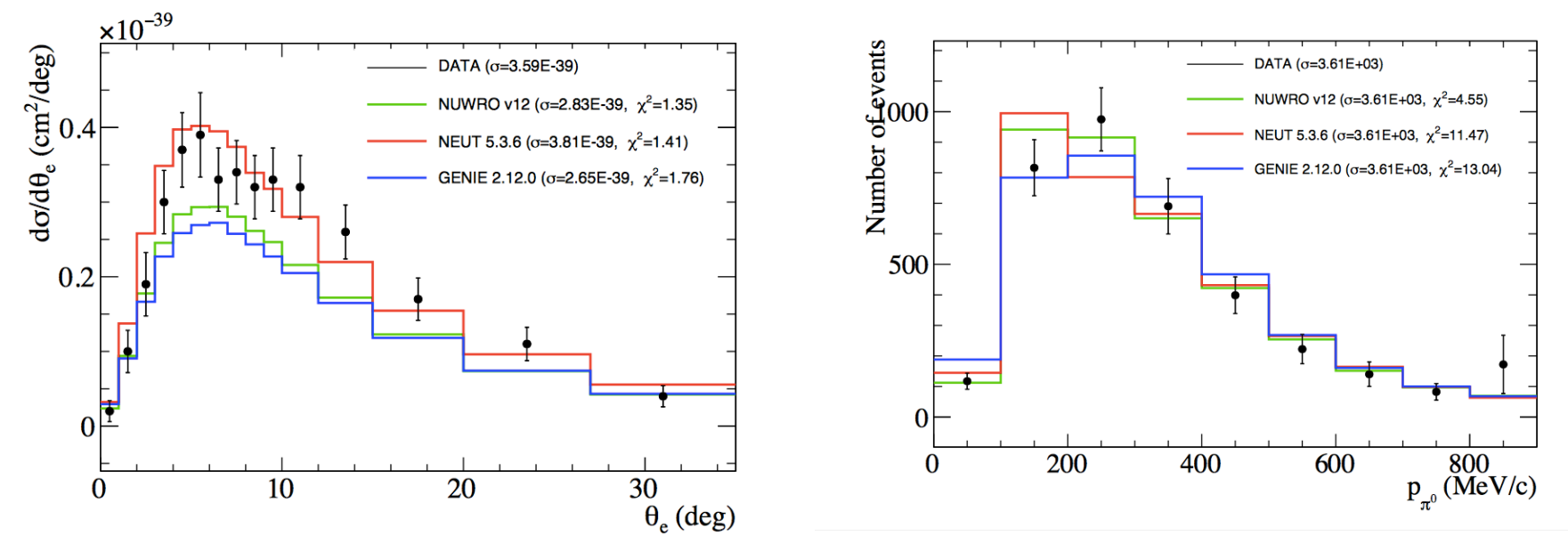

https://nuisance.hepforge.org/files/validation/nuisancevalidation\_v1r0\_280217/nuisance\_v1r0\_validation\_280217.pdf

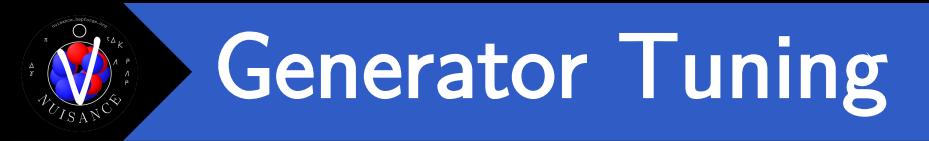

- Tools provided to perform joint fits between any measurement class included in the framework.
- Used extensively by T2K to extract constraints in NEUT on CC0PI and CC1PI scattering data.
- Support for more advanced non-linear parameter space searches, arbitrary parameter priors, measurement cross-correlations.

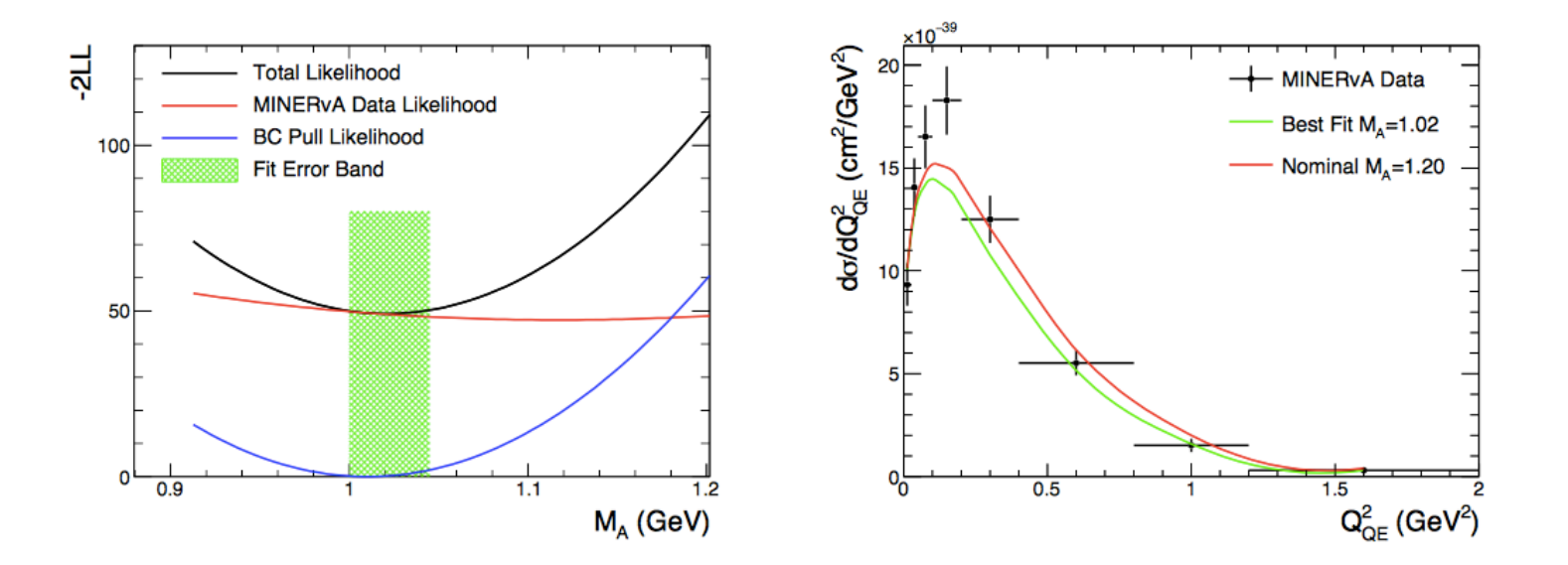

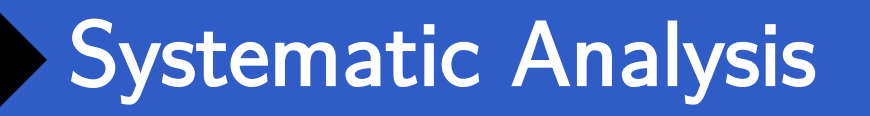

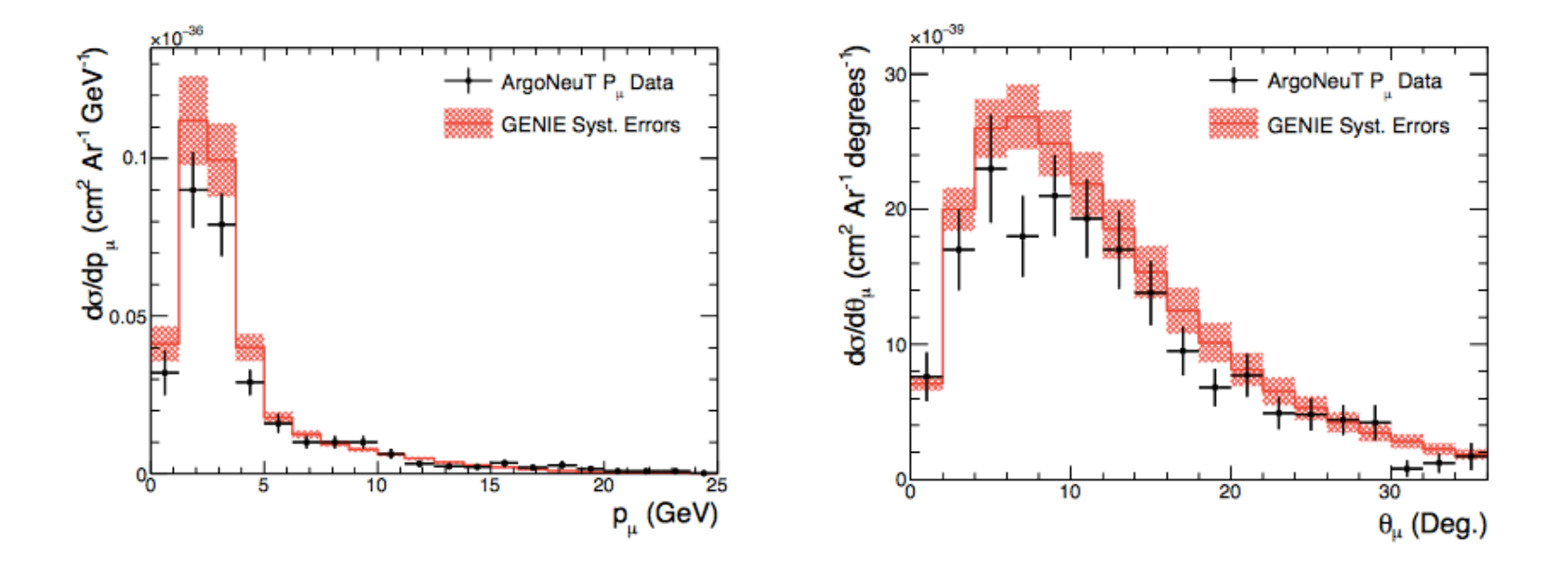

- § Many experiments use GENIE's provided 1-sigma uncertainties to define their error budget in experiments.
- Can pass arbitrary lists of dials and constraints to NUISANCE and it will generate systematic error bands for the model.
- Useful to know how much coverage of the data the uncertainties being used actually provide.

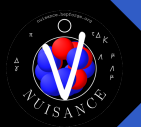

#### NUISANCE Future

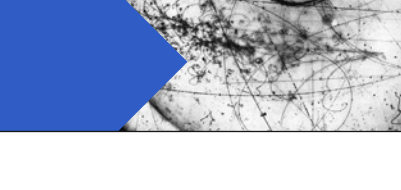

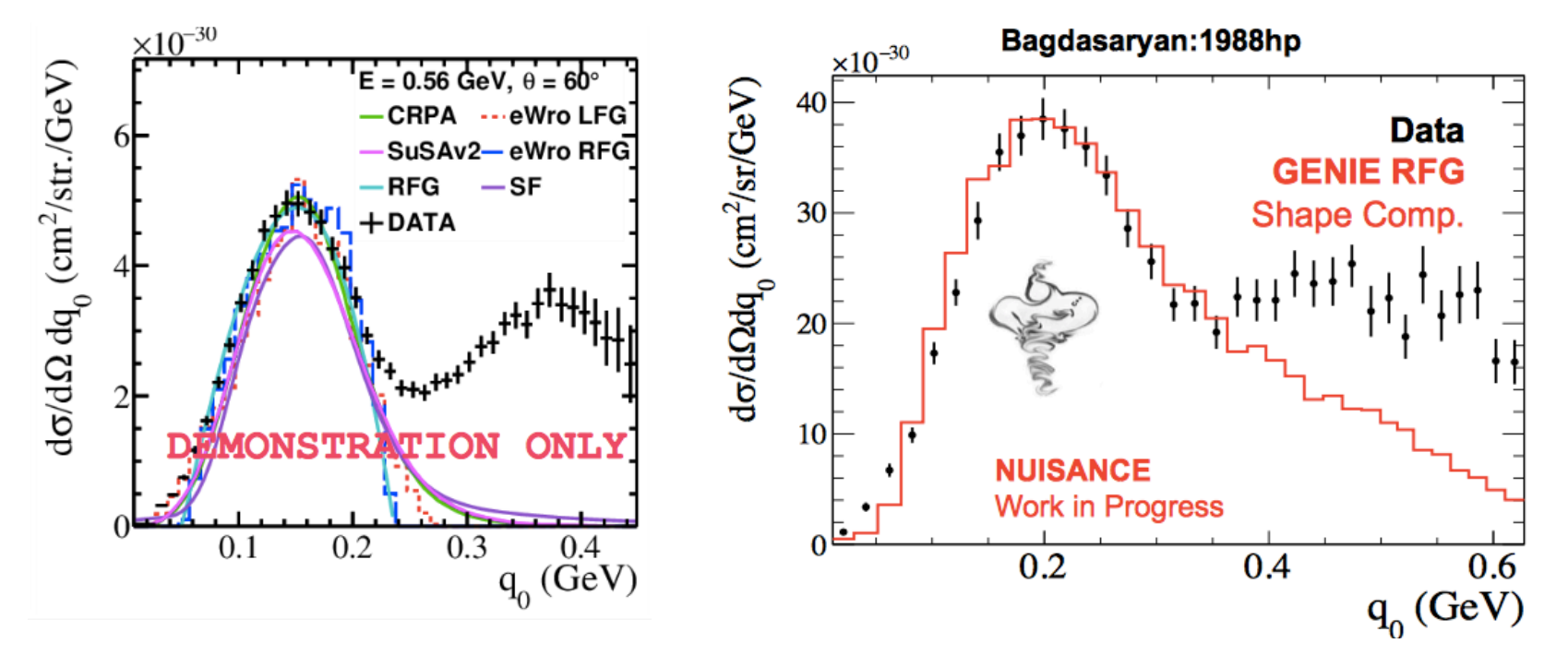

- End goal of the NUISANCE project is to define a set of standard unit tests that we benchmark generators against.
- Not just limited to neutrino scattering data. Already started work to add the huge amount of existing electron scattering databases, and perform studies of CLAS data with NUISANCE.

## NUISANCE Comparisons

- Already trying to use NUISANCE to develop a suitable benchmark
- Lets consider two different NuSTEC problems mentioned in the white paper.
- Tensions seen between GENIE and MINERvA and MiniBooNE CC1pi+.
- Pion data-MC disagreement considered by some to be due to deficiency in the nuclear/FSI models in generators.
- Can we make an updated plot in NUISANCE?

d $\circ$ /dT $_{\pi}$  (10 $^{42}$  cm $^{2}$ /MeV/nucleon) MiniBooNF **MINER<sub>V</sub>A** Phys.Rev. D92, 092008 (2015)092008 (2015) PRD 83, 052007 (2011) 3.04e20 POT 15 GENIE GFNIF BNB flux, CH<sub>2</sub> NuMI flux, CH data data 10 Phys.Rev. D92, 5  $\mathsf{P}^\mathsf{L}_\mathbf{0}$ 200 100 300 400  $\pi^{\pm}$  Kinetic Energy (MeV)

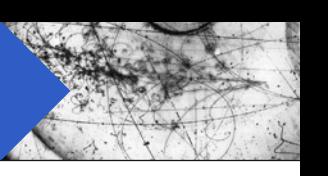

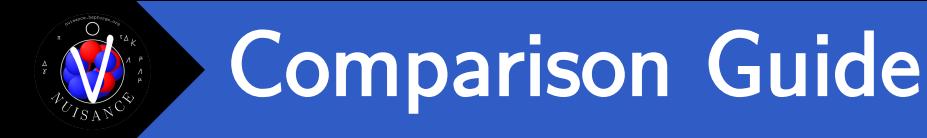

\$ emacs comparison.xml

```
<nuisance>
  <sample name="MINERvA_CC1pip_XSec_1DTpi_nu_2017"
          input="GENIE:gntp.DefaultPlusValenciaMEC.MINERvA fhc_numu.CH.500000.ghep.root" />
  <sample name="MiniBooNE_CC1pip_XSec_1DTpi_nu"
          input="GENIE:gntp.Default.MiniBooNE fhc_numu.CH2.500000.ghep.root" />
</nuisance>
```
Can cheat and use two different models because pion model same in both datasets.

\$ source setupnuisance.sh \$ nuiscomp –c comparison.xml –o comparison.root

```
$ root comparison.root
root [0] MiniBooNE_CC1pip_XSec_1DTpi_nu_data->Scale(1.0 / 14.0);
root [1] MiniBooNE_CC1pip_XSec_1DTpi_nu_MC->Scale(1.0 / 14.0);
root [2] MiniBooNE_CC1pip_XSec_1DTpi_nu_data->Draw("E1");
root [3] MiniBooNE_CC1pip_XSec_1DTpi_nu_MC->Draw("SAME HIST C");
root [4] MINERvA_CC1pip_XSec_1DTpi_nu_2017_data->Draw("SAME E1");
root [5] MINERvA_CC1pip_XSec_1DTpi_nu_2017_MC->Draw("SAME HIST C");
                                                                          Have to scale 
                                                                          MB to /nucleon
```
# MINERvA/MiniBooNE

- § MINERvA updated their pion production dataset. Improved flux constraint and removed some model dependence in the data selection.
- Reduced tensions but still large disagreement at high kinetic energy

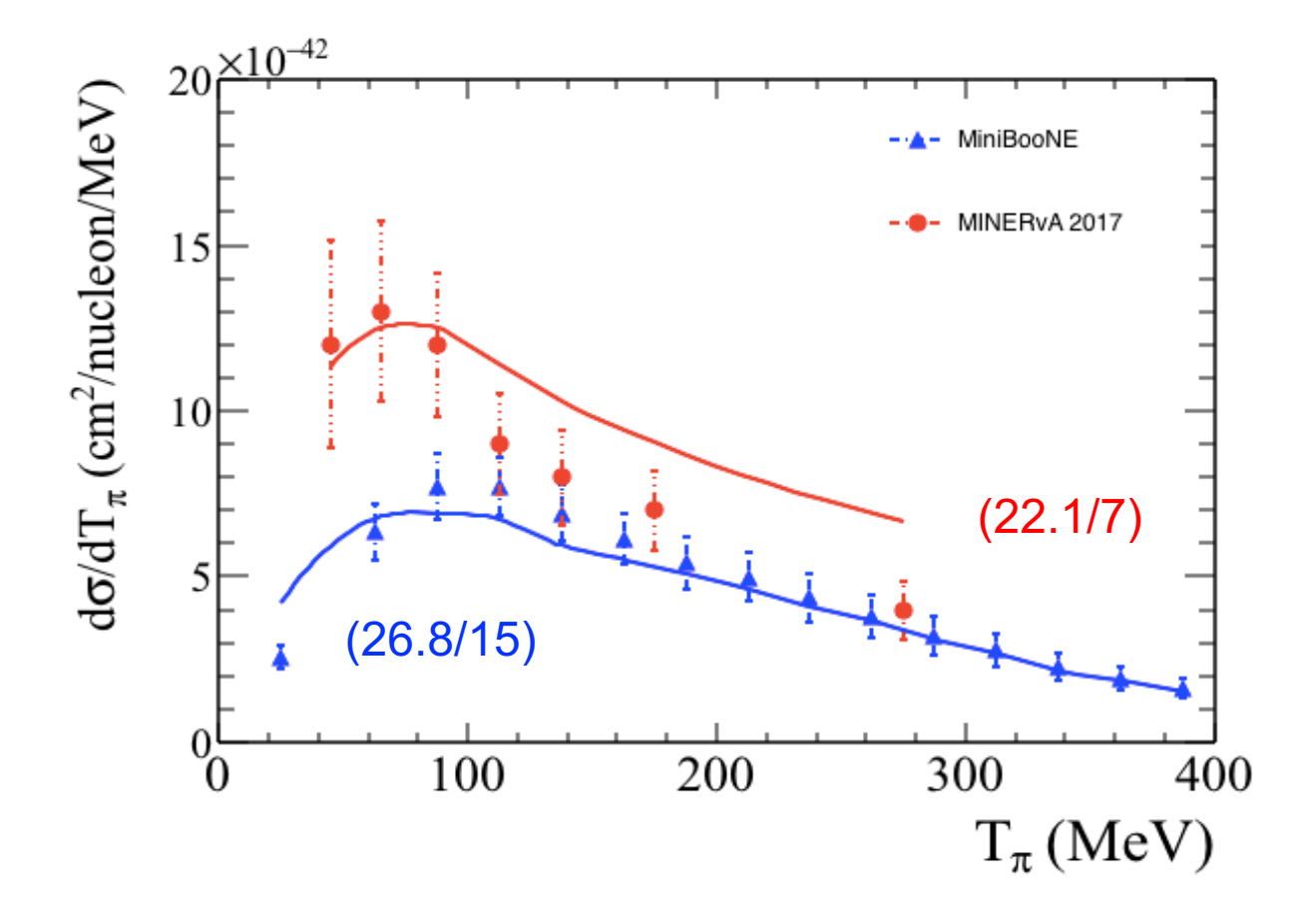

#### Model Uncertainties

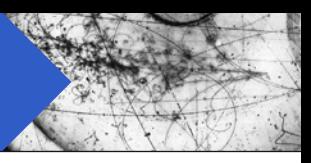

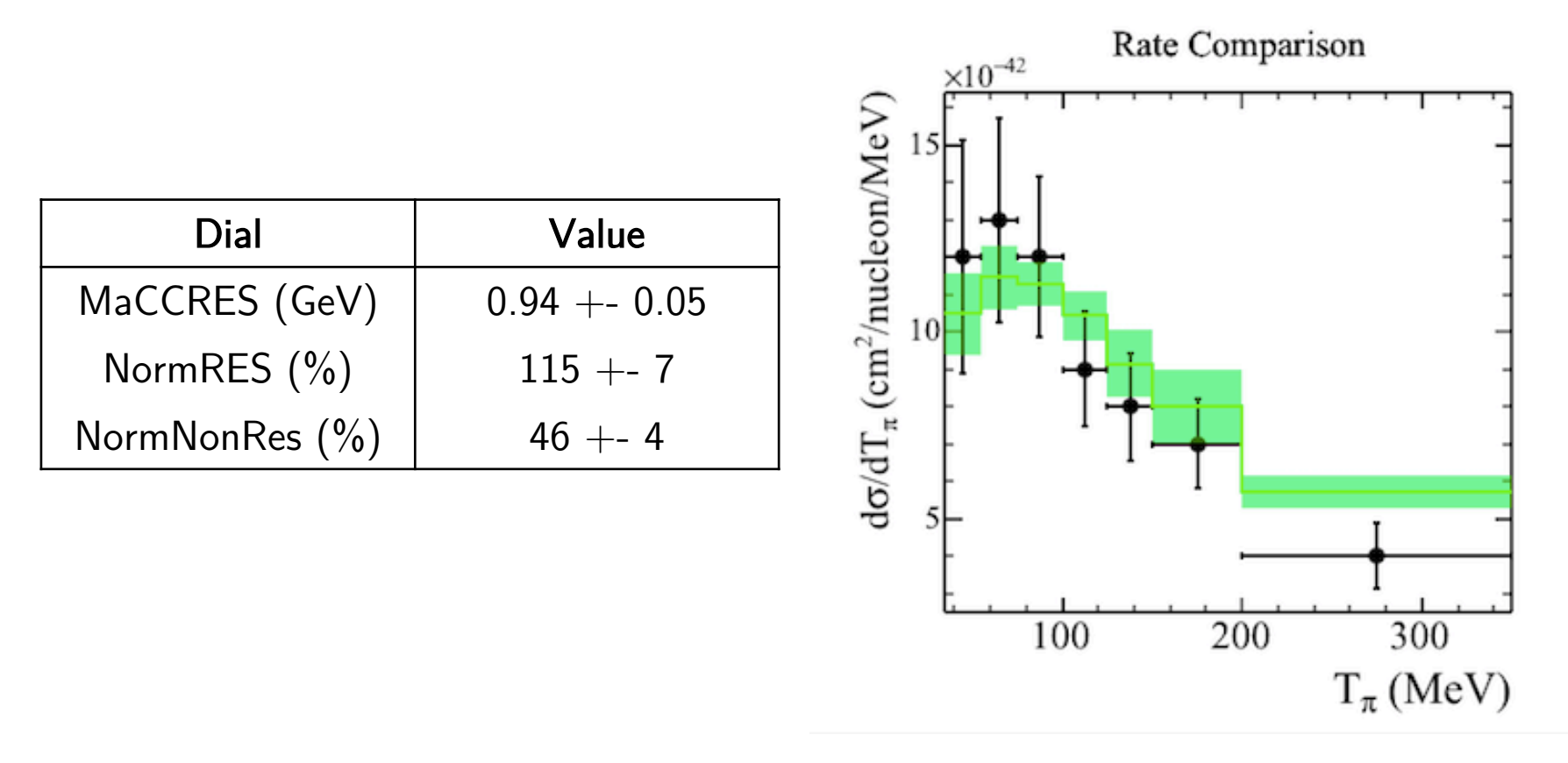

- Not a fair comparison to show just GENIE nominal, tuning to bubble chamber data has found a suppression in Non-Resonent so need to account for that.
- § When we update the predictions, and also float FSI uncertainties we still see a disagreement in the total. Average chi2/dof  $\sim$  2.0 due to shape disagreement.

## ANL/BNL Pion Kinematics

We assume FSI could be the problem, but pion production models in generators have almost no freedom to change shape of the kinematics.

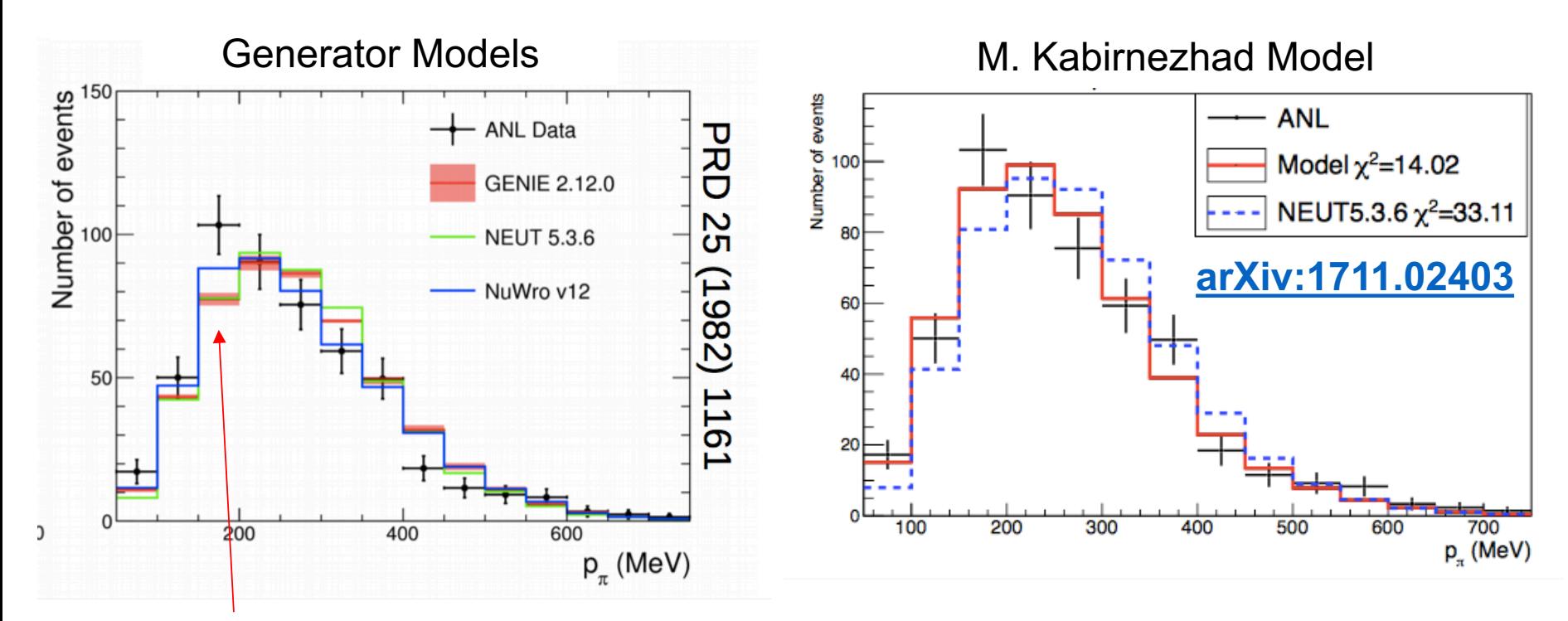

Shape uncertainty here is from every GENIE dial thrown at once within its errors.

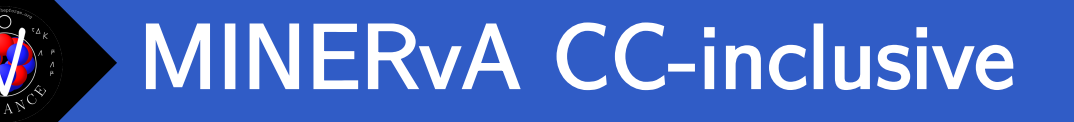

Latest CC-inclusive data uses observed calorimetric energy to extract crosssection similar to electron scattering q0-q3 distributions.

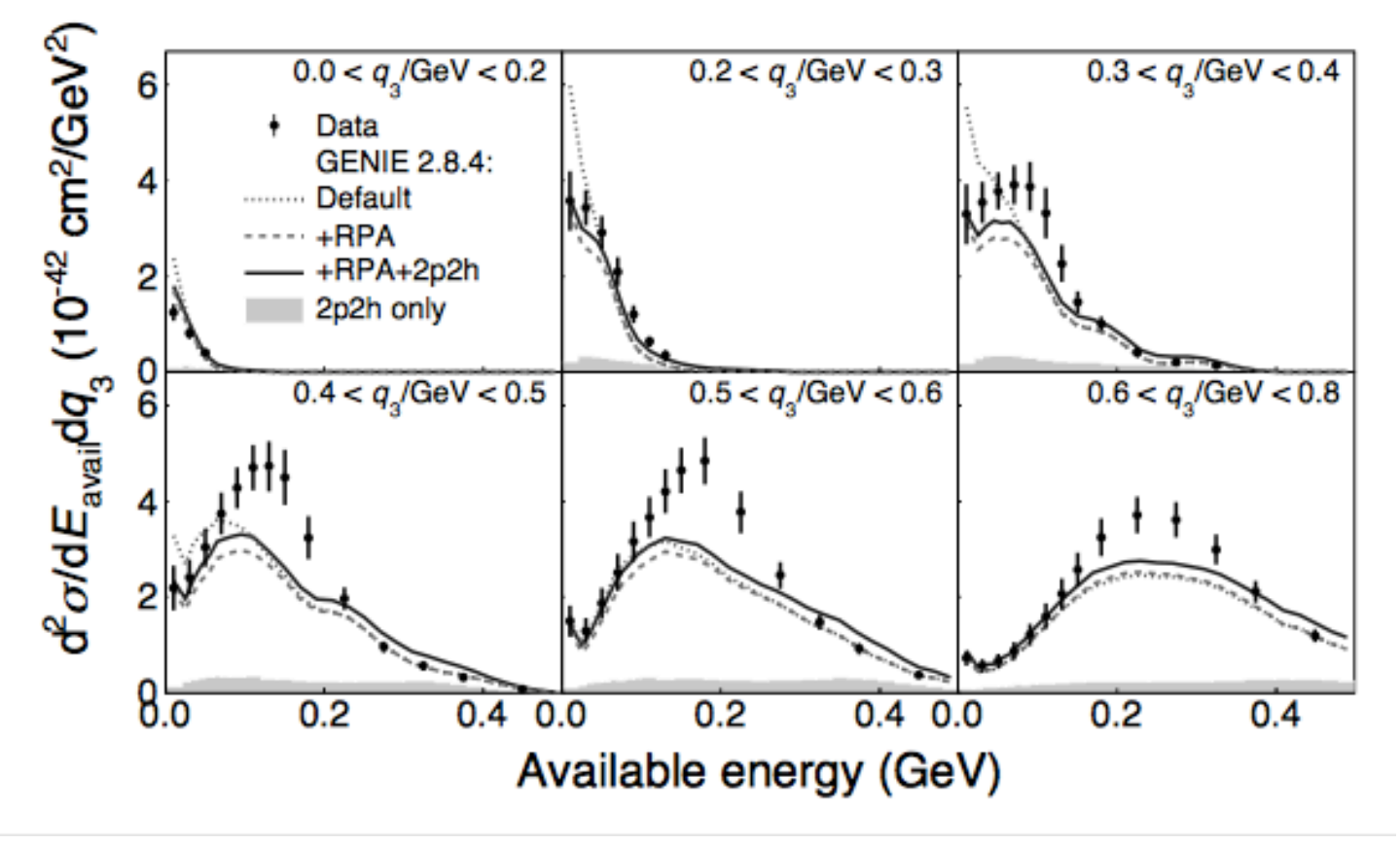

Phys. Rev. Lett. 116, 071802 (2016).

### MINERvA CC-inclusive

Disagreement seen in the dip region used as justification for a modification to be applied to the 2p2h model.

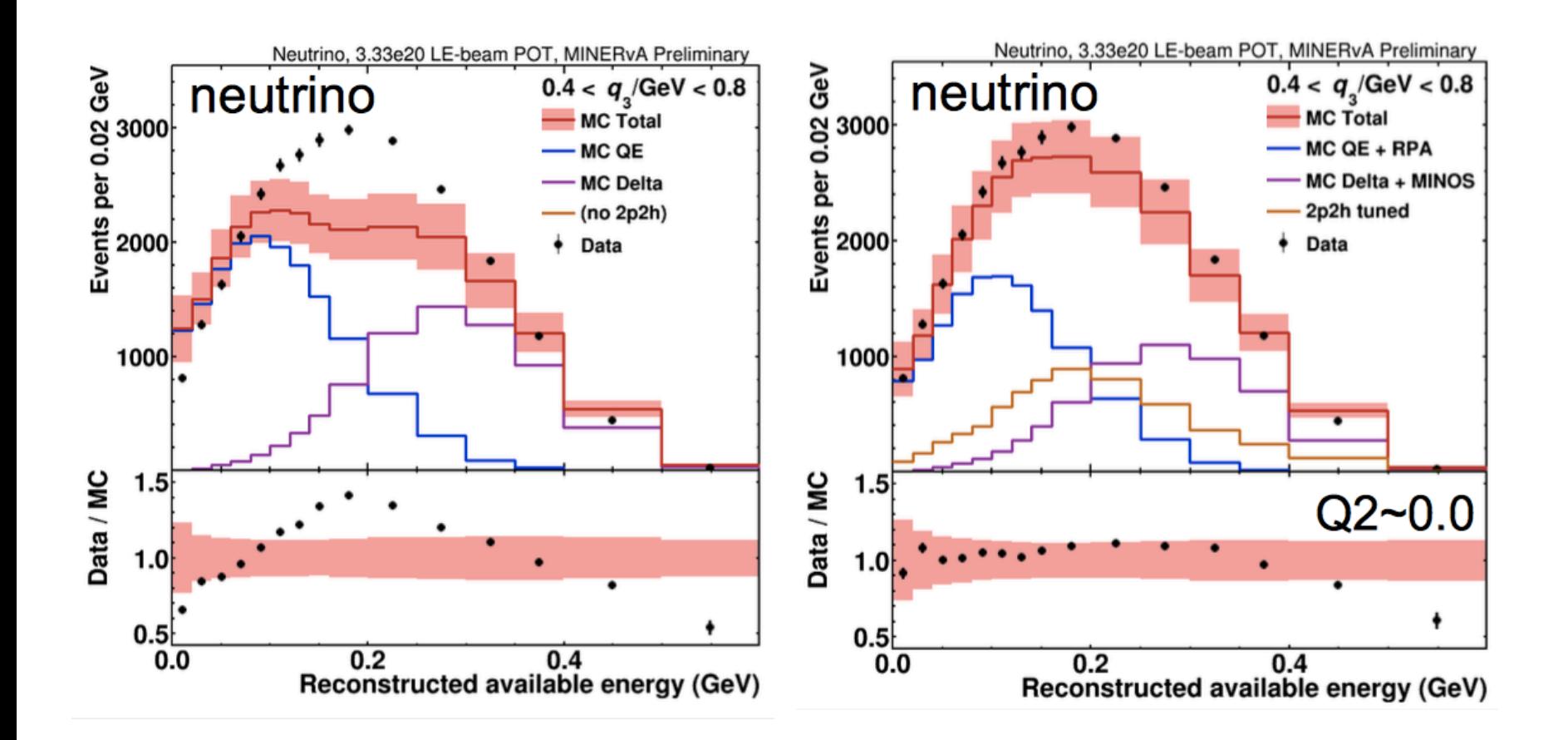

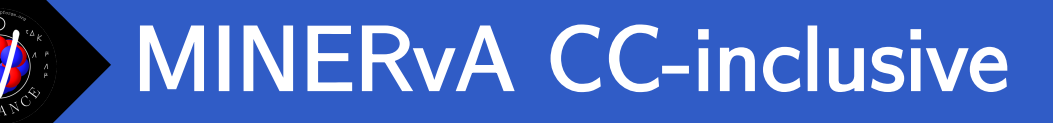

Disagreement seen in the dip region used as justification for a modification to be applied to the 2p2h model.

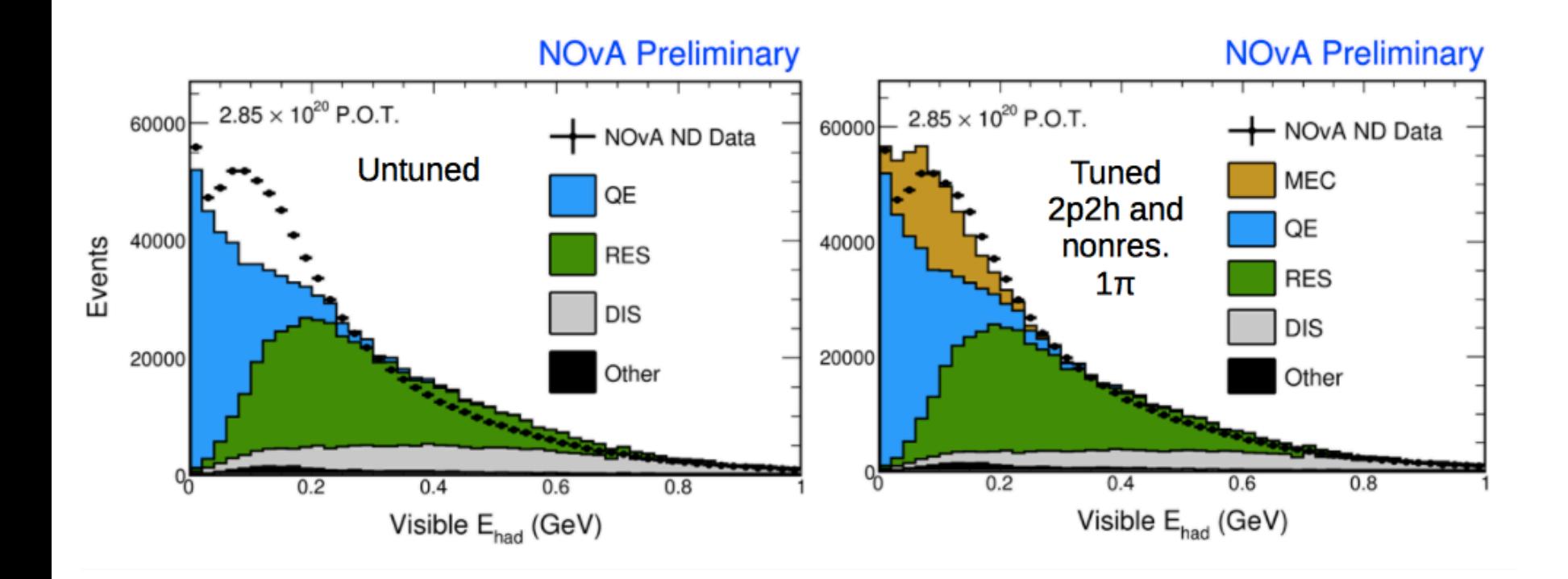

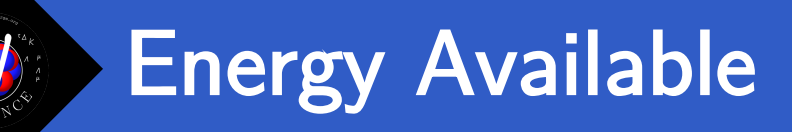

§ Measure hadronic energy in the final state (excluding the muon+neutrons) and use this to extract q3 on an event-by-event basis. Binned as a 2D differential cross-section.

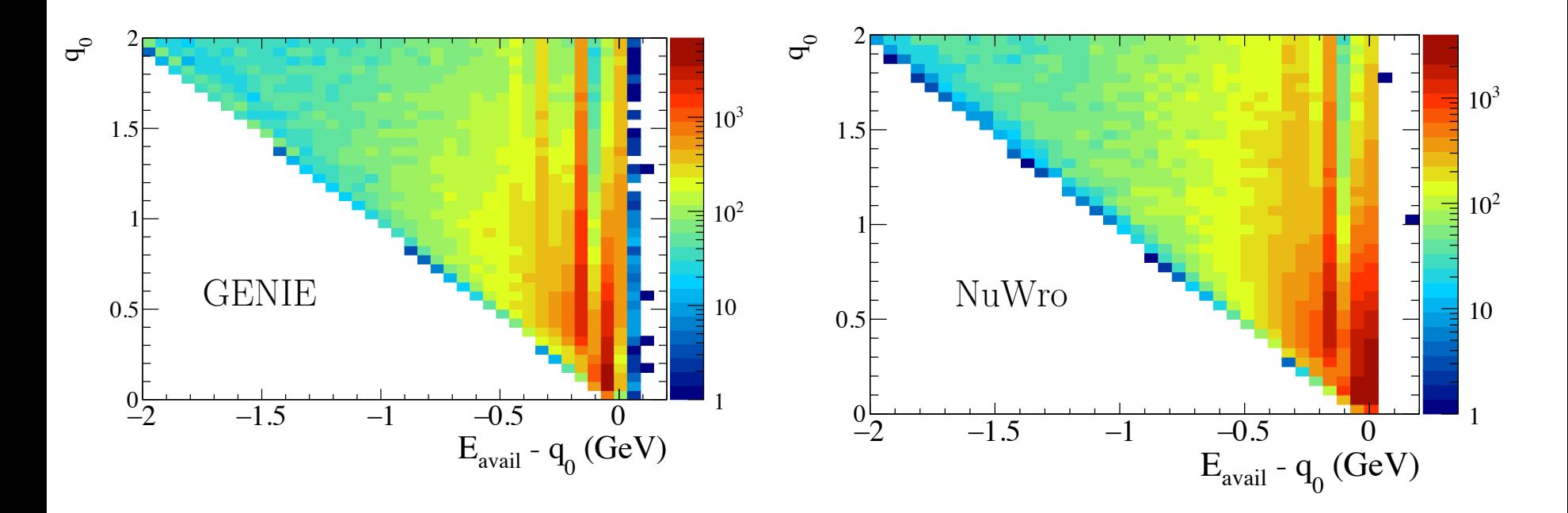

Differences in nuclear and FSI model changes generator  $E_{\text{avail}}$  predictions.

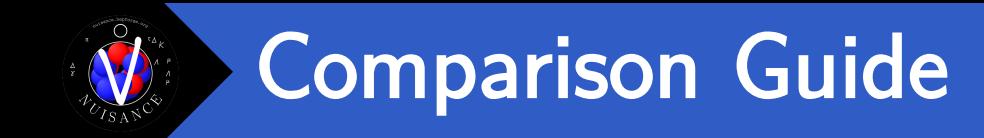

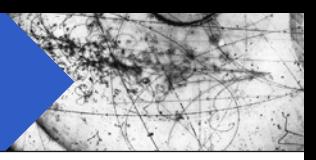

\$ nuisflat -i TYPE:FILE.root -o OUTPUT.root -f GenericFlux

```
$ nuisflat -i GENIE:gntp.DefaultPlusValenciaMEC.MINERvA fhc_numu.CH.500000.ghep.root \
           -o gntp.flat.root -f GenericFlux
$ root gntp.flat.root
root [0] FlatTree VARS.Draw("q0 true/-1.E3:(Erecoil minerva-(q0 true*-1.0))/1.E3", \setminus"flagCCINC", \
                             "COLZ") \
```
\$ nuisflat -i NUWRO:nuwrogen.LocalFGNievesQEMEC.MINERvA\_fhc\_numu.CH.500000.nuwroev.root \ -o nuwrogen.flat.root -f GenericFlux

```
$ root nuwrogen.flat.root
root [0] FlatTree VARS.Draw("q0 true/-1.E3:(Erecoil minerva-(q0 true*-1.0))/1.E3", \setminus"flagCCINC", \
                              "COLZ") \
```
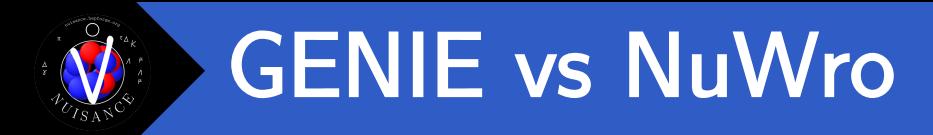

- Difference in the dip region quite significant between GENIE and NuWro
- Using an LFG model in NuWro completely shifts the quasi-elastic peak.

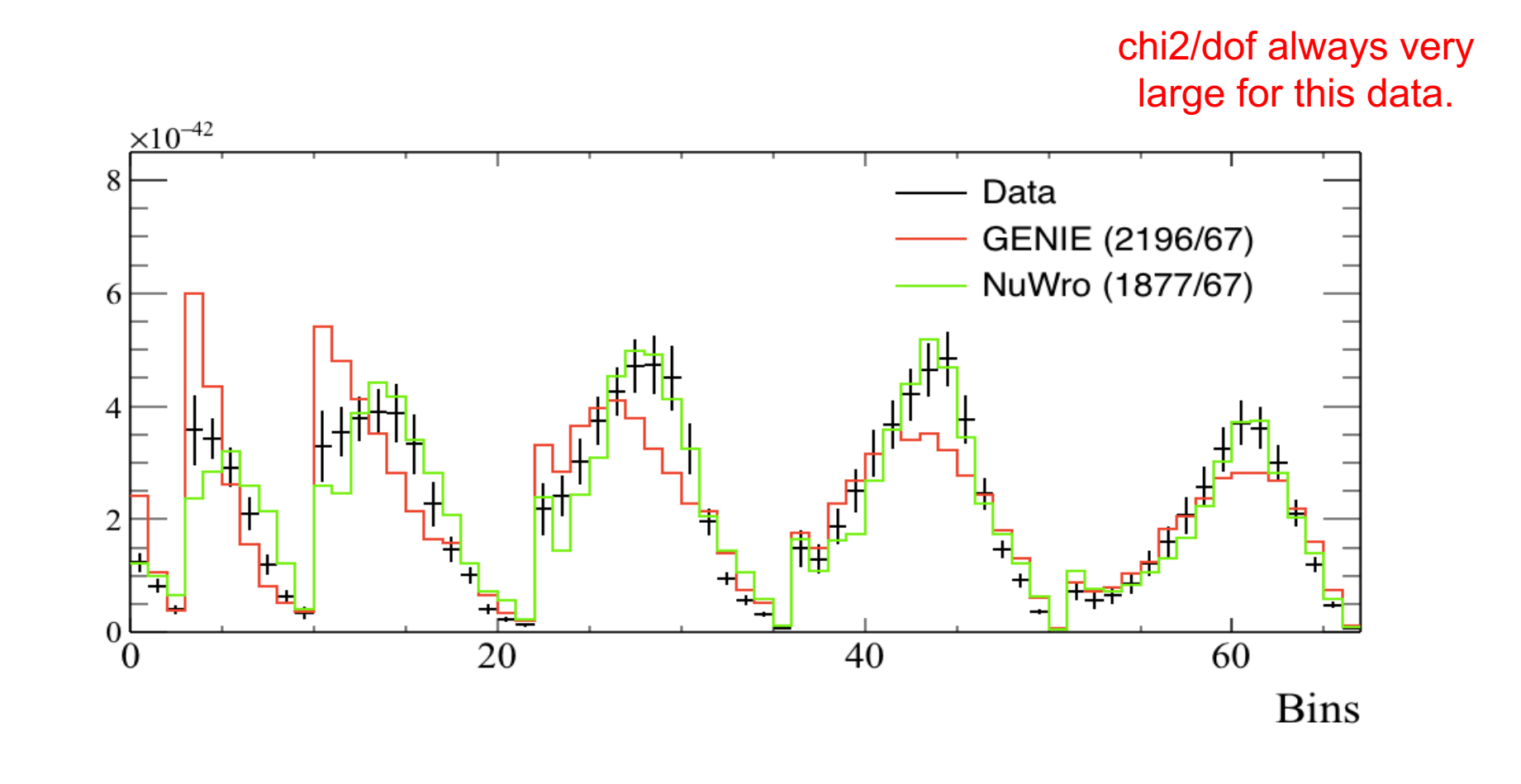

XSec

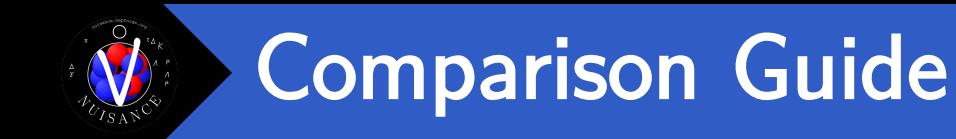

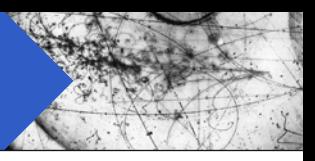

\$ emacs comparison.xml

```
<nuisance>
 <sample name="MINERvA_CCinc_XSec_2DEavq3_nu"
          input="GENIE: gntp.DefaultPlusValenciaMEC.MINERvA fhc_numu.CH.500000.ghep.root" />
</nuisance>
```

```
$ source setupnuisance.sh
$ nuiscomp –c comparison.xml –o comparison.root
```

```
$ root comparison.root
root [0] MINERvA_CCinc_XSec_2DEavq3_nu_data_1D->Draw("E1");
root [1] MINERvA_CCinc_XSec_2DEavq3_nu_MC_1D->Draw("SAME HIST");
```
#### NEUT 5.3.6 vs NuWro v11

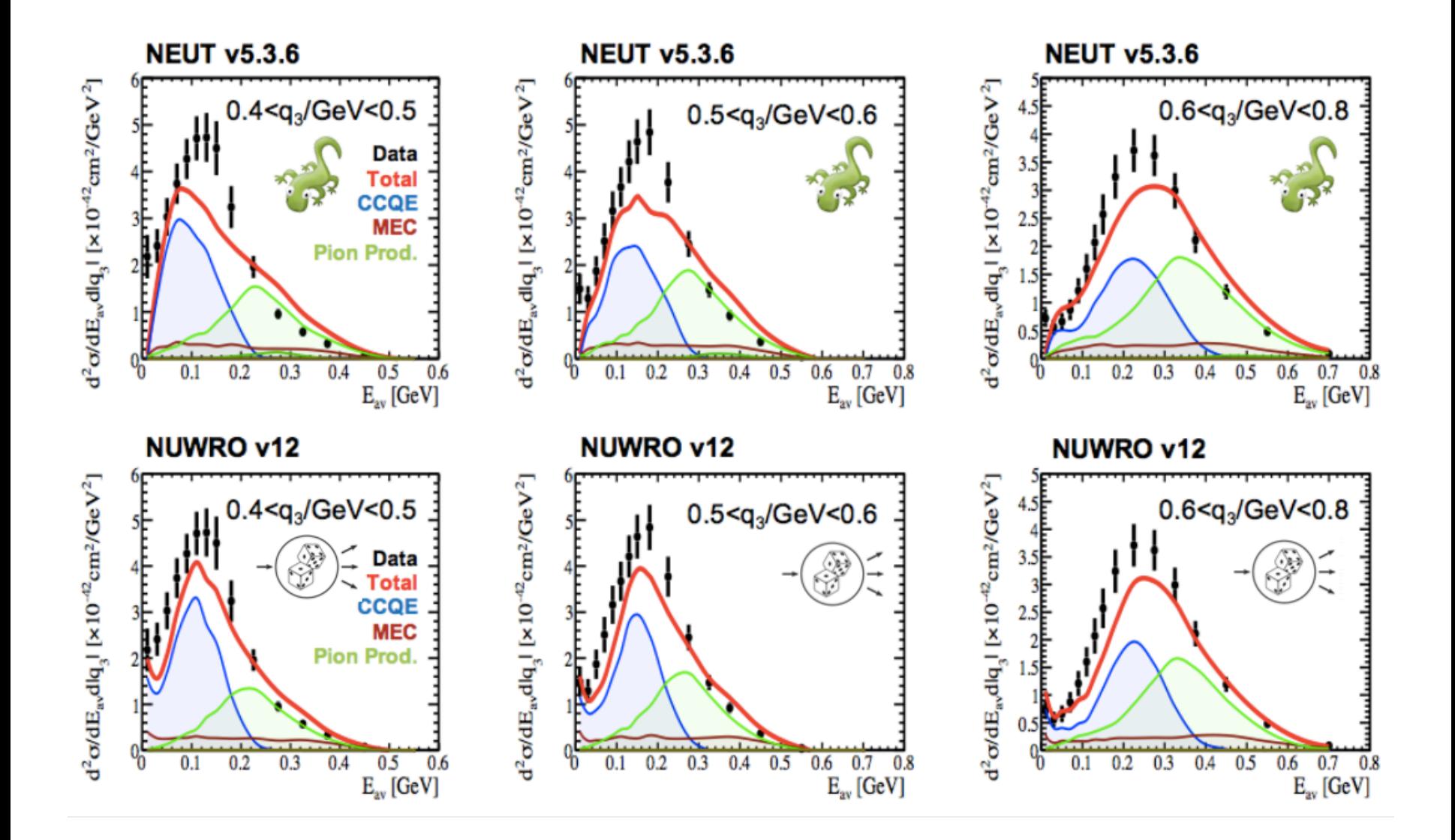

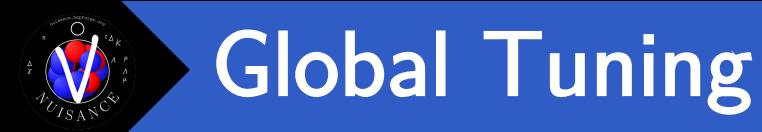

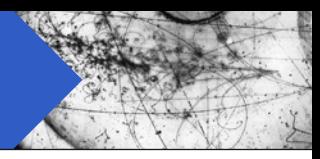

*There is a hope, however, that a joint global fit to the existing data could reduce the [cross-section model] uncertainties. When tuning generators in this kind of global fits, a mechanism for examining "tensions" in datasets should be established. A useful goal would be a universal or global tune as achieved by QCD global fits of parton distribution functions.*

- To achieve the goals of next generation experiments we need to reduce the systematic uncertainties in generators significantly.
- § Major problem is that a number of studies have hinted our current relatively large uncertainties are insufficient to get good coverage of the global dataset.

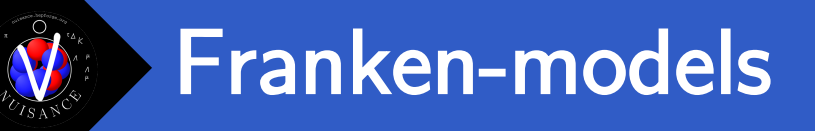

- Neutrino generator models have been referred to as Franken-models.
- We piece together different distinct cross-section components and hope that the combined total is consistent.
- Comparison to data used as a guide that everything is working correctly in our Franken-model construction.

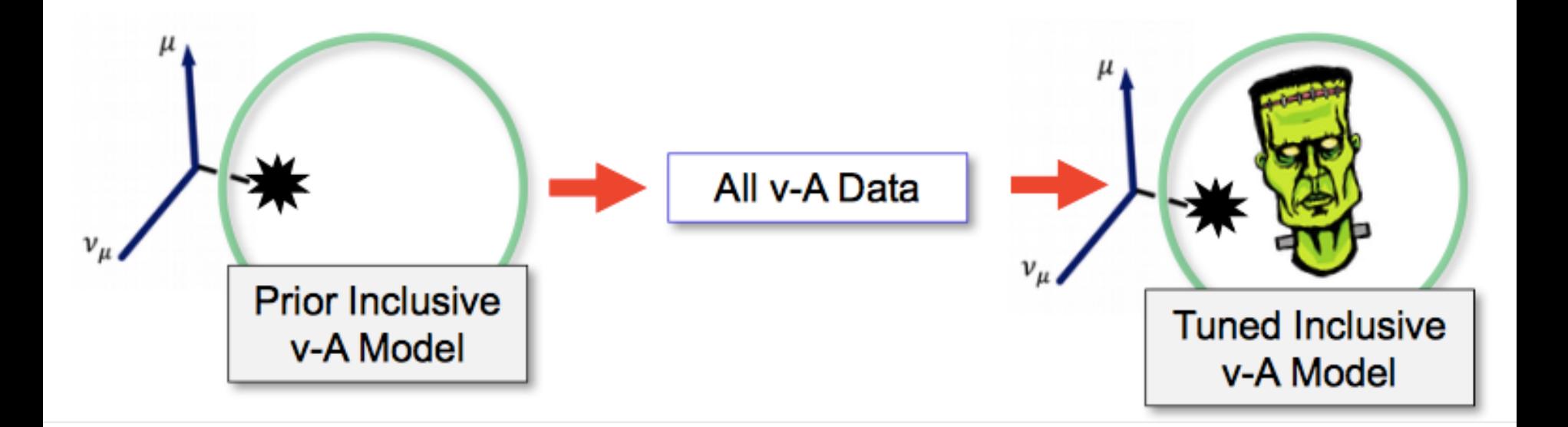

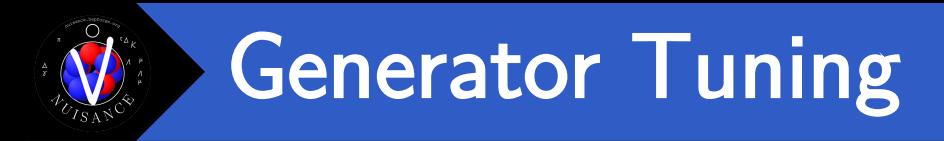

- 
- If the models don't agree with the data we [experimentalists] usually take whatever free parameters we can get our hands on and tune them until the data and MC agree.
- § Sometimes we tune "bad" parameters. This lets us parametrize disagreements in regions where no theoretical uncertainty is provided.

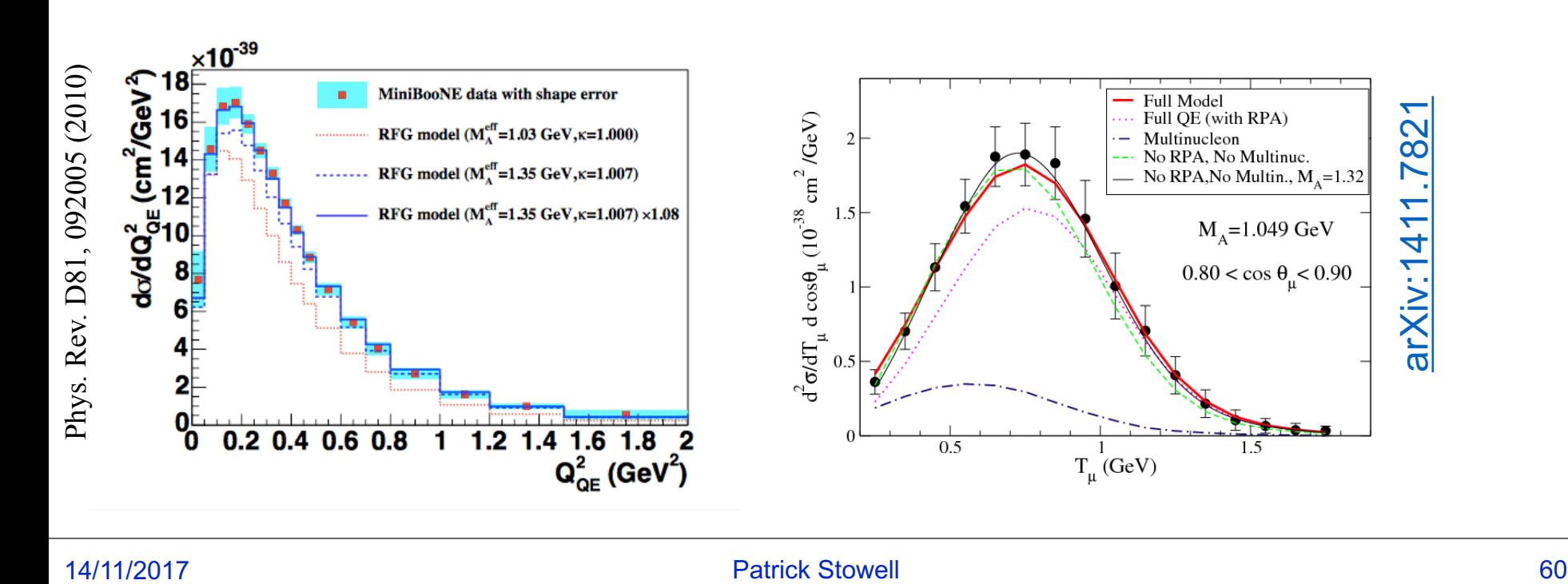

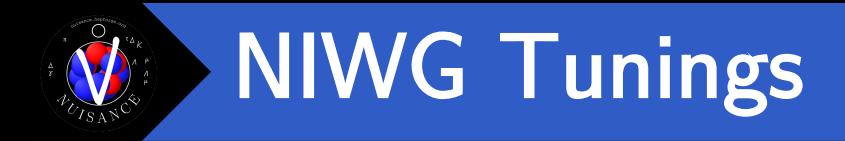

- If no theoretical uncertainty is given we still have to tune to data, but at least we have a more theoretically sound model right?
- T2K Neutrino Interactions group did this in joint fits to MINERvA and MiniBooNE CCQE data by floating 2p2h normalization.

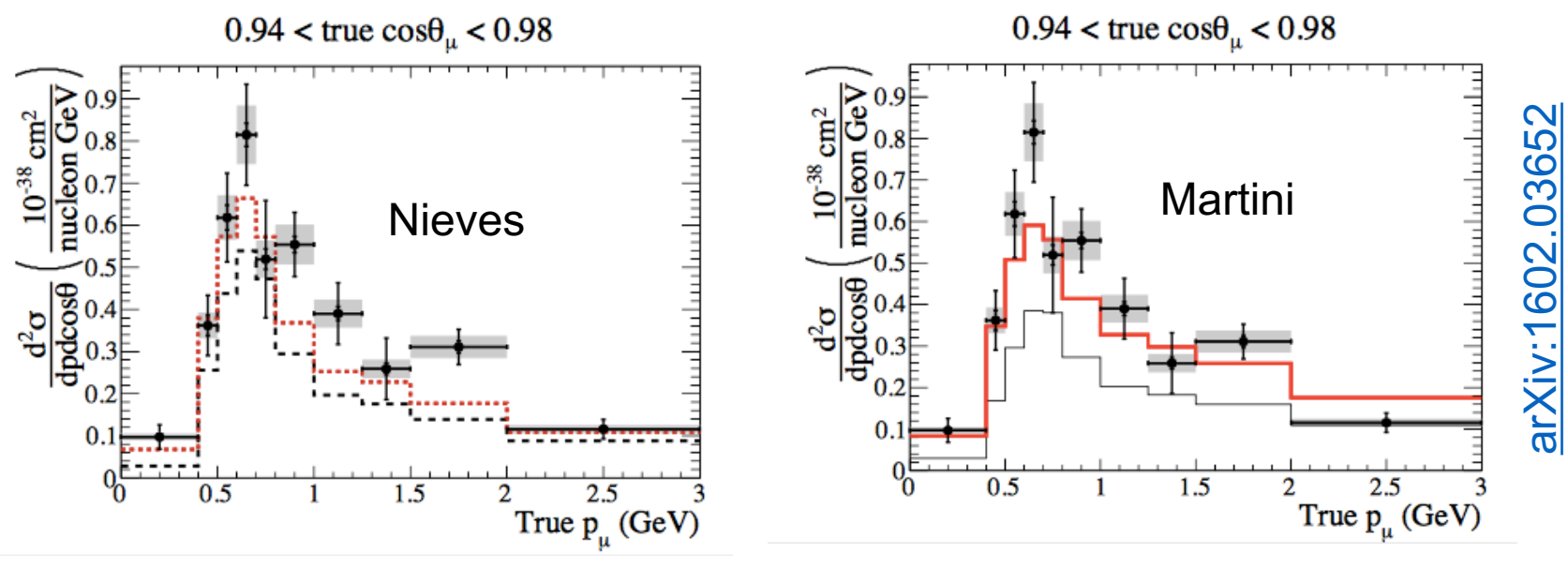

T2K CC0pi Data 2p2h Model Comparisons

14/11/2017 **Patrick Stowell Patrick Stowell** 61

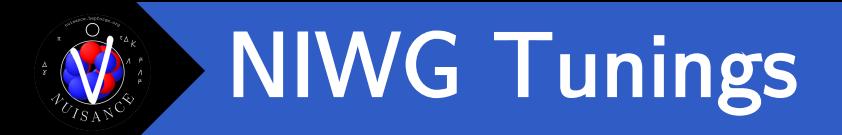

- Best fit was  $2p2h = -27\%$  Nieves and  $M_A \sim 1.15$  GeV
- Found strong tensions between MINERvA and MiniBooNE data.

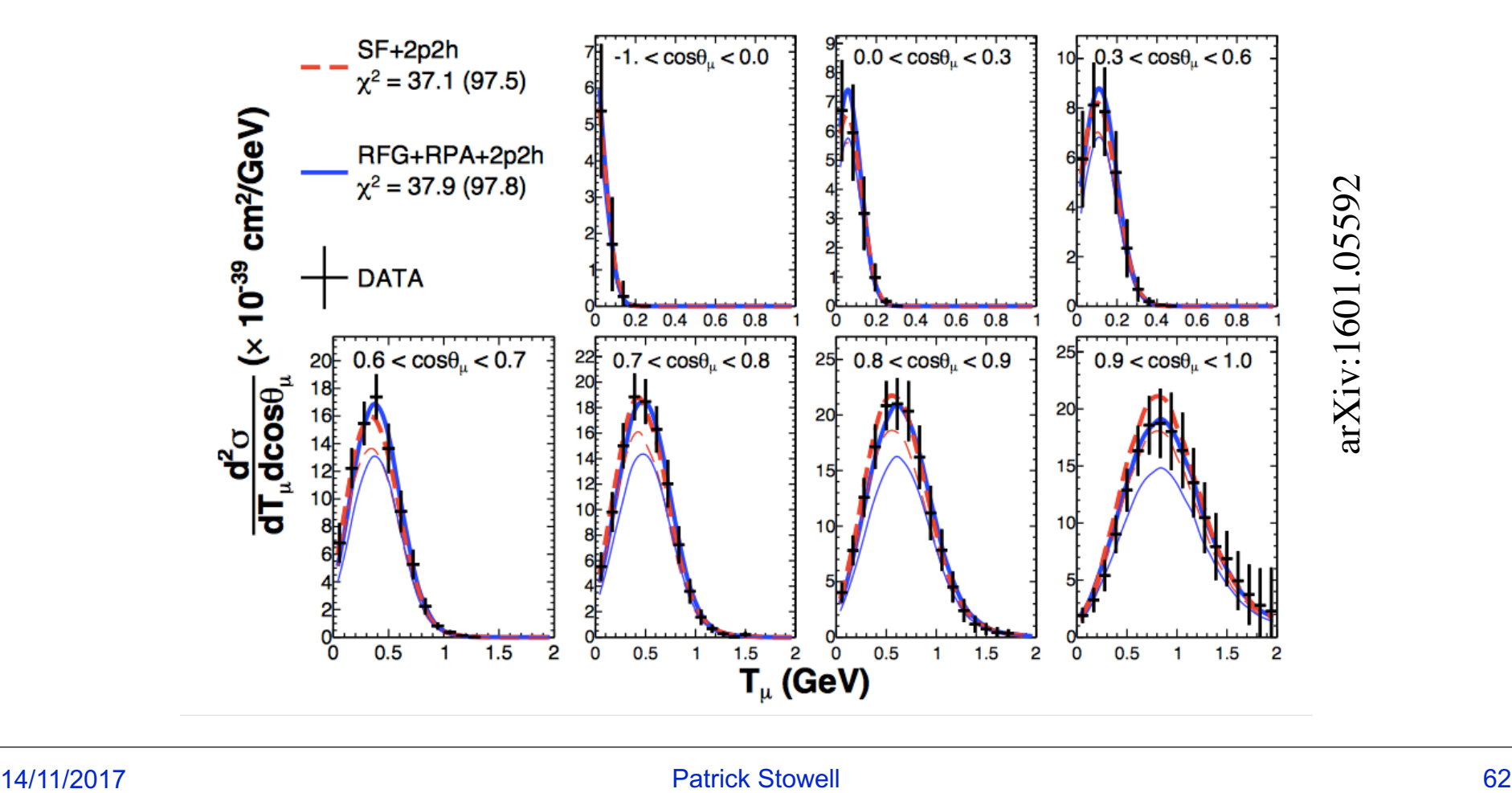

### The "Kitchen Sink"

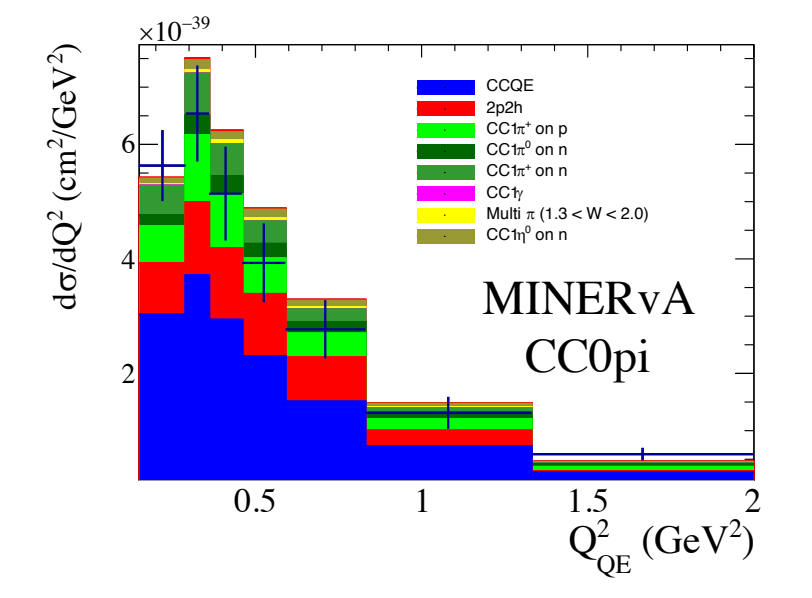

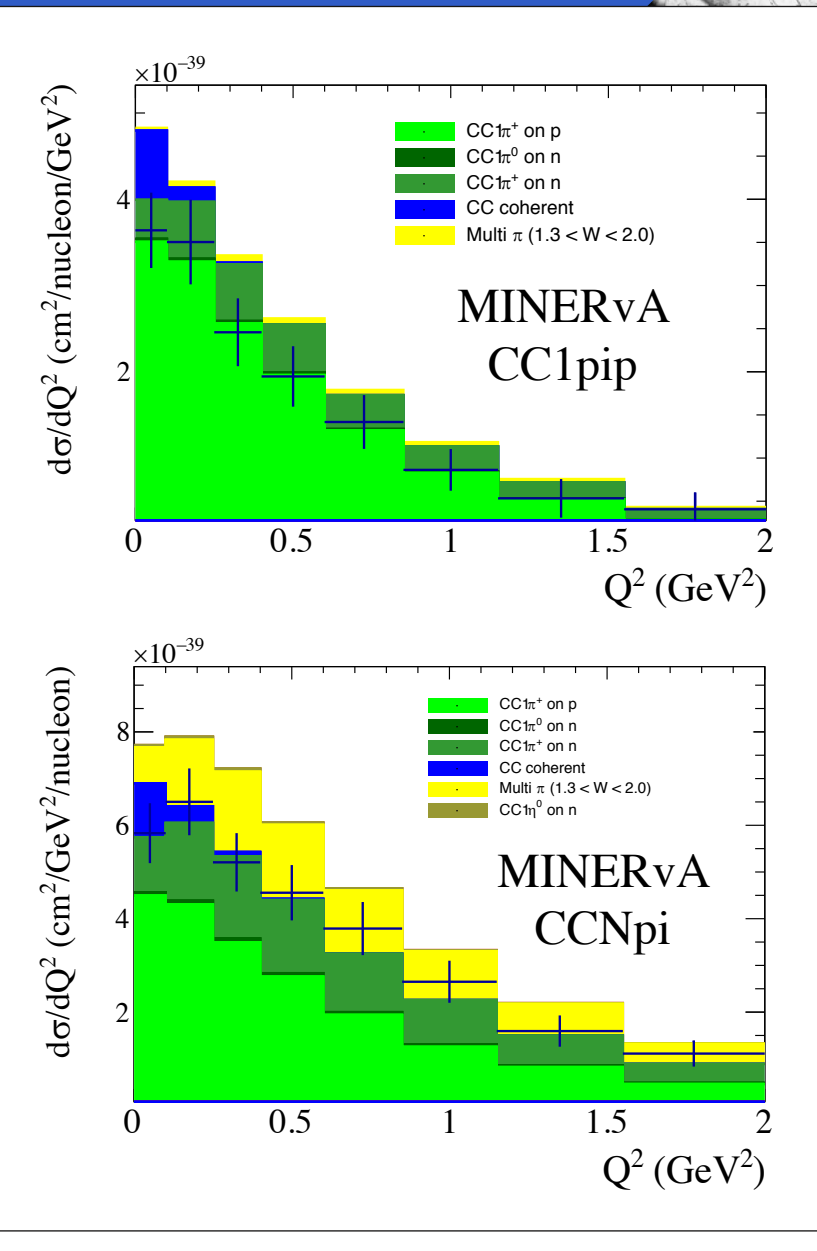

■ Need a way to constrain many features of the model at once in a large many-dimensional fit.

## Problem of Correlations

- Likely that the neutrino global dataset is highly correlated.
- In most datasets we don't get correlations between different topologies, or even different 1D distributions (e.g. 1Dppi / 1Dpmu). Sometimes none between bins!

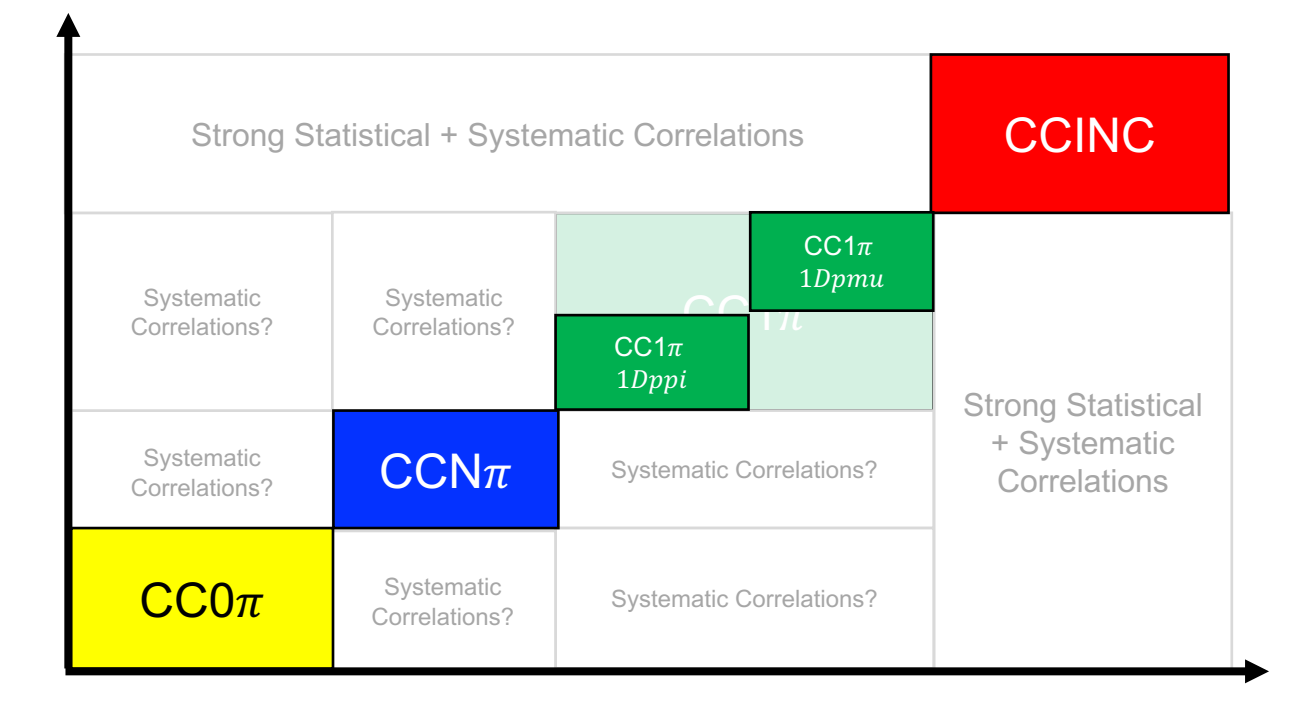

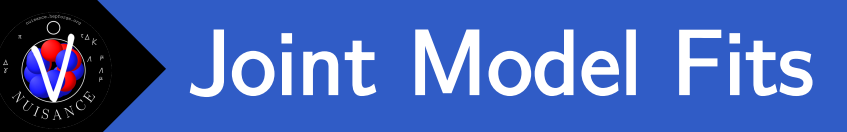

- 
- Clearly a number of issues which need to be addressed when trying to produce an Inclusive  $+$  Exclusive generator model constraint.
- § Tuning experiment-by-experiment at least limits the energy range we have to handle somewhat.

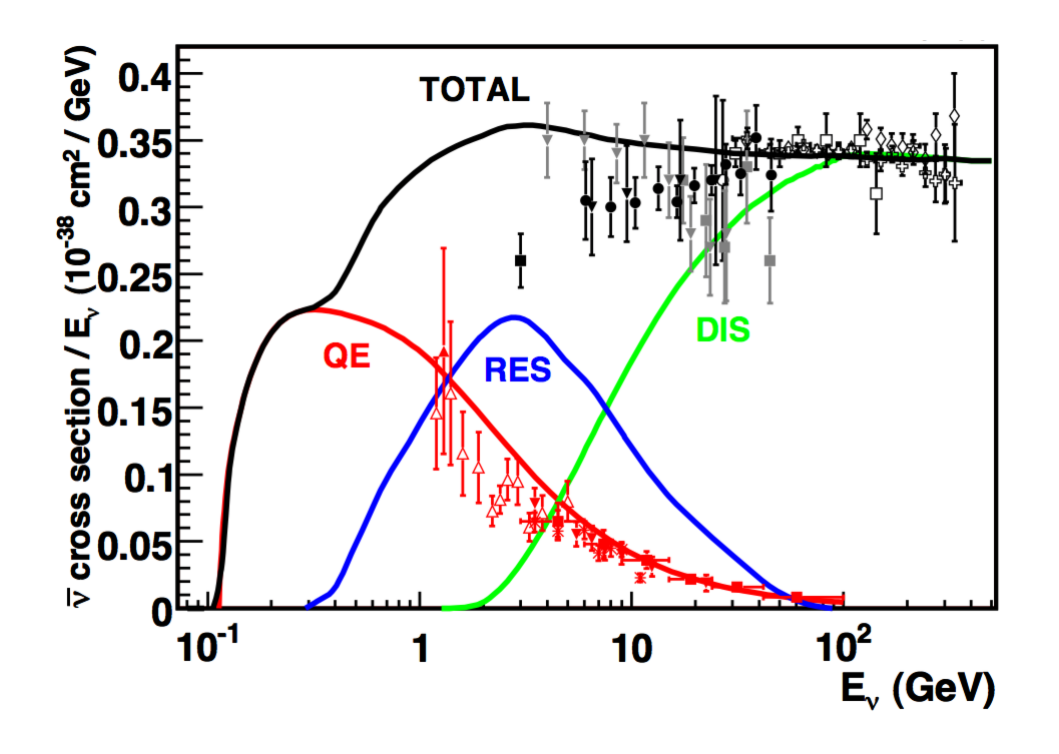

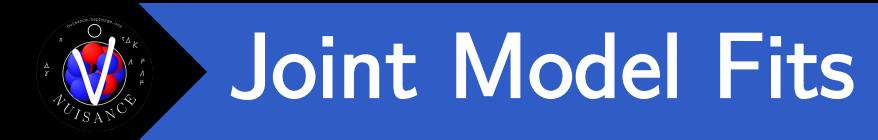

Insufficient data currently exists for global fits to be entirely data driven.

#### § NUISANCE Method:

- 1. Tune first to bubble chamber data for free nucleon parameters.
- 2. Float nuclear / FSI uncertainties to try and fix tensions at nuclear targets
- 3. Tune experiment-by-experiment before worrying about propagating the model between different neutrino energy.
- Still lots of headaches to worry about in this approach, but at least ensures your QE tunings don't significantly mess up your pion data-MC agreement.
- § Trying to provide a framework that is consistent across generators and repeatable/extendable so experiments can modify universal tunes to suit their specific needs.

## Sterile Neutrino Mixing Aside

- Experiments performing short baseline oscillation fits need a good choice of cross-section model.
- What if other SBL experiments used to measure cross-sections are also sensitive to these oscillations?

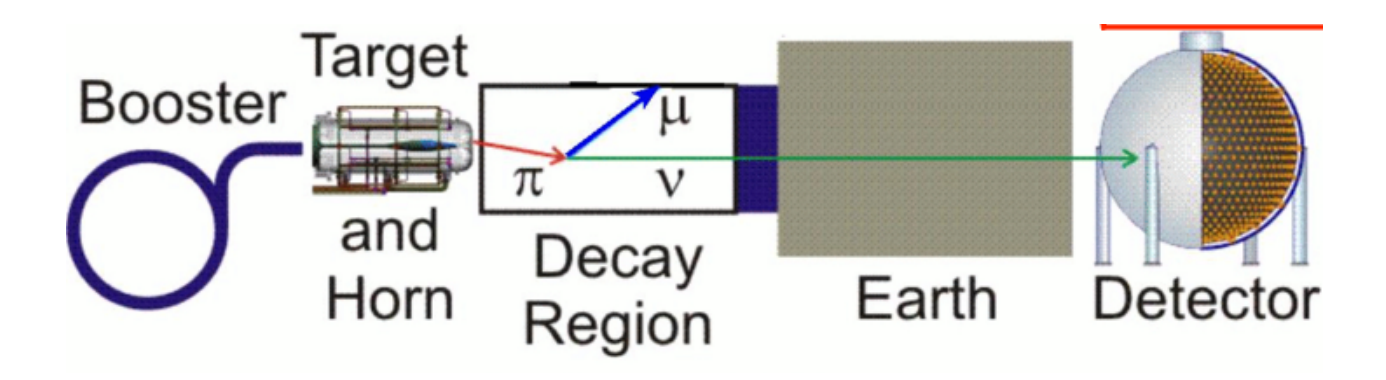

■ Can't use cross-section model constraints from other experiments unless you've shown that those fits are insensitive to sterile mixing.

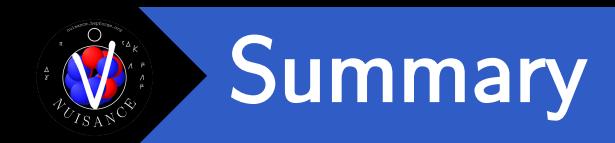

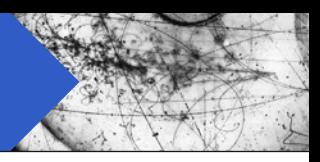

- Very difficult to disentangle all the possible model deficiencies when comparing neutrino cross-section data to generators.
- Extensive comparisons to broad range of data over multiple targets is required.
- Need more work to implement appropriate model freedom in generators to make sure our generator uncertainties are appropriate.
- § Steps made towards a global tune, but care is needed since the global neutrino dataset is not that large.

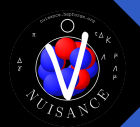

#### NUISANCE Future

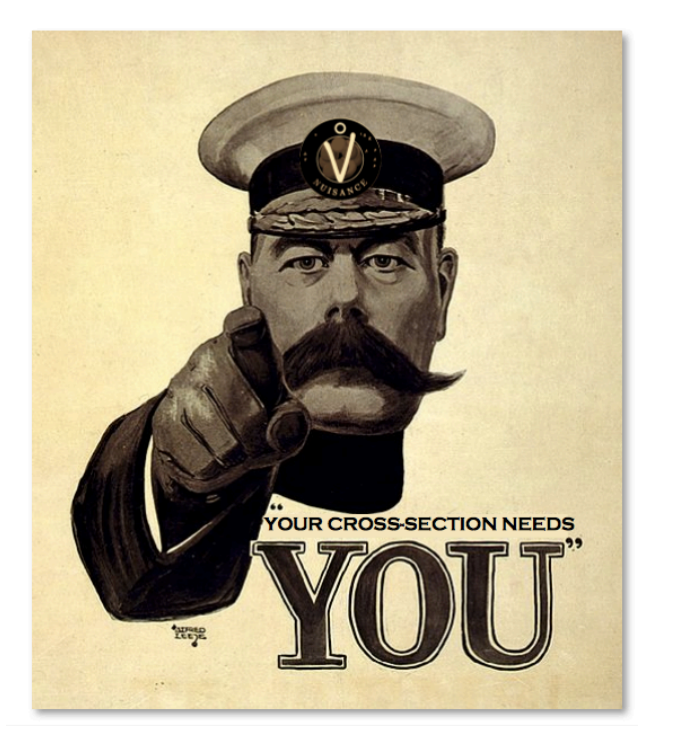

- Framework is open source under the GPLv3 license. We want the community to take it and use it as they see fit.
- The only way we achieve the uncertainty goals of future neutrino experiments is through a joint community effort to ensure what is being used in the MC generators is actually theoretically consistent and agrees with data.

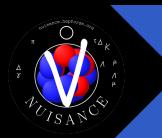

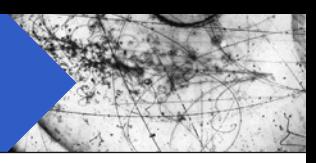

#### NUISANCE Tutorial

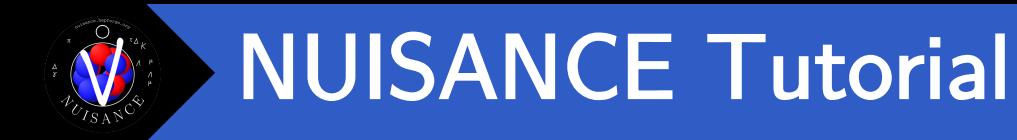

§ Please try and download the NUISANCE code from our site.

https://nuisance.hepforge.org

Links to lots of possible ways to get our code can be found here:

https://nuisance.hepforge.org/GettingTheCode.html

- Those working on a laptop the VirtualBox option is the recommended option. Those with access to Fermilab gpvm's can use the CVMFS option when logged into a gpvm machine.
- To do all examples you will also need the tutorial events

https://nuisance.hepforge.org/TutorialEvents.html

I want to expand the user base as much as possible so please speak to me in a break if you have issues building/running the code  $\odot$ 

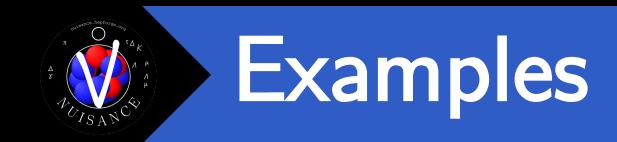

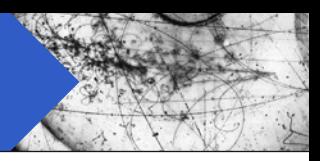

- 1. Compare Erecoil distributions between GENIE and NuWro
- 2. Compare GENIE to MINERvA and MiniBooNE CC1pip Tpi data
- 3. Generate NuWro events for ANL and compare to ANL\_CC1pip\_Evt\_1Dppi\_nu
- 4. Compare GENIE to MINERvA CC1pip data with MaCCRES reweighted down to  $-1.0$  sigma.
- 5. Tune MaCCQE to MiniBooNE CCQE data with a prior constraint from bubble chamber.
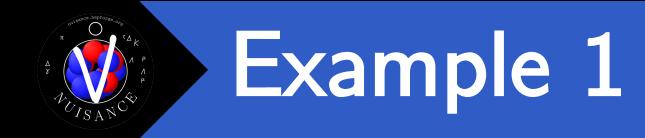

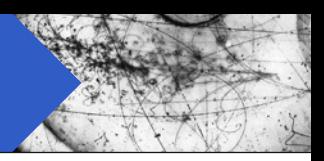

### \$ nuisflat -i TYPE:INPUT\_FILE -o OUTPUT\_FILE -f GenericFlux [-n NEVENTS]

# Have to tell NUISANCE our input is a GENIE file

\$ nuisflat -i GENIE:gntp.DefaultPlusValenciaMEC.MINERvA\_fhc\_numu.CH.500000.ghep.root \ -o gntp.flat.root -f GenericFlux

\$ root gntp.flat.root root [0] FlatTree VARS.Draw("Erecoil minerva", "COLZ");

# Have to tell NUISANCE our input is

# a NUWRO file in the second case.

\$ nuisflat -i NUWRO:nuwrogen.LocalFGNievesQEMEC.MINERvA\_fhc\_numu.CH.500000.nuwroev.root \ -o nuwrogen.flat.root -f GenericFlux

\$ root nuwrogen.flat.root root [0] FlatTree VARS.Draw("Erecoil\_minerva", "COLZ");

> Format is the same in both files so we can compare them easily.

Tell it we want the

GenericFlux output format.

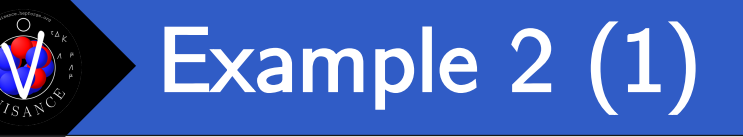

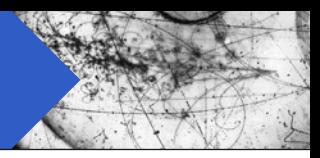

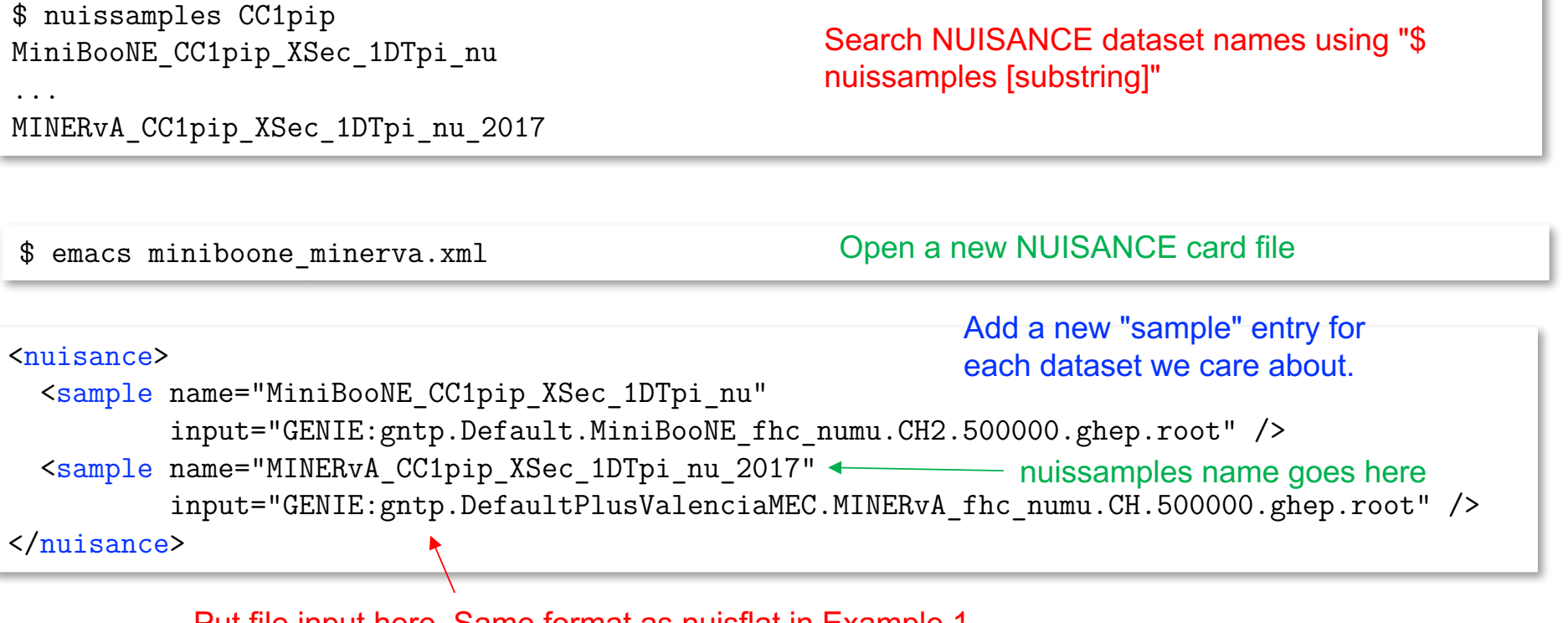

Put file input here. Same format as nuisflat in Example 1.

Comparison app called nuiscomp.

\$ nuiscomp –c CARDFILE.xml -o ROOTOUTPUT.root [ -n NEVENTS ]

\$ nuiscomp -c miniboone\_minerva.xml -o miniboone\_minerva.root -n 100000 <mark>Run with our card</mark>

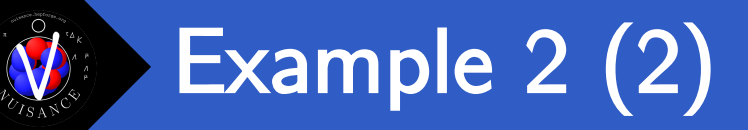

\$ emacs generateplots.py

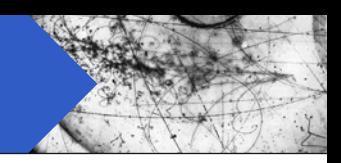

### PyROOT macro

from ROOT import \* infile = TFile("miniboone\_minerva.root","READ")

MiniBooNE CC1pip XSec 1DTpi nu data.Scale(1.0/14.0) MiniBooNE CC1pip XSec 1DTpi nu MC.Scale(1.0/14.0) MiniBooNE CC1pip XSec 1DTpi nu data.SetLineColor(kBlue) MiniBooNE CC1pip XSec 1DTpi nu MC.SetLineColor(kBlue) MiniBooNE CC1pip XSec 1DTpi nu data.SetTitle("MiniBooNE")

MINERvA CC1pip XSec 1DTpi nu 2017 data.SetLineColor(kRed) MINERvA\_CC1pip\_XSec\_1DTpi\_nu\_2017\_MC.SetLineColor(kRed) MINERvA CC1pip XSec 1DTpi nu 2017 data.SetTitle("MINERvA 2017")

MiniBooNE CC1pip XSec 1DTpi nu data.GetYaxis().SetRangeUser(0.0,240E-42)

MiniBooNE CC1pip XSec 1DTpi nu data.Draw("E1") MINERvA CC1pip XSec 1DTpi nu 2017 data.Draw("SAME E1") gPad.BuildLegend(0.6,0.7,0.83,0.88) MiniBooNE CC1pip XSec 1DTpi nu MC.Draw("SAME HIST C") MINERvA CC1pip XSec 1DTpi nu 2017 MC.Draw("SAME HIST C")

gPad.Update() raw\_input("Complete") Have to scale because one is in units of cm2/nucleon and another in cm2/CH2

Script is just providing simple ROOT formatting.

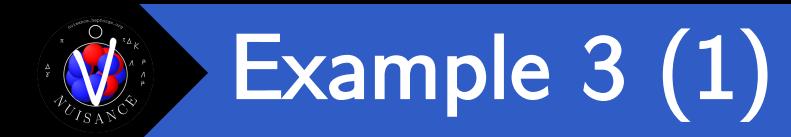

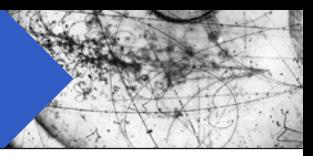

## Need to generate some inclusive NuWro events for this example

Make sure NUISANCE is setup! (Build type dependent)

\$ source \$HOME/NUISANCEMC/nuisance/v2r8/build/Linux/setup.sh

\$ source \$NUWRO/build/Linux/setup.sh

\$ emacs params.txt

Open a new params file

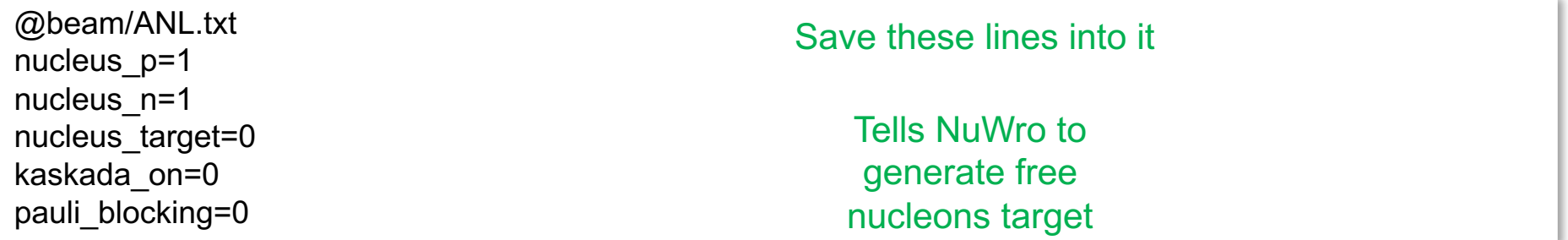

\$ nuwro -i params.txt -o ANL-nuwro-events.root Run nuwro with new params file

\$ PrepareNuwro -f ANL-nuwro-events.root

Prepare new events for NUISANCE

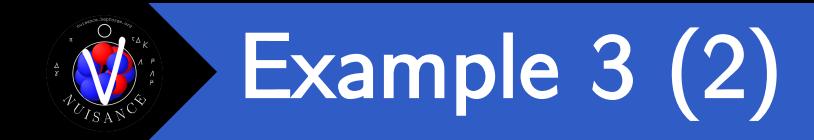

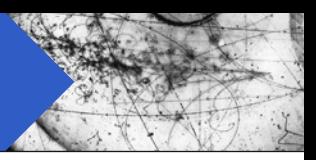

Can now compare prepared events in NUISANCE easily.

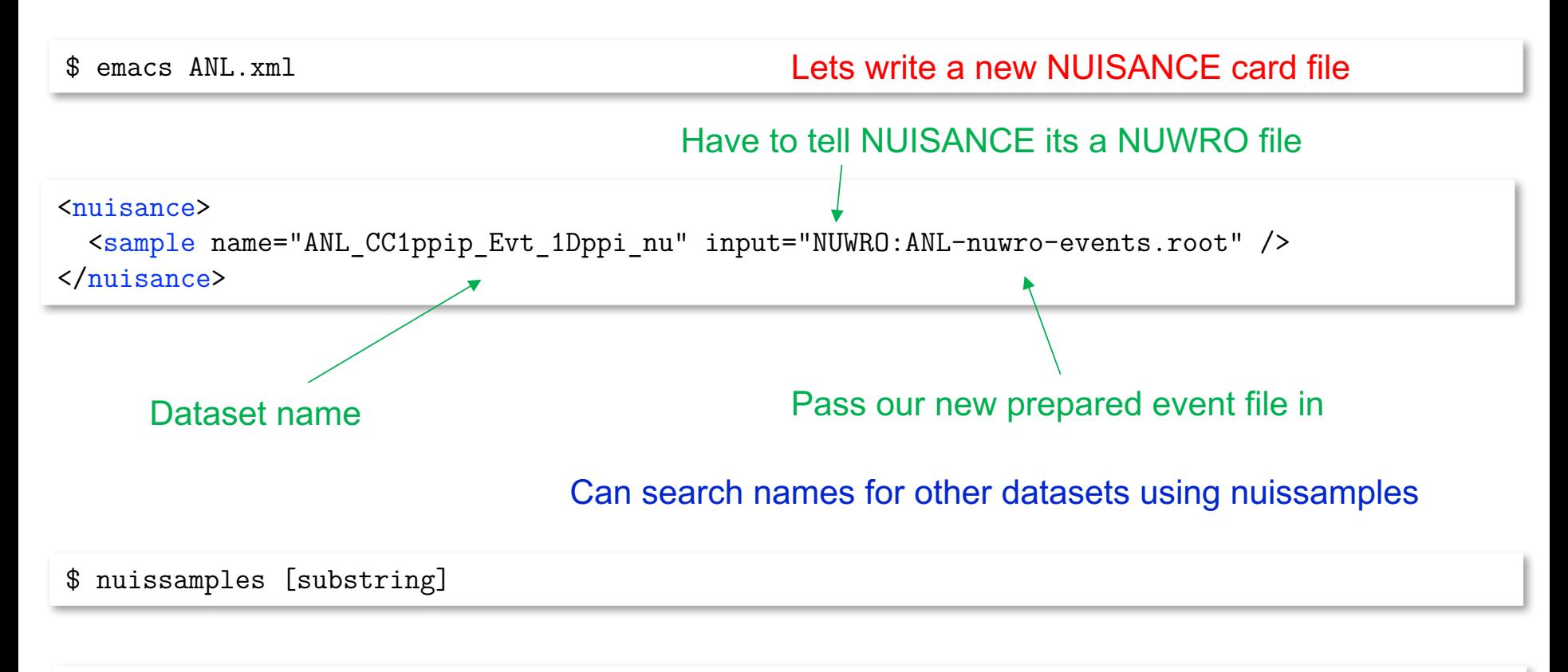

\$ nuissamples CC1ppip ANL CC1ppip XSec 1DEnu nu ANL CC1ppip XSec 1DEnu nu W14Cut ANL CC1ppip XSec 1DEnu nu Uncorr

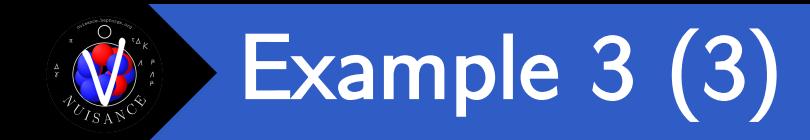

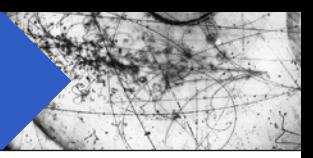

## Can now compare prepared events in NUISANCE easily.

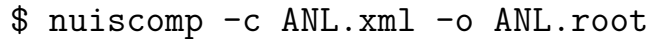

Run the standard comparison app

\$ root ANL.root root [0] ANL\_CC1ppip\_Evt\_1Dppi\_nu\_data->Draw("E1"); root [1] ANL\_CC1ppip\_Evt\_1Dppi\_nu\_MC->Draw("SAME HIST C") Compare histograms in **TBrowser** 

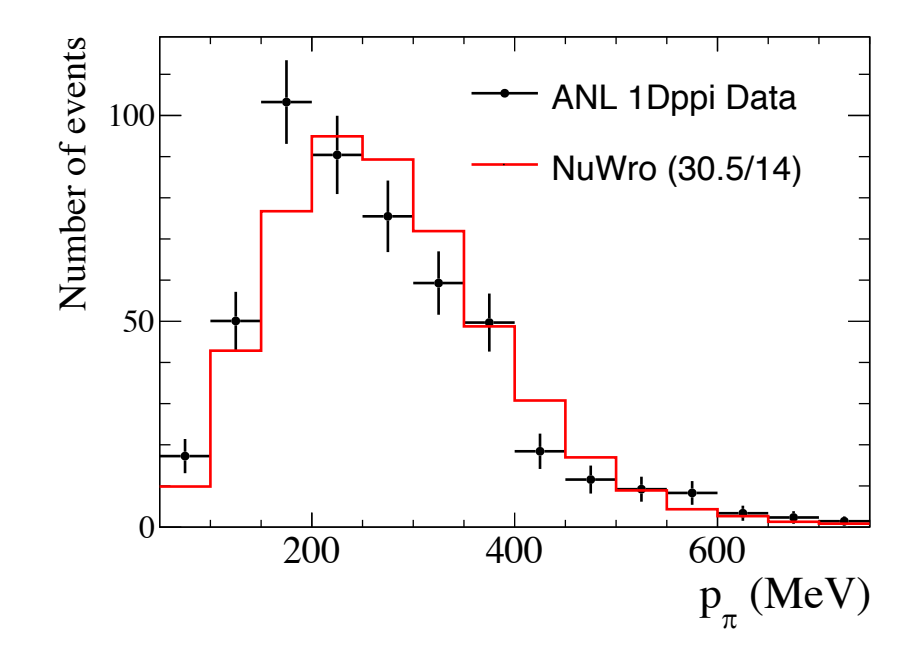

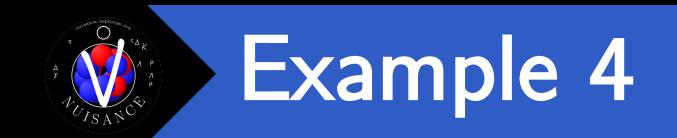

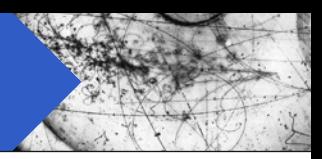

```
$ emacs minerva_nominal.xml
<sub>nuisance</sub></sub>
   <sample name="MINERvA_CC1pip_XSec_1DTpi_nu"
           input="GENIE:gntp.DefaultPlusValenciaMEC.MINERvA_fhc_numu.CH2.500000.ghep.root" />
</nuisance>
$ emacs minerva_mareweight.xml
<nuisance> 
   <parameter name="MaCCRES" type="genie_parameter" nominal="-1.0" state="FIX" /> 
   <sample name="MINERvA_CC1pip_XSec_1DTpi_nu"
           input="GENIE:gntp.DefaultPlusValenciaMEC.MINERvA_fhc_numu.CH2.500000.ghep.root" />
</nuisance>
                                                       Write sample entry as before.
                                                  Add a new "parameter" xml entry to tell 
                                                  NUISANCE to apply GENIE RW.
```
\$ nuiscomp -c minerva\_nominal.xml -o minerva\_nominal.root -n 100000 \$ nuiscomp -c minerva\_mareweight.xml -o minerva\_mareweight.root -n 100000

## MC histograms in this file will have been reweighted.

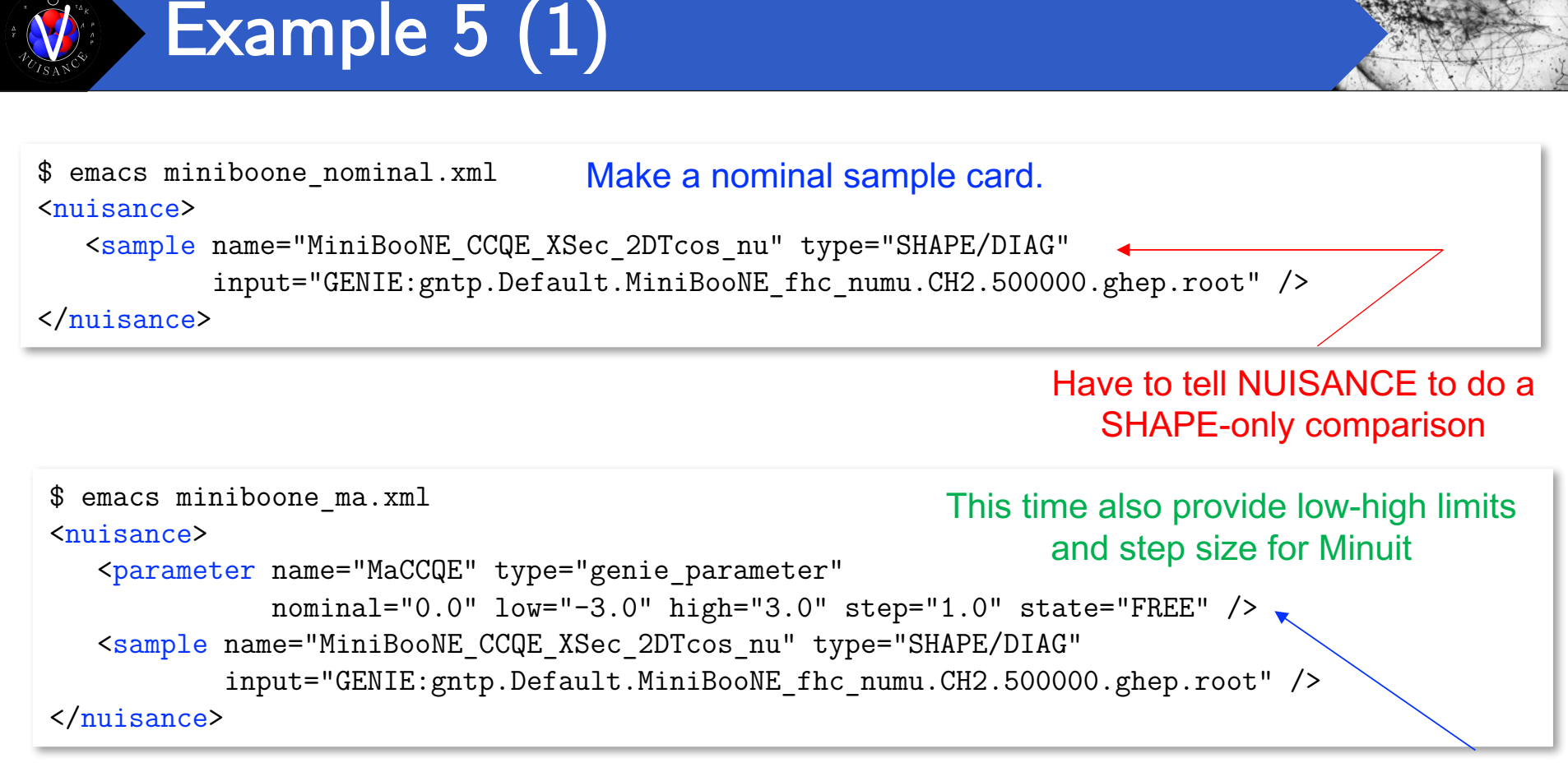

Also tell NUISANCE to treat this parameters state as FREE

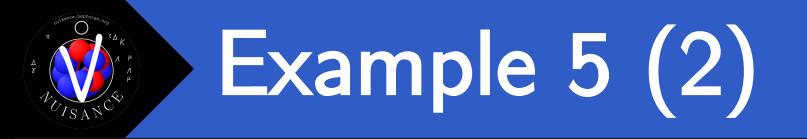

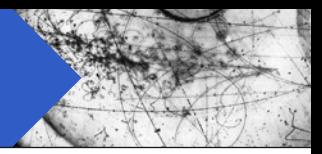

```
$ emacs miniboone_ma.xml
<nuisance> 
   <parameter name="MaCCQE" type="genie_parameter" 
              nominal="0.0" low="-3.0" high="3.0" step="1.0" state="FREE" /> 
   <sample name="MiniBooNE_CCQE_XSec_2DTcos_nu" type="SHAPE/DIAG" 
           input="GENIE:gntp.Default.MiniBooNE_fhc_numu.CH2.500000.ghep.root" />
</nuisance>
```
\$ nuiscomp -c miniboone\_nominal.xml -o miniboone\_nominal.root -n 100000 \$ nuismin -c miniboone\_ma.xml –o miniboone\_ma.root -n 100000

## Running nuiscomp on our first card will make the nominal comparison.

Running nuismin on our minimiser card will make NUISANCE vary all "FREE" parameters until a the joint chi2 is minimised.

Joint chi2 formed by adding chi2 from each "sample" loaded. For a joint fit include multiple sample entries.

Outputs of nuismin will be the same as nuiscomp, but will have MA scaled down.

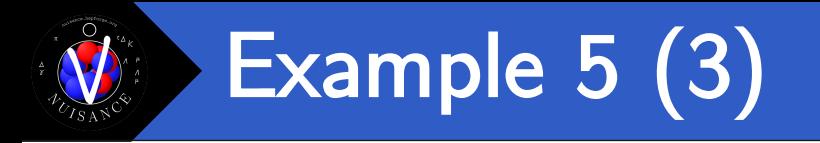

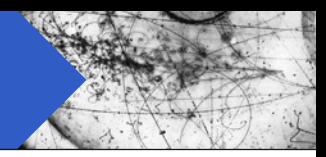

```
$ emacs miniboone_ma.xml
\langlenuisance\rangle<parameter name="MaCCQE" type="genie_parameter" 
              nominal="0.0" low="-3.0" high="3.0" step="1.0" state="FREE" />
   <covar name="MaPull" input="DIAL:MaCCQE;0.0;1.0" type="GAUSPULL" /> 
   <sample name="MiniBooNE_CCQE_XSec_2DTcos_nu" type="SHAPE/DIAG" 
           input="GENIE:gntp.Default.MiniBooNE_fhc_numu.CH2.500000.ghep.root" />
</nuisance>
```
\$ nuiscomp -c miniboone\_mawithbcprior.xml –o miniboone\_mawithbcprior.root -n 100000

Include a "covar" term to tell NUISANCE to place a pull on the free parameter.

Should create a new fit result where a Gaussian prior of  $MaccQE = 0.0 + 1.0$  sigma is applied to the fit results.

See backup slides for more guidance on how to use the priors.

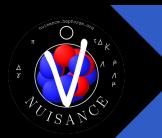

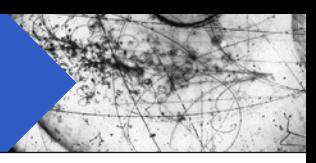

# NUISANCE Notes

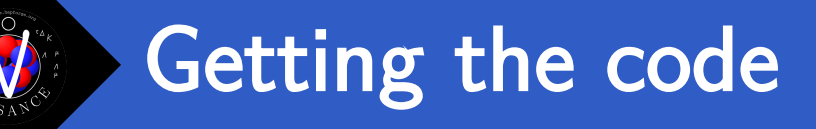

- **Number of different options to download and use NUISANCE**
- Visit following page for more details (linked on school website) https://nuisance.hepforge.org/GettingTheCode.html

■ You will also need the tutorial events, also linked on our website. https://nuisance.hepforge.org/TutorialEvents.html

■ Note: The Virtual Box disk image comes pre-packaged with the required Monte-Carlo events.

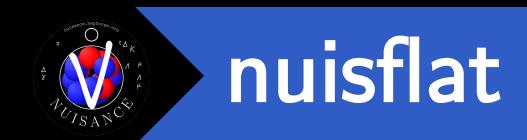

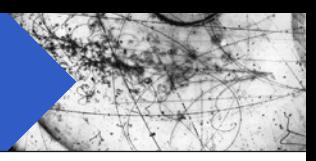

- Simplest NUISANCE application "nuisflat" takes an event input and converts it into a simpler TTree format.
- Very similar to GENIE's gntpc convertor.
- Given the path to a NUISANCE-ready MC file of a given "INTYPE" it can be ran using the following:

\$ nuisflat –i INTYPE:/path/to/inputfile.root \ –o output.root \ –f GenericFlux \ [ -n NEVENTS ]

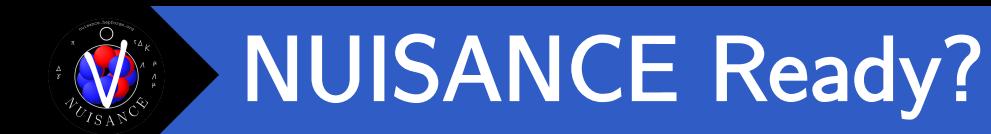

■ NUISANCE needs flux and cross-section histograms to normalize events to the correct rate

 $R(E_v) = \Phi(E_v) \times \sigma(E_v) \times T$ N-Targets

Predicted rate Flux Flux Total Xsec spline given the flux

- § Standard gevgen doesn't save this in the exact format we need.
- Have custom NUISANCE applications that can generate/prepare events with this information, but time consuming so won't cover this today.

```
$ nuwro –i nuwro_params.txt –o nuwro_output.root
```
- \$ PrepareNuwro nuwro\_output.root
- \$ nuisflat –i NUWRO:nuwro\_output.root –f GenericFlux –o flat.root

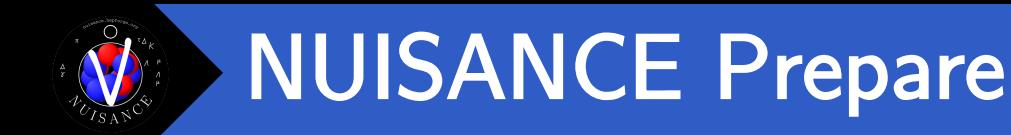

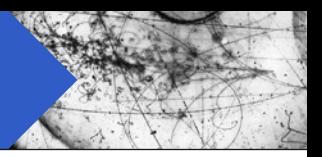

- Some MC files have already been prepared for you. Download from link below. https://nuisance.hepforge.org/TutorialEvents.html
- § On the command line
- \$ wget https://www.dropbox.com/s/7qjlug1sgg3og7d/tutorial\_events.tar.gz?dl=0  $$ tar -zxyf tutorial events.tar.gz\\?dl}=0$ \$ cd tutorial events
- § Tarball contains example scripts on how each event file was generated.

■ We also keep MC on our website, if you are ever in need of some MC events to run NUISANCE with!

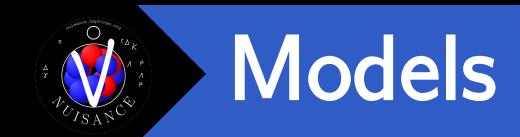

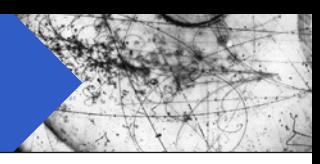

■ There are a number of models for you to choose from in those MC folders. I'll refer to each model by its tag in the exercises.

\$ ls tutorial events/ gntp.DefaultPlusValenciaMEC.MINERvA\_fhc\_numu.CH.500000.ghep.root gntp.Default.MiniBooNE\_fhc\_numu.CH2.500000.ghep.root nuwrogen.LocalFGNievesQEMEC.MINERvA\_fhc\_numu.CH.500000.nuwroev.root

§ Format: GENERATOR.TAG.FLUX.TARGET.NEVENTS.root

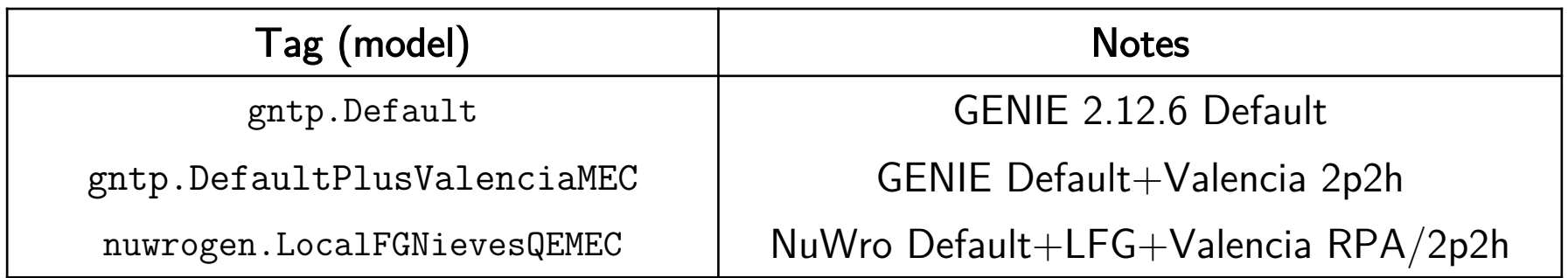

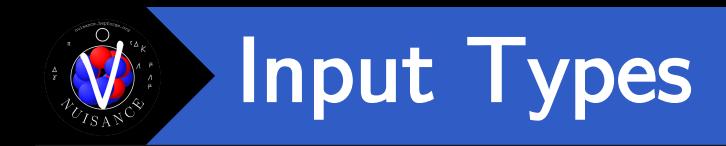

- We have our event sample, now we just have to tell NUISANCE what type it is when loading them in.
- § Input Format:

"FILETYPE:/path/to/eventfile.root"

- Format is the same for all applications as this string is passed to the InputHandler creator.
- Uses FILETYPE to figure out what InputHandler to create.

Some possible FILETYPEs:

GENIE:/path/geniefile.root NUWRO:/path/nuwrofile.root NEUT:/path/neutfile.root GiBUU:/path/gibuufile.root FEVENT:/path/fitevent.root

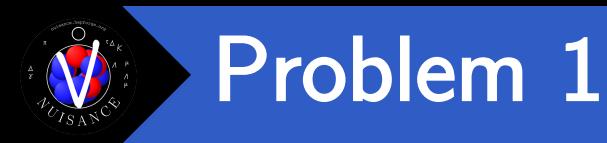

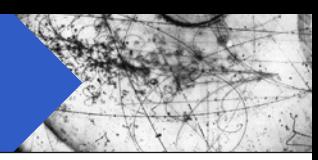

- 1. Plot the event spectrum as a function of Neutrino energy for GENIE Default events.
- Can generate nuisflat output by running the following command

```
$ nuisflat \
 -i GENIE:genie/gntp.Default.MiniBooNE_fhc_numu.CH2.500000.ghep.root \
 -o genie.Default.flat.root \
 -f GenericFlux \
```
-n 50000

All applications let you restrict the total MC events processed using the (-n) argument.

For examples today we will be restricting the number of events to save time.

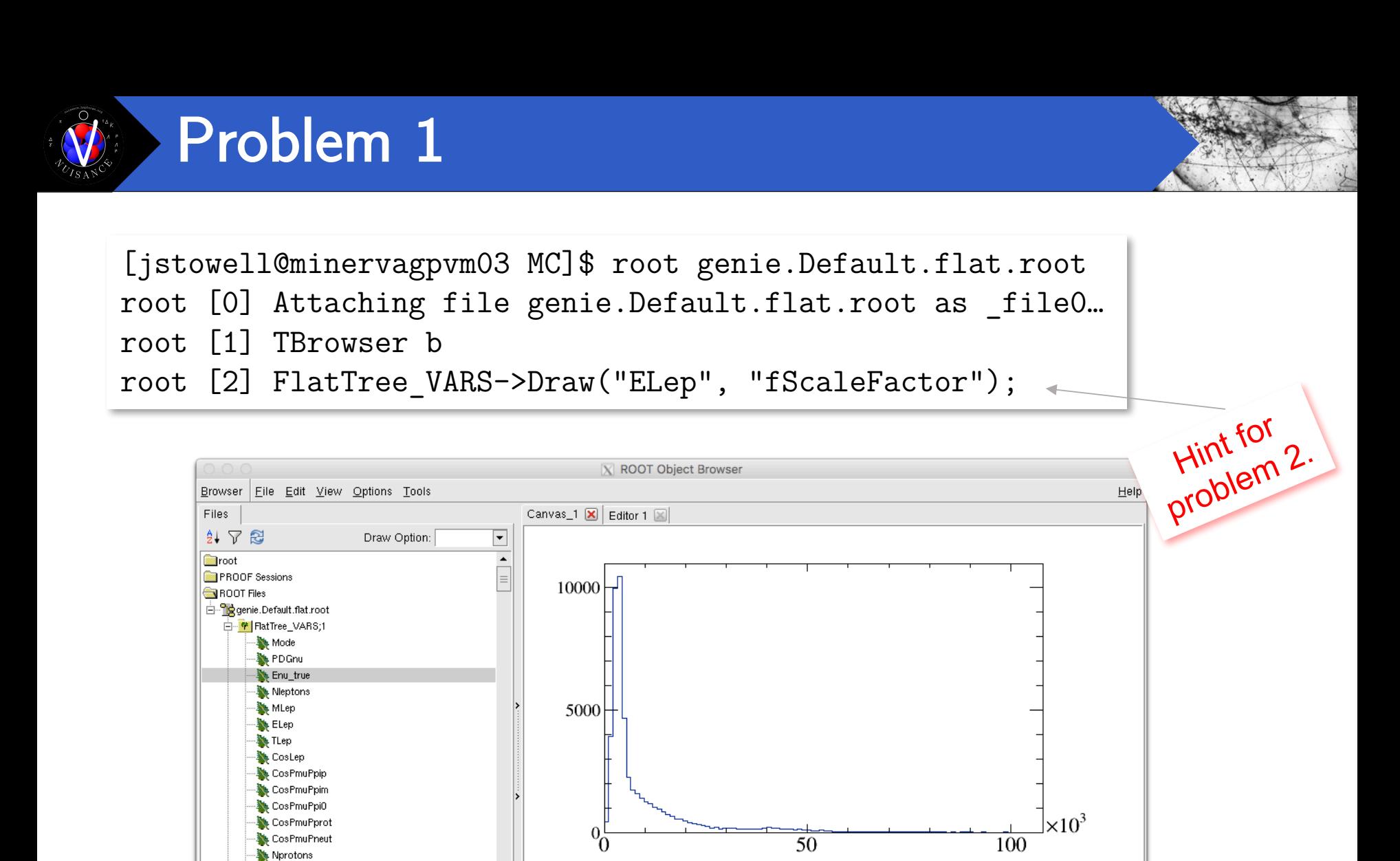

MPr ₩ EPr **W** TPr

₩ CosPr CosPprotPneut

Filter: All Files (\*.\*)

 $\blacktriangleleft$ 

No Nooutrone

### 14/11/2017 **Patrick Stowell** 91

Command

 $\overline{\phantom{a}}$ 

Command (local):

Enu\_true

 $\vert \cdot \vert$ 

# Data Comparison Classes

- Above the convertors are the measurement classes.
- Set of analysis classes that loop over a collection of FitEvent's and generate distributions.
- § These are called "samples" inside NUISANCE.

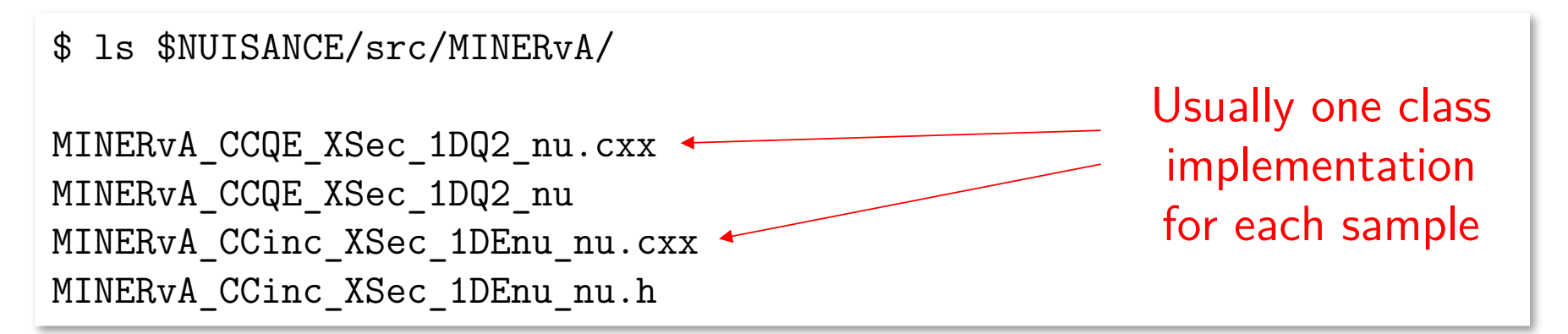

- Each sample inherits from a base "Measurement" class containing useful functions.
- Base classes help automate the processing chain.

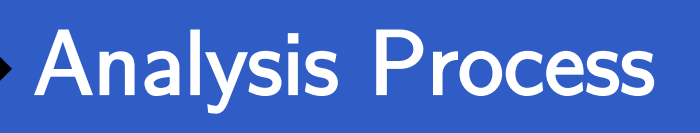

§ Samples function in a similar way to a real cross-section (without detector/systematics…)

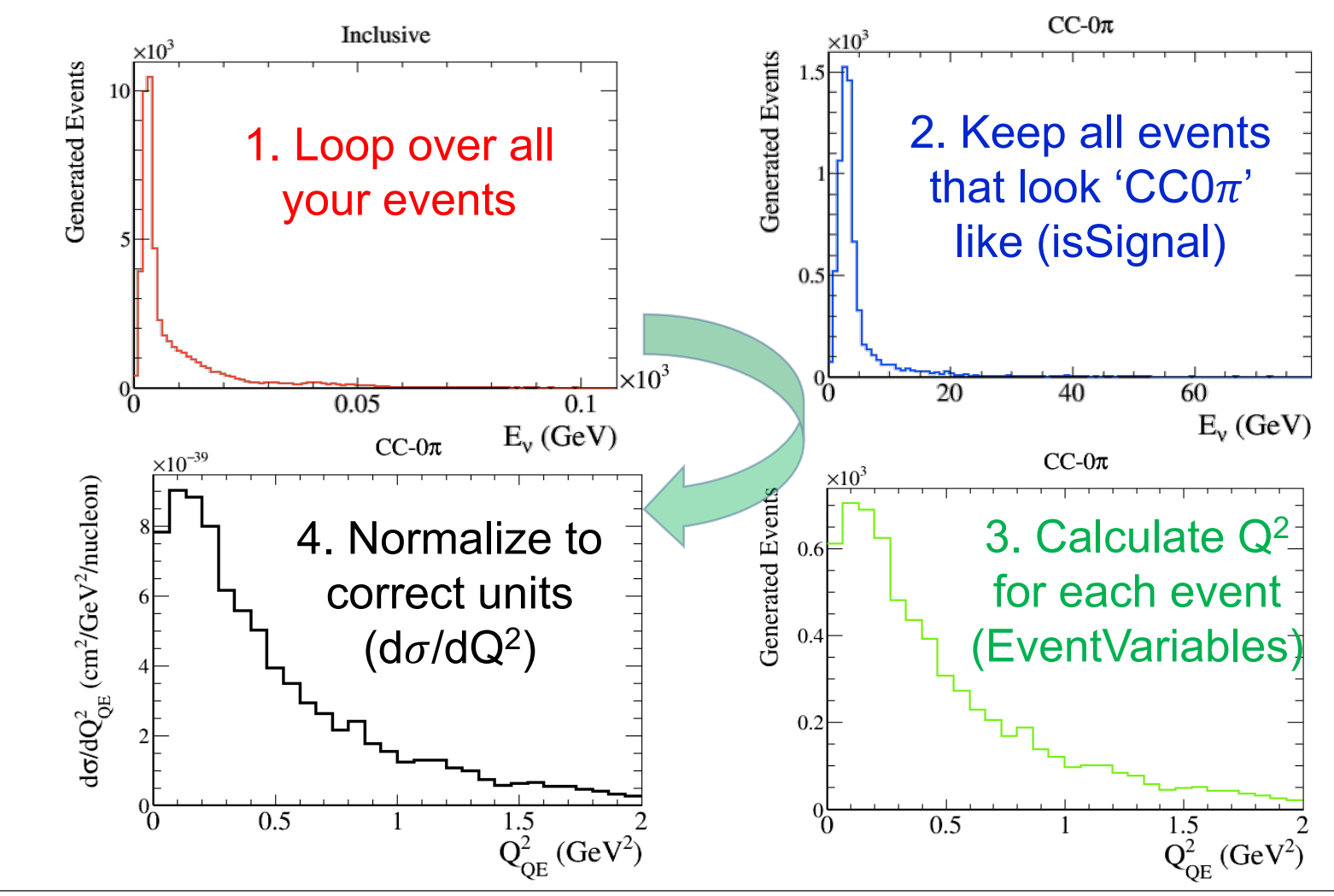

14/11/2017 **Patrick Stowell** 93

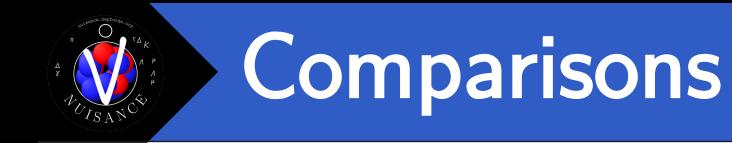

- Event processing requirements (isSignal/EventVariables) on the previous slide are implemented in the sample class.
- Samples can then be called easily by string, and passed an input file in a similar way to how we passed files to nuisflat.

```
<nuisance>
     \leftarrow!-- Samples -->
     <sample name="MINERvA_CCQE_XSec_1DQ2_nu" input="GENIE:@GENIE_DIR/gntp.CH.root" />
     <sample name="MINERvA_CC1pip_XSec_1DTpi_nu" input="GENIE:@GENIE_DIR/gntp.CH.root" />
     <sample name="MINERvA_CC1pip_XSec_1Dth_nu" input="GENIE:@GENIE_DIR/gntp.CH.root" />
</nuisance>
```
Adding your own sample that can be called here will be covered in the next workshop!

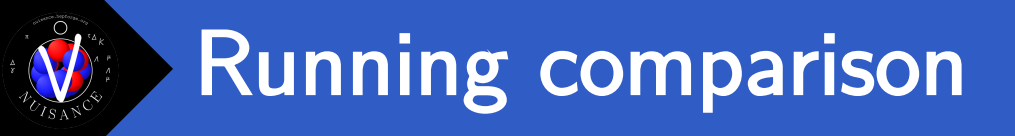

- Comparison application : **nuiscomp**
- nuiscomp requires you to write a card file to tell you what comparison you want it to create.

nuiscomp –c cardfile.xml –o output.root

## cardfile.xml

```
<nuisance>
     <config GENIE_DIR="/path/to/my/genie/events/" />
     <parameter type="genie_parameter" name="MaCCQE" nominal="1.0" state="FIX" />
     <sample name="MINERvA_CCQE_XSec_1DQ2_nu" input="GENIE:@GENIE_DIR/gntp.CH.root" />
</nuisance>
```
§ Cardfile is just a xml file listing the parameters and samples we want and the input files for each one.

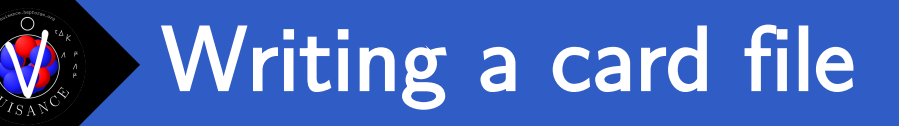

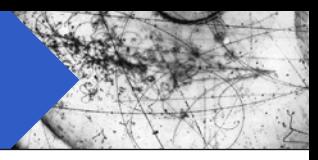

### <nuisance>

<!-- List of Samples -->

</nuisance>

- § Open a new file in a text editor *"samplecard.xml"*
- XML Card files wrapped in a nuisance statement so first we need to add those.
- Comments given as standard XML comments.

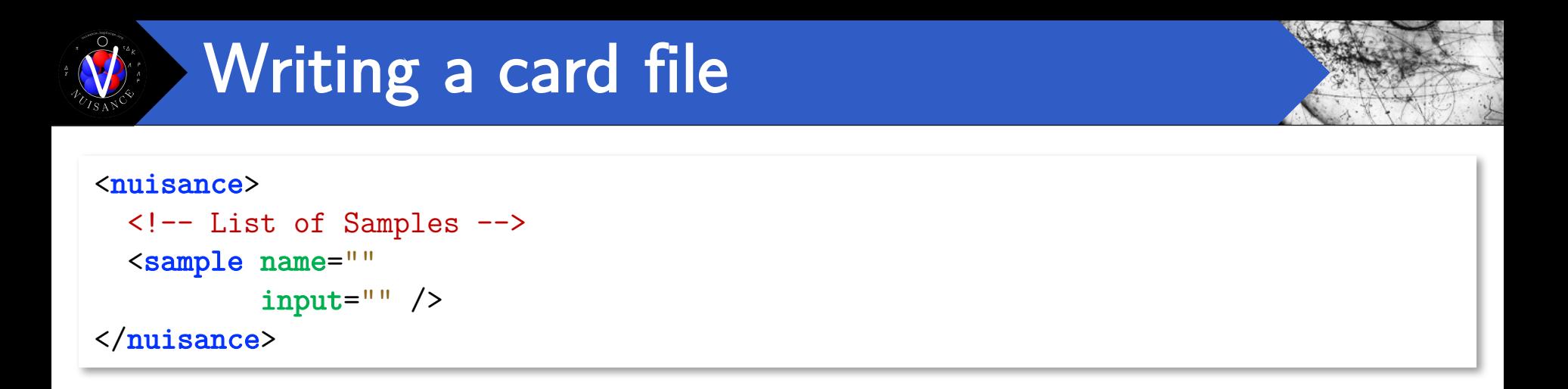

■ To tell NUISANCE to load a new sample we need to include a "sample" XML structure.

<sample name="NAMEDEF" input="INPUTDEF" />

Required Keys:

- $\blacksquare$  "NAMEDEF"  $\blacksquare$  Name of the sample to load
- $\blacksquare$  "INPUTDEF"  $\blacksquare$  Input MC File Information

**Same format as nuisflat inputs!**

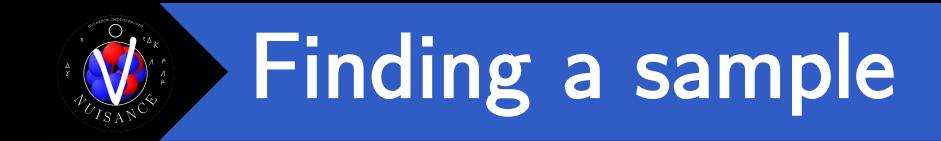

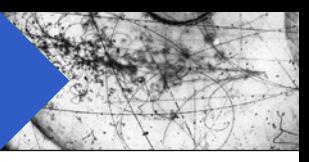

- Want to compare to MINERvA CCQE data.
- § "nuissamples" script provided to search for sample names that can be used.

\$ nuissamples [substring]

1<sup>st</sup> argument is a search substring. If none given, the full sample list is returned.

**\$ nuissamples MINERvA\_CCQE** MINERvA\_CCQE\_XSec\_1DQ2\_nu MINERvA\_CCQE\_XSec\_1DQ2\_nu\_20deg MINERvA\_CCQE\_XSec\_1DQ2\_nu\_oldflux MINERvA\_CCQE\_XSec\_1DQ2\_nu\_20deg\_oldflux MINERvA\_CCQE\_XSec\_1DQ2\_antinu ... This is a sample we could use!

Format: EXPERIMENT\_CHANNEL\_TYPE\_DISTRIBUTION\_EXTRAIDs

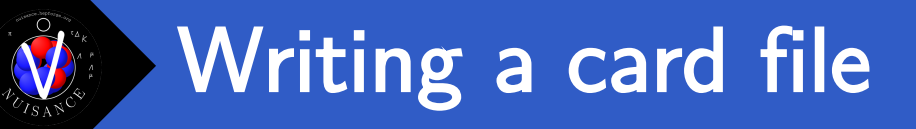

### <nuisance>

```
<!-- List of Samples --> 
 <sample name="MINERvA_CCQE_XSec_1DQ2_nu"
          input="  />
</nuisance>
```
§ Now we just need to include our input file. Can use the same input files we used for nuisflat. e.g.

input="FILETYPE:/path/to/file.root"

■ Want to compare to GENIE Default:

input="GENIE:genie/gntp.Default.MINERvA\_fhc\_numu.CH.2500000.root"

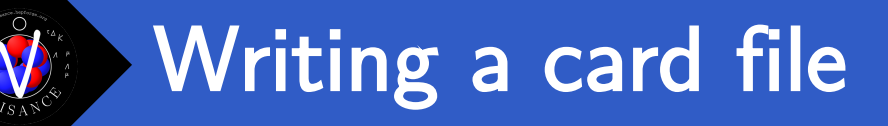

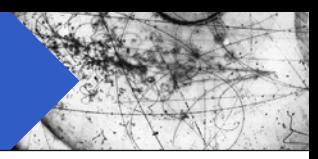

### <nuisance>

```
<!-- List of Samples --> 
 <sample name="MINERvA_CCQE_XSec_1DQ2_nu"
          input="GENIE:genie/gntp.Default.MINERvA_fhc_numu.CH.2500000.root" />
</nuisance>
```
- Combining everything we should have a cardfile ready.
- We can now run it using

```
$ nuiscomp –c samplecard.xml –o sampleccqe.root –n 100000
```
Again we are using 1E5 events to save time, but proper comparisons should use full event sample.

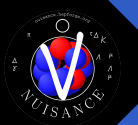

[LOG Minmzr]:- Getting likelihoods... : -2logL [LOG Minmzr]:- -> MINERvA CCQE XSec 1DQ2 nu : 17.289/8 [LOG Fitter]: Likelihood for JointFCN: 17.289 [LOG Fitter]: ------------ [LOG Fitter]: Saving current full FCN predictions [LOG Minmzr]:- Writing each of the data classes... [LOG Sample]:-- Written Histograms: MINERvA\_CCQE\_XSec\_1DQ2\_nu [LOG Fitter]: ------------------------------------ - [LOG Fitter]: Comparison Complete. [LOG Fitter]: ------------------------------------ -

- NUISANCE automatically calculates you a  $\chi^2/NDOF$  value for the data/MC comparison.
- Tries to use full covariance information where possible.
- Saves all the histograms produced into our output file.

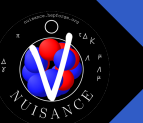

- Number of different objects saved into the output file.
- Each one has been prepended with the sample name.

**Examples** 

- samplename\_data : Data distribution
- samplename\_MC : MC distribution in data binning
- samplename\_MC\_FINE : MC in fine binning
- samplename\_MC\_SHAPE : MC normalised to data
- samplename\_data\_ratio : data/MC ratio
- samplename\_MODES : THStack true interaction channels

*Hint: Use gPad->BuildLegend() to see all the included true interaction channel labels.*

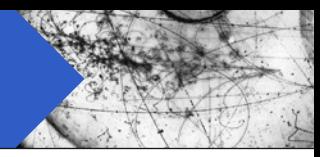

### <nuisance>

```
<!-- List of Samples --> 
  <sample name="MINERvA_CC1pip_XSec_1DTpi_nu"
          input="GENIE:genie/gntp.Default.MINERvA_fhc_numu.CH.2500000.root" />
  <sample name="MINERvA_CC1pip_XSec_1Dth_nu"
          input="GENIE:genie/gntp.Default.MINERvA_fhc_numu.CH.2500000.root" />
</nuisance>
```
- NUISANCE reads events from disk, and then distributes them to relevant sample classes.
- Minimal extra overhead when loading a number of different distributions or datasets from one MC file.
- § Just add an extra sample xml entry for every dataset you care about and NUISANCE will load them all at once.

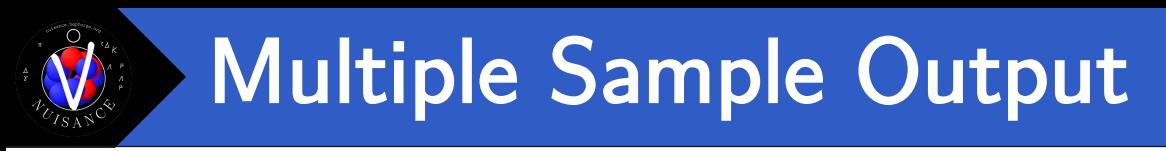

■ Run this joint sample in a similar fashion.

\$ nuiscomp –c samplecc1pip.xml –o samplecc1pip.root –n 100000

■ Likelihoods for both samples added uncorrelated, to form a joint total likelihood for the comparison.

[LOG Minmzr]:- Getting likelihoods... : . . . . . . . . . . . . 2logL [LOG Minmzr]:- -> MINERvA\_CC1pip\_XSec\_1DTpi\_nu : 44.6792/7 [LOG Minmzr]:- -> MINERvA CC1pip XSec 1Dth nu : 260.352/13 [LOG Fitter]: Likelihood for JointFCN: 305.031

■ Two sets of histograms also now contained in the output file.

# ReWeighting Predictions

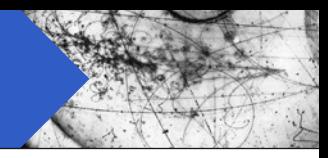

### <nuisance>

```
<!-- List of parameters --> 
<parameter type="" name="" nominal="" />
```

```
<!-- List of Samples --> 
 <sample name="MINERvA_CC1pip_XSec_1DQ2_nu_2017"
          input="GENIE:genie/gntp.Default.MINERvA_fhc_numu.CH.2500000.root" />
  <sample name="MINERvA_CC1pip_XSec_1Dth_nu_2017"
          input="GENIE:genie/gntp.Default.MINERvA_fhc_numu.CH.2500000.root" />
</nuisance>
```
■ Reweight parameters can be added to NUISANCE card files using a "parameter" xml structure.

<parameter type="DIAL\_TYPE" name="NAME" nominal="DIAL\_VALUE" />

- Requirements:
	- NAME : Name of the dial inside the RW Engine
	- DIAL\_TYPE : RW Type (e.g. genie\_parameter)
	- DIAL\_VALUE : Current Value to use

# Finding ReWeight Dials

## <nuisance> <!-- List of parameters --> <parameter type="genie\_parameter" name="" nominal="" /> <!-- List of Samples --> <sample name="MINERvA\_CC1pip\_XSec\_1DQ2\_nu\_2017" input="GENIE:genie/gntp.Default.MINERvA\_fhc\_numu.CH.2500000.root" /> <sample name="MINERvA\_CC1pip\_XSec\_1Dth\_nu\_2017" input="GENIE:genie/gntp.Default.MINERvA\_fhc\_numu.CH.2500000.root" /> </nuisance>

- Any dial name recognised by the RW engine is supported.
- List is in \$GENIE/src/ReWeight/GSyst.h

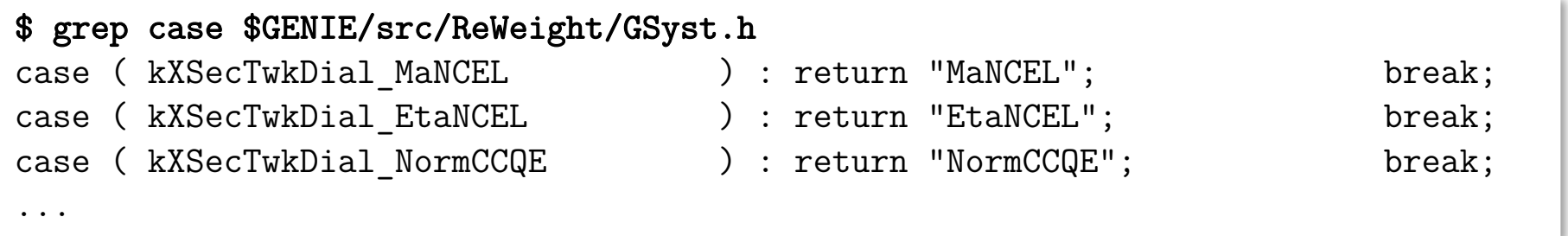

■ We want the Resonant Axial Mass ("MaCCRES")

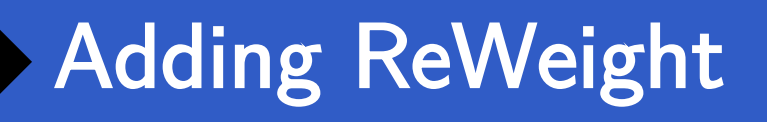

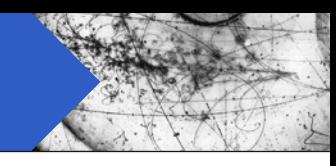

### <nuisance>

```
<!-- List of parameters --> 
  <parameter type="genie_parameter" name="MaCCRES" nominal="" /> 
 <!-- List of Samples --> 
 <sample name="MINERvA_CC1pip_XSec_1DQ2_nu_2017"
          input="GENIE:genie/gntp.Default.MINERvA_fhc_numu.CH.2500000.root" />
 <sample name="MINERvA_CC1pip_XSec_1Dth_nu_2017"
          input="GENIE:genie/gntp.Default.MINERvA_fhc_numu.CH.2500000.root" />
</nuisance>
```
**• Now need to choose our current dial value.** 

```
nominal="DIAL_VALUE"
```
- Units are whatever the reweight engine uses.
- E.g. GENIE ReWeight usually considers dials in units of "1sigma" from nominal with 0.0 being the default value

# Running nuiscomp

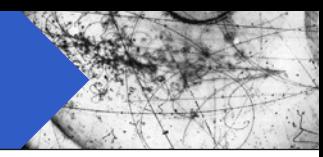

### <nuisance>

```
<!-- List of parameters --> 
  <parameter type="genie_parameter" name="MaCCRES" nominal="-1.0" /> 
 <!-- List of Samples --> 
 <sample name="MINERvA_CC1pip_XSec_1DQ2_nu_2017"
          input="GENIE:genie/gntp.Default.MINERvA_fhc_numu.CH.2500000.root" />
 <sample name="MINERvA_CC1pip_XSec_1Dth_nu_2017"
          input="GENIE:genie/gntp.Default.MINERvA_fhc_numu.CH.2500000.root" />
</nuisance>
```
# ■ Can rerun our edited card file and save the output somewhere else for later comparisons

\$ nuiscomp –c samplecc1pip.xml –o samplecc1pip-rw.root –n 100000

■ All MC curves have now been weighted with GENIE ReWeight set to  $MaCCRES = -1$
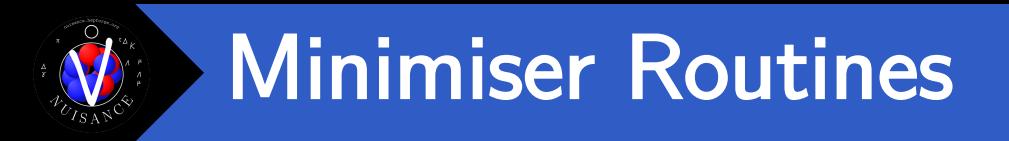

- $\blacksquare$  Final layer of NUISANCE takes the convertor $+$ comparison routines and tries to use it for model tuning.
- Direct interface with ROOT's minimiser libraries.

(Creating a Minimizer via the Plug-In Manager)

https://root.cern.ch/numerical-minimization

- Can treat any reweight parameter as free and try to minimise the joint  $\chi^2$  value between all samples.
- § Mostly automated procedure, just list the datasets you want and the parameters you want to tune and leave it to run.

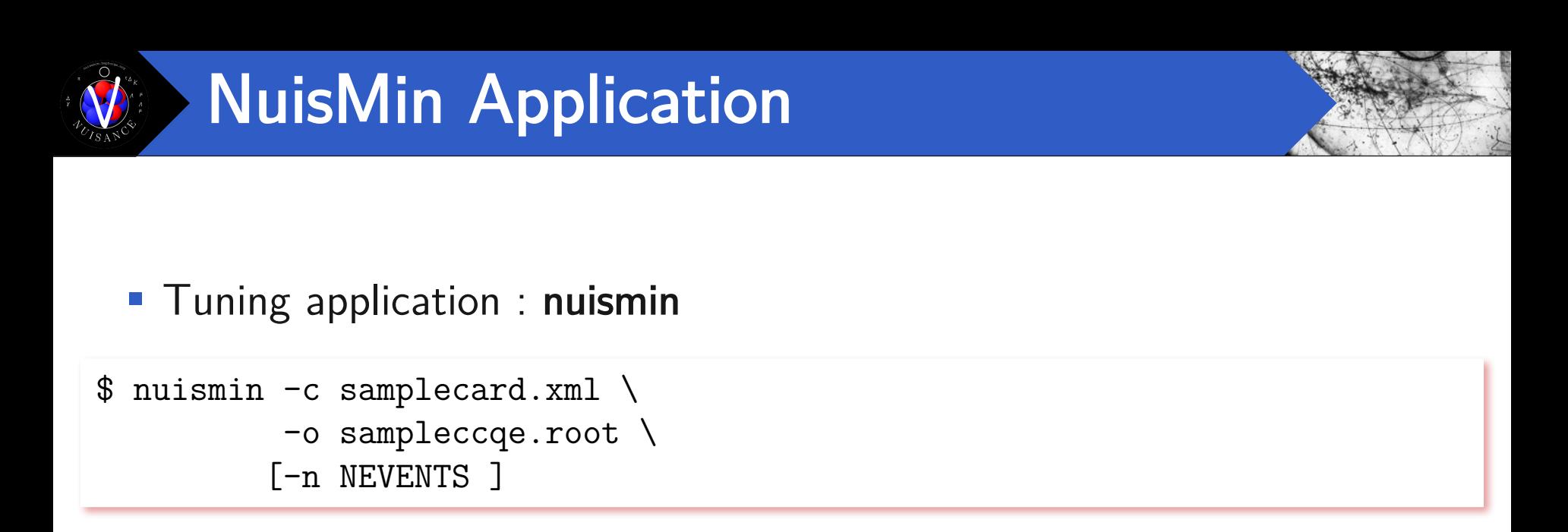

- Runs using XML card just like nuiscomp. Can take our previous card files as a starting point.
- Main difference is in nuismin we must specifiy that we want some parameters to be treated as FREE.

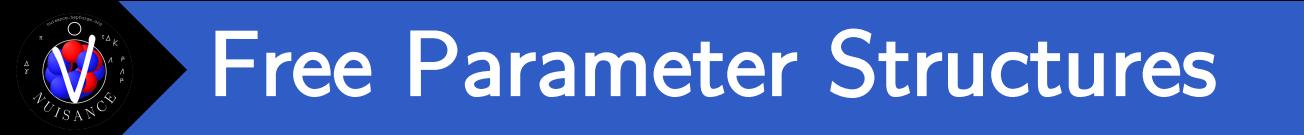

■ Free parameter structures are very similar to fixed parameters, but they require you to tell NUISANCE the limits, and what state it is in FIX or FREE.

```
<parameter type="genie_parameter" name="MaCCRES"
          nominal="" low="" high="" step="" state="" />
```
Requirements:

- Nominal = Current (Starting) Value
- $\blacksquare$  Low  $\blacksquare$  Lower Limit
- $\blacksquare$  High  $\blacksquare$  Upper Limit
- Step  $=$  Migrad Starting Step Size
- State  $=$  Parameter state : FIX or FREE

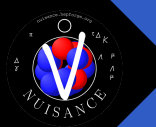

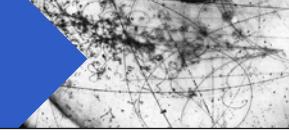

**• NUISANCE will take all "FREE" parameters and load them into a** multi-dimensional ROOT minimisation.

```
<parameter type="genie_parameter" name="MaCCRES"
            nominal="1.0" low="-3.0" high="3.0" step="1.0" state="FREE" />
<parameter type="genie_parameter" name="MaCCQE"
            nominal="1.0" low="-3.0" high="3.0" step="1.0" state="FREE" />
```
■ Possible to keep some parameters fixed at nominal in the fit by instead putting the state to "FIX"

```
<parameter type="genie_parameter" name="MaCCRES"
            nominal="1.0" low="-3.0" high="3.0" step="1.0" state="FREE" />
<parameter type="genie_parameter" name="MaCCQE"
            nominal="1.0" low="-3.0" high="3.0" step="1.0" state="FIX" />
```
## Tuning MaCCRES

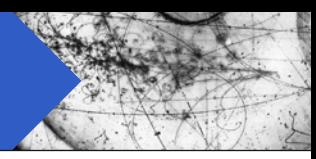

#### <nuisance> <!-- List of parameters --> <parameter type="genie\_parameter" name="MaCCRES" nominal="0.0" low="-3.0" high="3.0" step="1.0" state="FREE" /> <!-- List of Samples --> <sample name="MINERvA\_CC1pip\_XSec\_1DQ2\_nu\_2017" input="GENIE:genie/gntp.Default.MINERvA\_fhc\_numu.CH.2500000.root" /> </nuisance>

- We just want to float MaCCRES freely so we change our new parameter line to treat it as FREE.
- This card file will vary MaCCRES between  $\pm 3\sigma$  and find the best fit it can to the 1DQ2 dataset.

## Making a nominal plot

■ Before we start tuning, we can use this new card file to create a nominal prediction for later comparisons.

■ Running nuiscomp first over your new minimisercard xml will produce the MC output at your starting values.

```
$ nuiscomp –c minimisercard.xml \
           –o minimiser-nominal.root \
           -n 100000
```
■ This is a good practice as it also lets you check if all your samples are setup correctly before running a long fit.

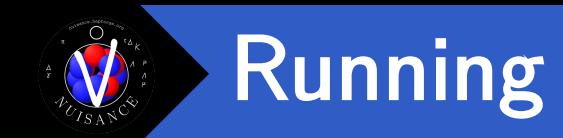

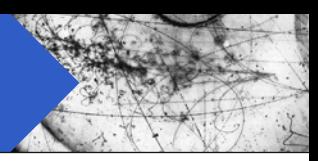

■ Once you've written your card file it can be run in the same fashion but using nuismin this time.

\$ nuismin  $-c$  minimisercard.xml  $\setminus$ –o minimiser-tuned.root \ -n 100000

■ Minuit will scan the parameter space and try to find best fit.

```
[LOG Reconf]:--- -> Par 0. MaCCRES 0
[LOG Reconf]:--- Starting Reconfigure iter. 0
[LOG Minmzr]:- -> MINERvA CC1pip XSec 1DQ2 nu 2017 : 21.4312/8
…
[LOG Reconf]:--- -> Par 0. MaCCRES 0.0101951
[LOG Reconf]:--- Starting Reconfigure iter. 1
[LOG Minmzr]:- -> MINERvA_CC1pip_XSec_1DQ2_nu_2017 : 21.4962/8
```
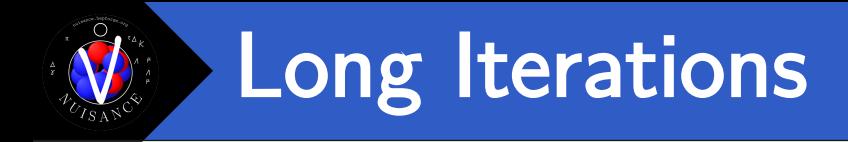

- 
- Fits with multiple parameter scan take on the order of a day.
- $\blacksquare$  NUISANCE is very I/O heavy. Have to read the full MC event so that it can be passed to the RW engine.
- 90% of each event loop is just reading events from disk.  $\odot$
- Event loop optimized for multiple samples (each event is read from disk only once per event loop)
- Additional config flag (SignalReconfigures) can speed it up further by looping over only signal events after the first pass.

\$ nuismin [ options ] -q SignalReconfigures=1

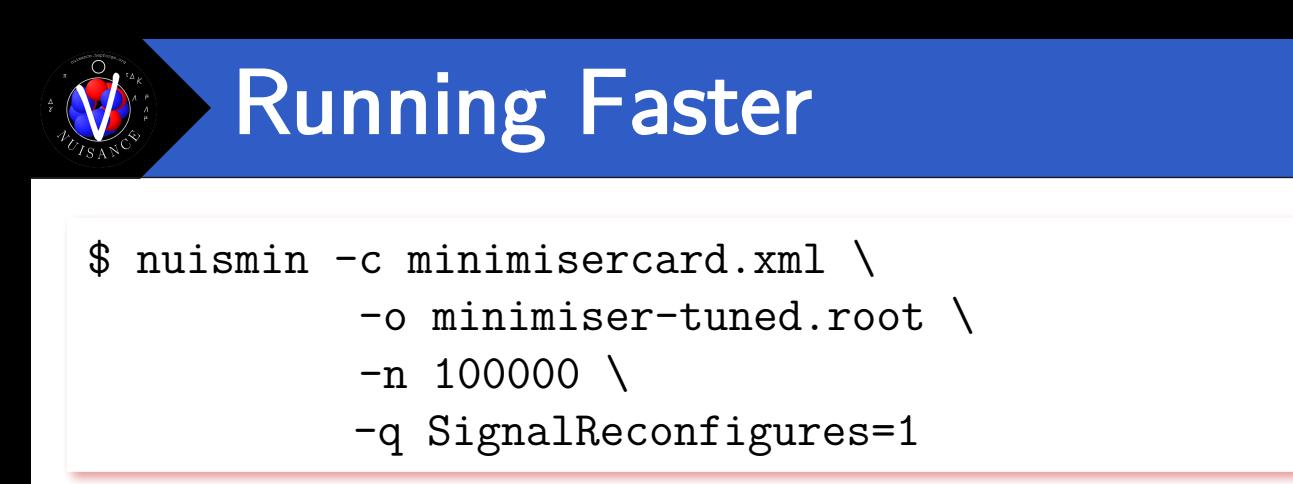

### ■ Turning on SignalReconfigures will speed things up quite a bit.

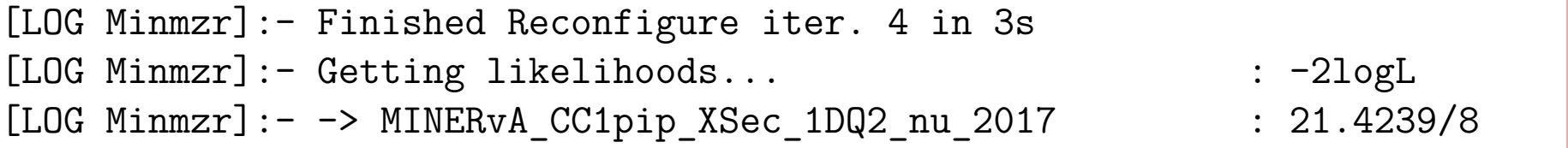

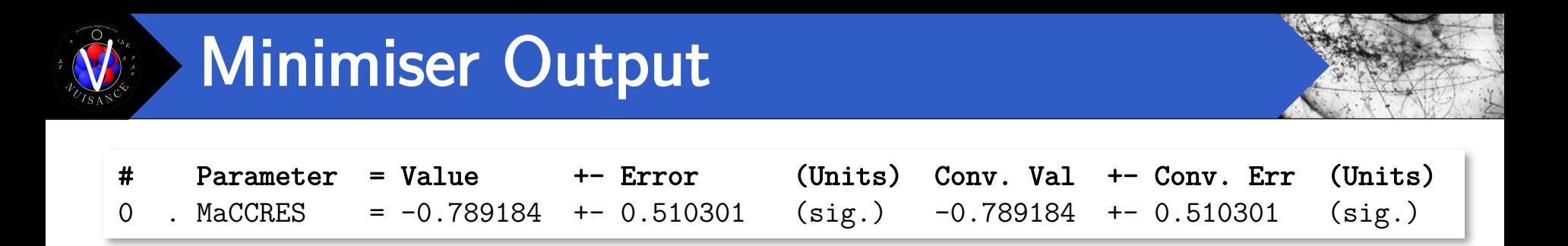

nuismin saves the same MC histograms as nuiscomp did.

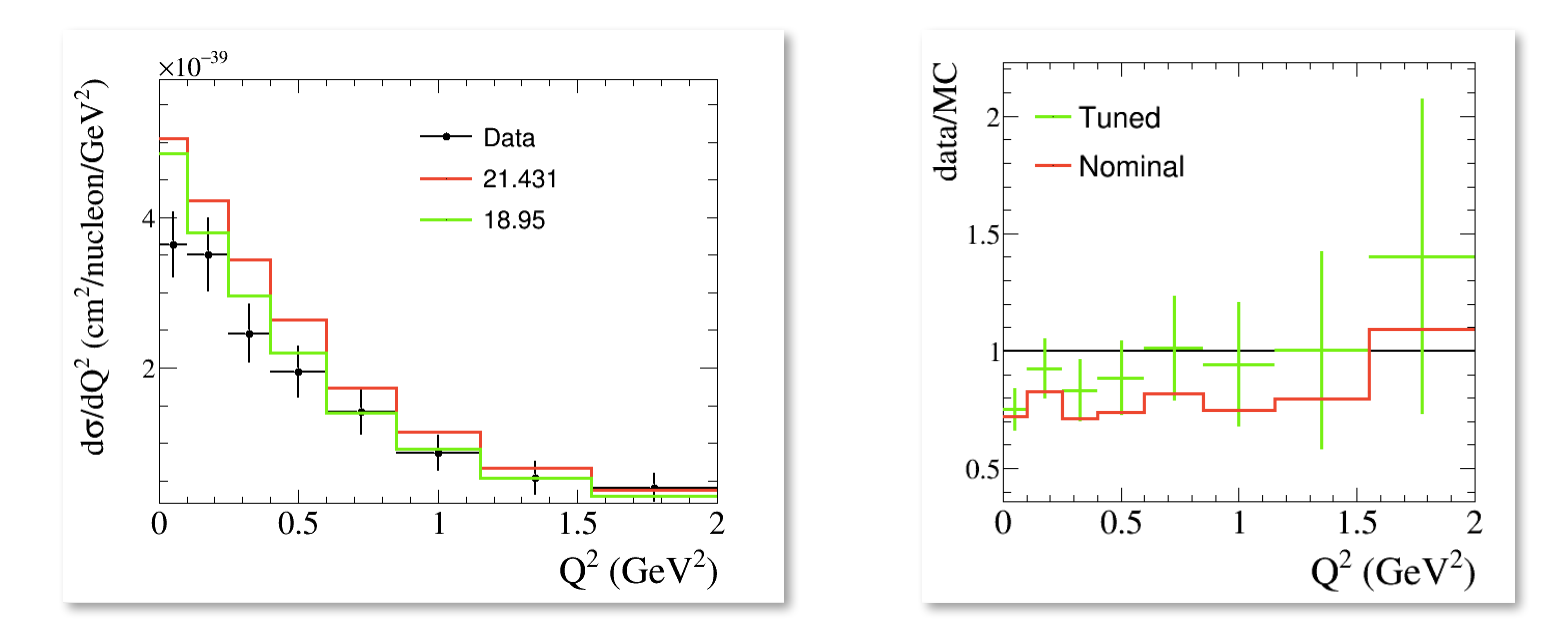

§ Can compare our "nominal" and "tuned" results

\$ root minimiser-tuned.root minimiser-nominal.root

# Minimiser Output (2)

■ Lots of other fit information saved into the output file.

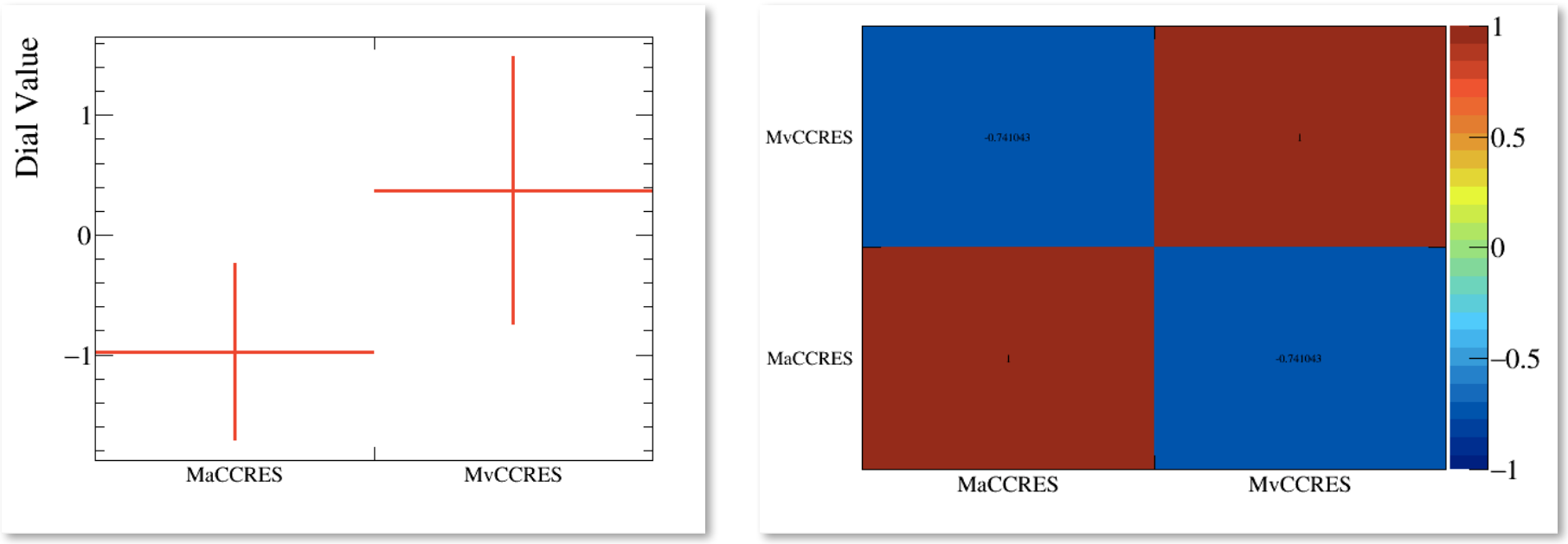

- **Some interesting ones:** 
	- **start\_dials** : starting parameters
	- **fit\_dials** : best fit parameters
	- **fit\_iterations** : Parameter/Likelihood state at each iter.
	- **fit\_result** : best fit parameter result  $(CHI2 = best$  joint fit likelihood)

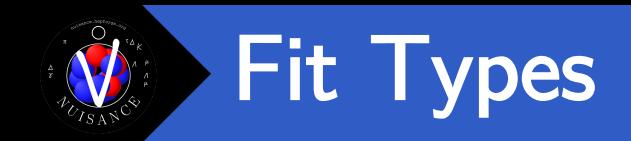

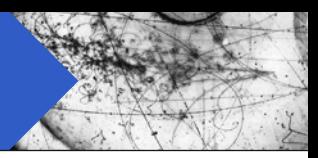

■ Extra handling options can be passed to each sample through the optional "type" field.

<sample name="NAME" type="TYPEDEF" input="INPUT" />

■ Usually handles likelihood options. Many non-conflicting terms can be passed at once (e.g. DIAG/FREE/NORM).

### **• A few examples for TYPEDEF:**

- DIAG : Use diagonal errors instead of a covariance
- SHAPE : Treat as a shape-only likelihood
- FREE : Freely float the normalisation as a fit parameter

### Changing the Routines

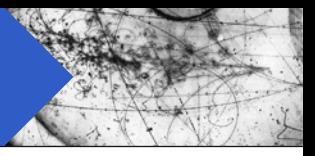

**• Minimiser interface has a few different minimiser routines.** 

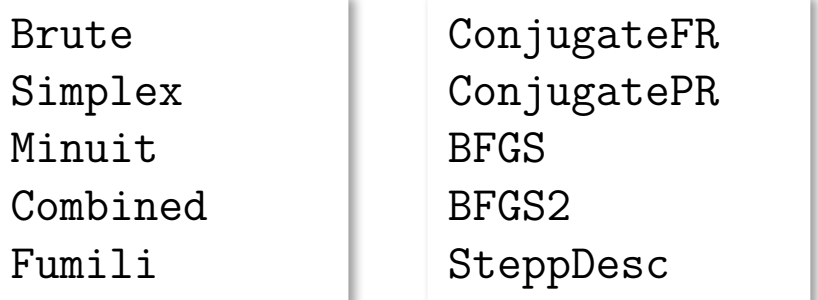

GSLSimAn

- Can use the (-f) flag in nuismin to choose which routine to run.
- Routines are comma seperated and ran in sequence, with the results of one routine being passed into the other.
- Example : run a brute force ND scan, then run Minuit from the new starting point.
- \$ nuismin –c card.xml –o out.root –f Brute,Minuit

### Running with simple priors

Gan include  $\chi^2$  penalty terms in fit using "covar" objects.

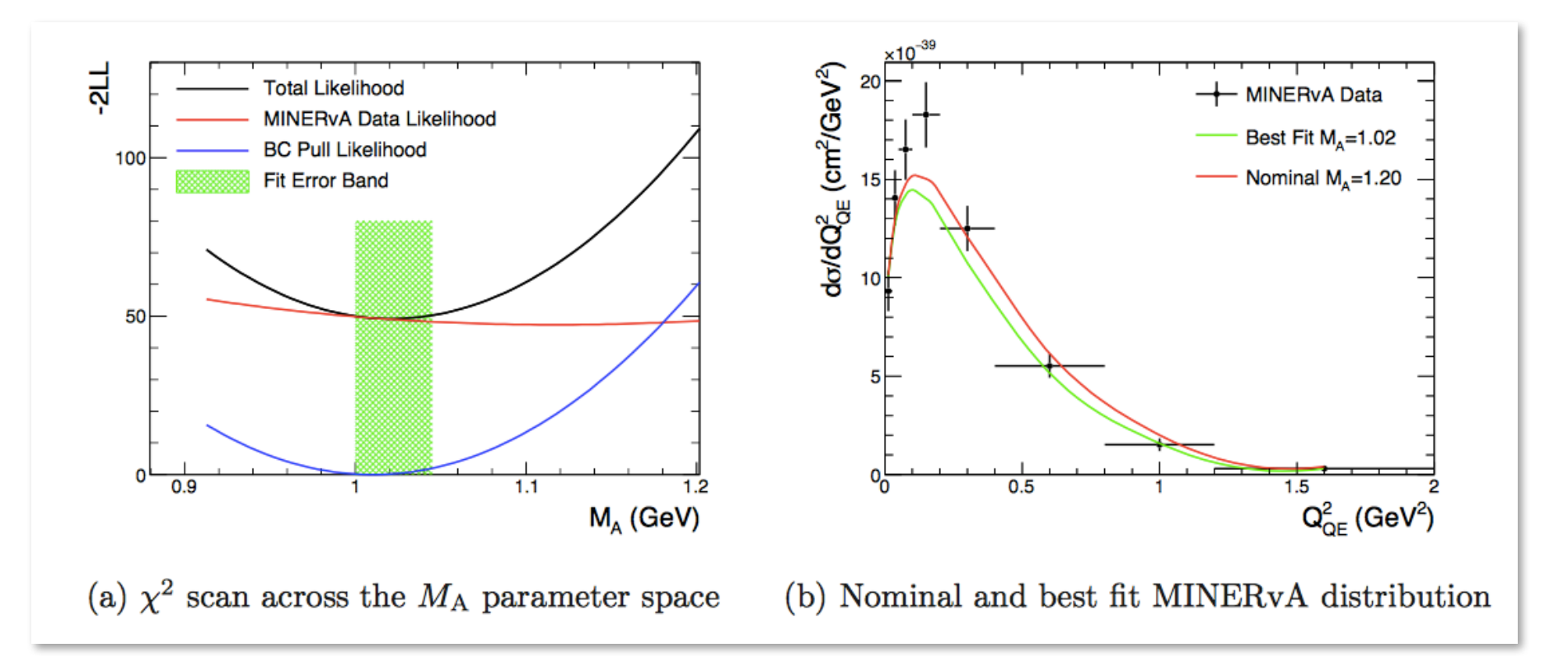

 $\blacksquare$  Allows you to use the results of previous internal/external fits as an additional constraint in your tuning.

#### 14/11/2017 **Patrick Stowell Patrick Stowell** 122

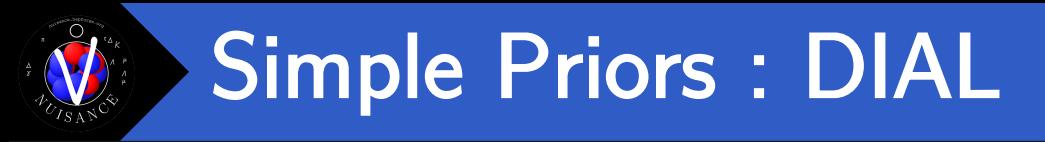

- **Simplest "covar" type is an uncorrelated Gaussian DIAL pull.**
- **If you already have a parameter included in your card file called** PARNAME you can place a Gaussian prior on it with:

```
<covar name="PARNAME_prior"
      input="DIAL:PARNAME;CENTRAL_VALUE;ERROR_VALUE"
      type="GAUSPULL" />
```
**Example:** Float MaCCRES, but include an additional constraint of  $MaCCRES = -0.5 + -1.0$  sigma in the fit.

```
<parameter name="MaCCRES" type="genie_parameter"
          nominal="0.0" low="-3.0" high="3.0" step="1.0" state="FREE" />
<covar name="MaCCRES_prior" input="DIAL:MaCCRES;-0.5;1.0" type="GAUSPULL" />
```
### Simple Priors : ROOT

- 
- Can also specify similar Gaussian priors with full correlations between parameters.
- Requires TH1D central values (TH1DCV) and TH2D covariance (TH2DCOV) with the bin labels set to match the dial names.

<covar name="ID" input="ROOT:FILEPATH;TH1DCV;TH2DCOV" type="GAUSPULL" />

■ Exact histogram format that NUISANCE saves outputs, so can easily use a previous fit result as a future prior.

```
<parameter name="MaCCRES" type="genie_parameter"
          nominal="0.0" low="-3.0" high="3.0" step="1.0" state="FREE" />
<parameter name="NonResBkgvnCC1pi" type="genie_parameter"
          nominal="0.0" low="-3.0" high="3.0" step="1.0" state="FREE" />
<covar name="fit_prior" input="ROOT:result.root;fit_dials;covariance" type="GAUSPULL" />
```
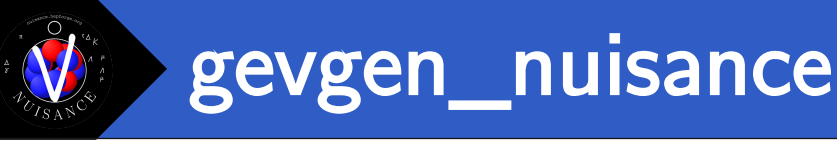

- Custom gevgen app can be used to generate GENIE events specially for NUISANCE.
- Automatically saves required histograms into output file.
- Can also run with both combined targets and combined beams (i.e.  $nue+nuebar)$

```
gevgen_nuisance [-h] 
         [-r run#] 
          -n nev
          -e energy (or energy range) 
        -p neutrino_pdg
        -t target pdg [DIFFERENT TO GENIE's]
        -f flux description [DIFFERENT TO GENIE's]
       [-o outfile_name] 
       [-w][--seed random_number_seed] 
       [--cross-sections xml_file] 
       [--event-generator-list list_name] 
       [--message-thresholds xml_file] 
       [--unphysical-event-mask mask] 
       [--event-record-print-level level] 
       [--mc-job-status-refresh-rate rate] 
       [--cache-file root_file]
```
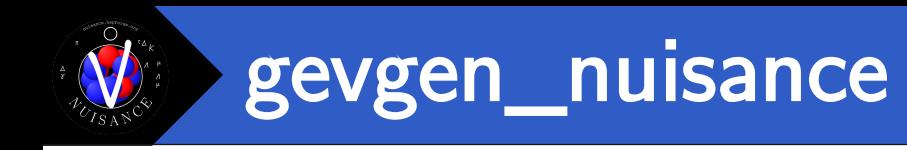

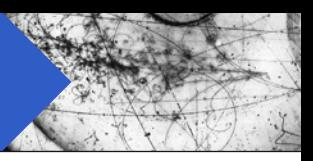

■ Options are similar to the standard gevgen app, but target and flux are different (and easier!)

gevgen nuisance -f MINERvA fhc numu -t CH <other arguments>

- Only works with GENIE 2.12 and later!
- To build this application, build NUISANCE with the following flags

cmake -DUSE GENIE=1 -DBUILD GEVGEN=1

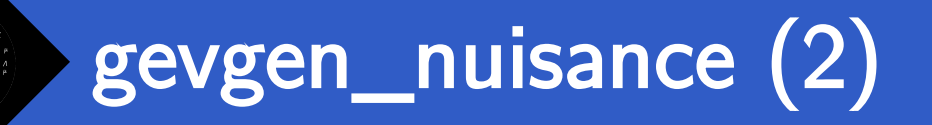

- Possible to generate events with the standard gevgen application and "prepare" them for NUISANCE if needed.
- Example generate MINERvA CH events and prepare them.

gevgen –f minerva\_flux.root,numu –e 0.0,100.0 -t 1000060120[0.9231],1000010010[0.0769] -r 1 –n 2500000 –-cross-sections gxspl.gz

■ Once the sample is made, need to prepare it using our PrepareGENIE application (note the target def is different!)

PrepareGENIE -i gntp.ghep.1.root -f minerva flux.root,numu –t 1000060120,1000010010

Target is not fractional! For CH2 use 1000060120,1000010010,1000010010

Have to pass in the same flux again too..

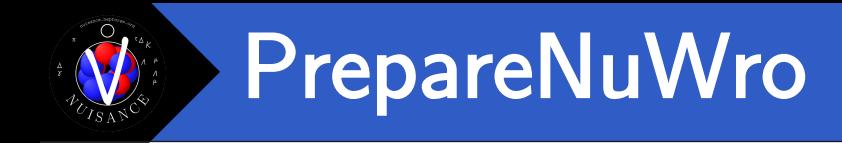

- NuWro events generated with nuwro-reweight (our special branch) automatically saves the information needed.
- Otherwise, there is another PrepareNuWro app.

```
[USAGE]: PrepareNuwro [-h] 
                       [-f][-F <FluxRootFile>,<FluxHistName>] 
                       [-o output.root] 
                       inputfile.root [file2.root ...]
-h : Print this message.
-f : Pass -f argument to '$ hadd' invocation.
-F : Read input flux from input descriptor.
-o : Write full output to a new file.
```
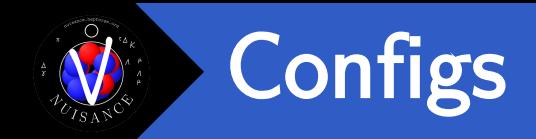

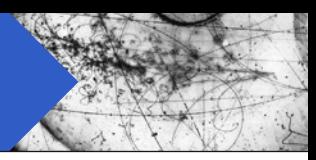

- NUISANCE keeps a global configuration list accessible throughout the code.
- Defaults kept in \$NUISANCE/parameters/config.xml
- These can be overriden at run time in the card file or on the command line
- Card File

<config NAME="OVERRIDE\_VALUE" />

Gommand Line (all applications support  $-q$ )

nuiscomp -c cardfile.xml -o output.root -q NAME=OVERRIDE VALUE